# **UNIVERSIDAD NACIONAL JOSÉ FAUSTINO SÁNCHEZ CARRIÓN**

# **FACULTAD DE CIENCIAS AGRARIAS, INDUSTRIAS ALIMENTARIAS Y AMBIENTAL**

**ESCUELA PROFESIONAL DE INGENIERÍA AMBIENTAL**

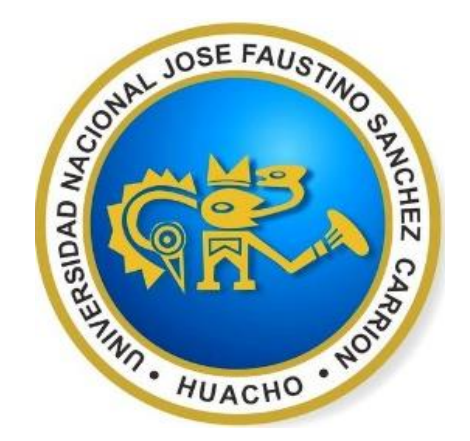

# **"CONSTRUCCIÓN DE PROTOTIPO DE AEROGENERADOR SAVONIUS A NIVEL DE BANCO PARA OPTIMIZAR CAPTACIÓN DE ENERGÍA EÓLICA"**

# **TESIS PARA OPTAR EL TÍTULO DE**

# **INGENIERO AMBIENTAL**

**EDUARDO JOSÉ LÓPEZ MASIAS**

**HUACHO - PERÚ**

**2021**

# **UNIVERSIDAD NACIONAL JOSÉ FAUSTINO SÁNCHEZ CARRIÓN**

# **FACULTAD DE CIENCIAS AGRARIAS, INDUSTRIAS ALIMENTARIAS Y AMBIENTAL**

**ESCUELA PROFESIONAL DE INGENIERÍA AMBIENTAL**

# **"CONSTRUCCIÓN DE PROTOTIPO DE AEROGENERADOR SAVONIUS A NIVEL DE BANCO PARA OPTIMIZAR CAPTACIÓN DE ENERGÍA EÓLICA"**

**Sustentado y aprobado ante el Jurado evaluador**

Dr. SERGIO EDUARDO-CONTRERAS LIZA **Presidente** 

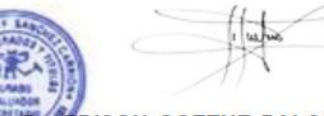

**EDISON GOETHE PALOMARES ANSELMO Secretario** 

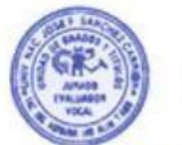

Mg. Sc. TEODOSIO CELSO QUISPE OJEDA **Vocal** 

Dr. DIONICIO BELISARIO LUIS OLIVAS **Asesor** 

**HUACHO – PERÚ**

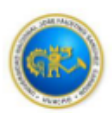

## Universidad Nacional José Faustino Sánchez Carrión Facultad de Ingeniería Agraria, Industrias Alimentarias y Ambiental

### ACTA DE SUSTENTACIÓN VIRTUAL N°045-2021-FIAIAyA

## ACTA DE SUSTENTACIÓN VIRTUAL DE TESIS PARA OPTAR EL TÍTULO PROFESIONAL **DE INGENIERO AMBIENTAL**

En la ciudad de Huacho, el día 13 de julio del 2021, siendo las 10:00 horas en la sala virtual de la Facultad de Ingeniería Agraria, Industrias Alimentarias y Ambiental, se reunieron los miembros del Jurado Evaluador integrado por:

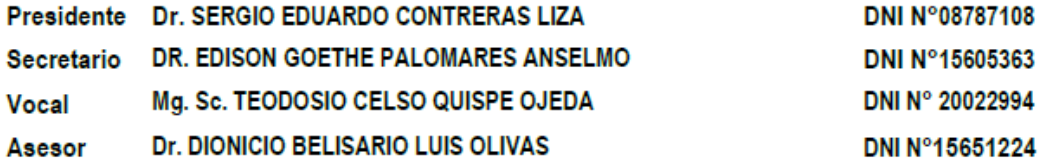

Para evaluar la sustentación virtual de la tesis titulada: "PROTOTIPO DE AEROGENERADOR SAVONIUS A NIVEL DE BANCO PARA OPTIMIZAR CAPTACIÓN DE ENERGÍA EÓLICA"

El postulante al Título Profesional de Ingeniero Ambiental don: EDUARDO JOSE LOPEZ MASIAS, identificado con DNI Nº40032314, procedió a la sustentación virtual de Tesis, autorizada mediante Resolución de Decanato N°0347-2021-FIAIAyA de fecha 12/07/2021, de conformidad con las disposiciones vigentes. el postulante sí absolvió las interrogantes que le formularon los miembros del Jurado.

Concluida la sustentación virtual de Tesis, se procedió a la votación correspondiente resultando el candidato APROBADO Por UNANIMIDAD con la nota de:

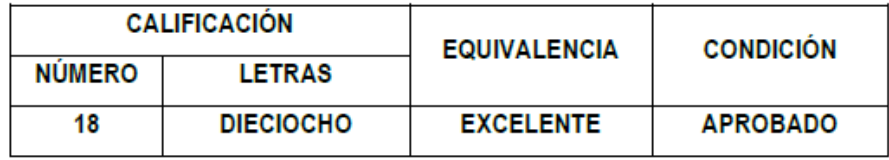

Siendo las 11:45 horas del día 13 de julio del 2021, se dio por concluido el ACTO DE SUSTENTACIÓN VIRTUAL, de la Tesis para obtener el Título Profesional de Ingeniero Ambiental, inscrito en el folio N°190 del Libro de Actas

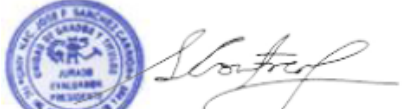

Dr. SERGIO EDUARDO CONTRERAS LIZA Presidente

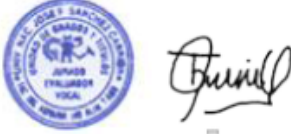

Mg. Sc. TEODOSIO CELSO QUISPE OJEDA **Vocal** 

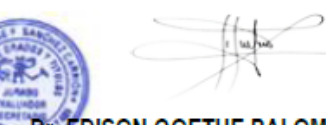

**EDISON GOETHE PALOMARES ANSELMO** Secretario

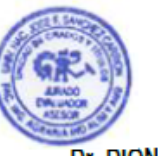

Dr. DIONICIO BELÍSARIO LUIS OLIVAS **Asesor** 

## <span id="page-3-0"></span>**DEDICATORIA**

A Elva mi abuela por escucharme sin juzgarme. a Frida mi madre por todo y más. a Freddy por su paciencia y guía. a mi hermana por decir mucho con poco.

### **AGRADECIMIENTO**

<span id="page-4-0"></span>A mi asesor Job Fiestas Urbina, por su dedicación, paciencia y guía en el proceso de elaboración de esta investigación, siempre lo tendré presente.

A Alexander Toyco y Fiorela Inocente quienes me escucharon cuando esto era una vaga idea, su aporte, crítica y apoyo.

A mis amigos "Los Luchos" que nunca dejaron de estar al tanto.

A todos los que con su apoyo hicieron posible la realización de este trabajo de investigación y su sustentación, eternamente agradecido.

# ÍNDICE

<span id="page-5-0"></span>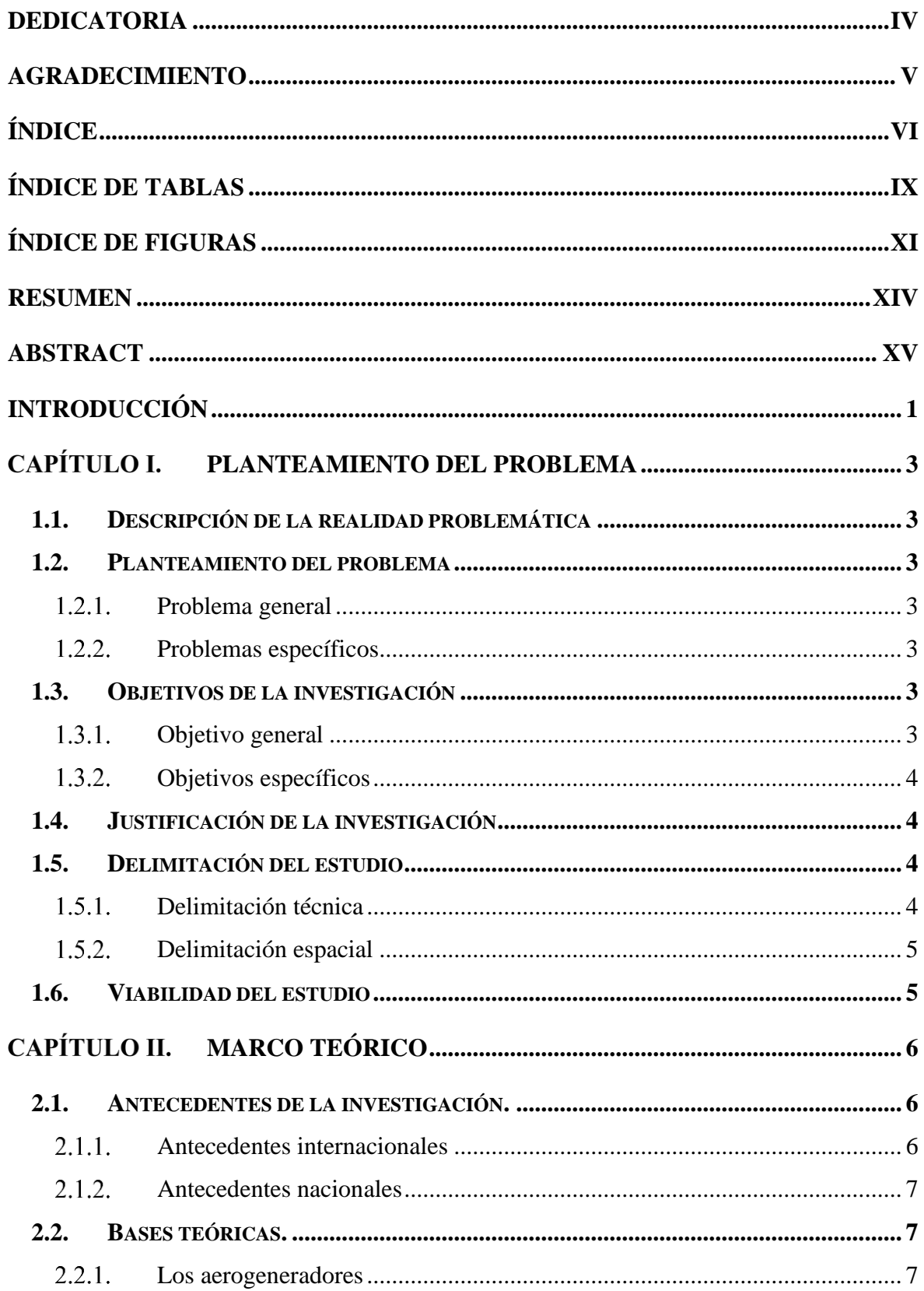

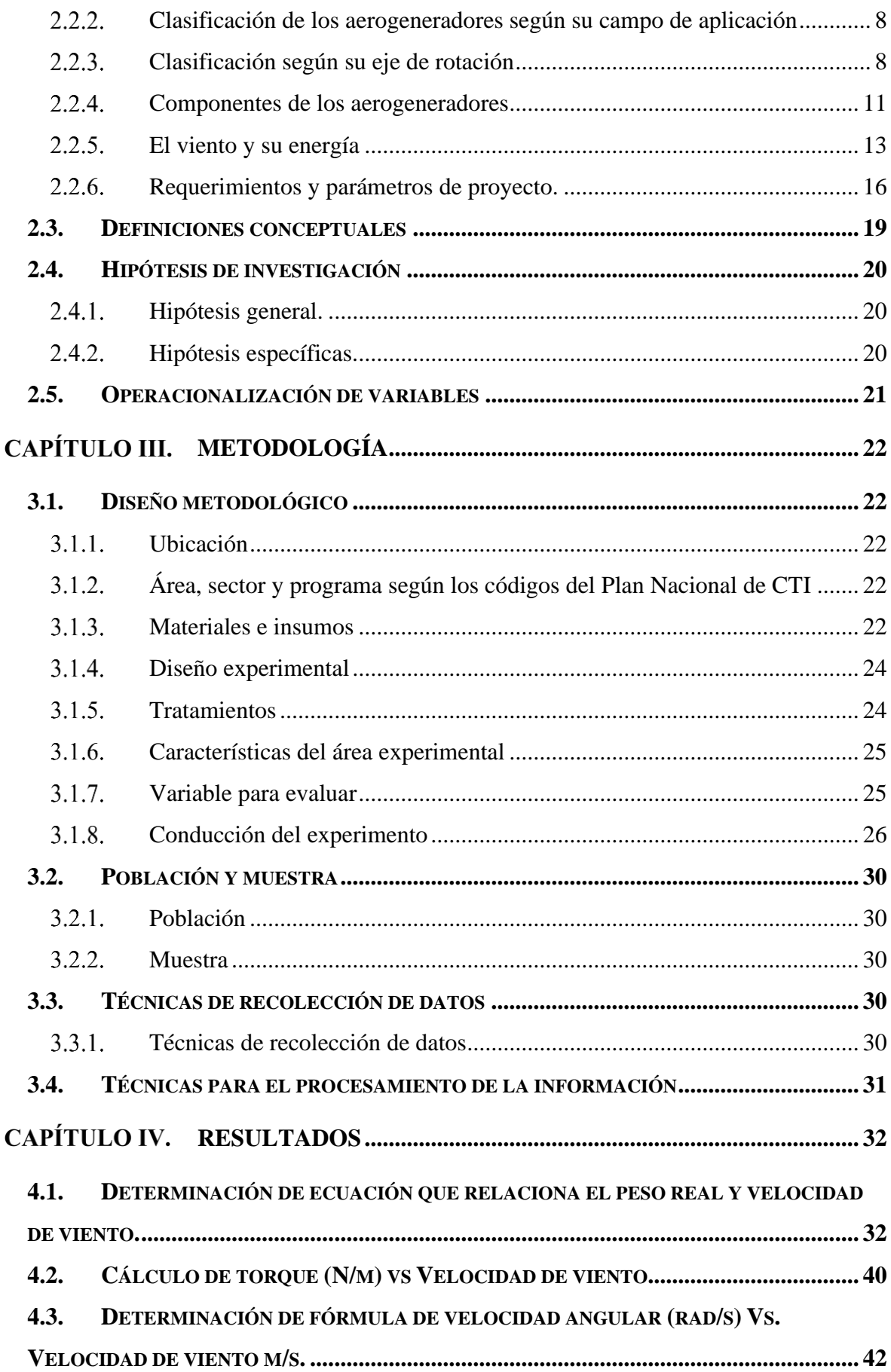

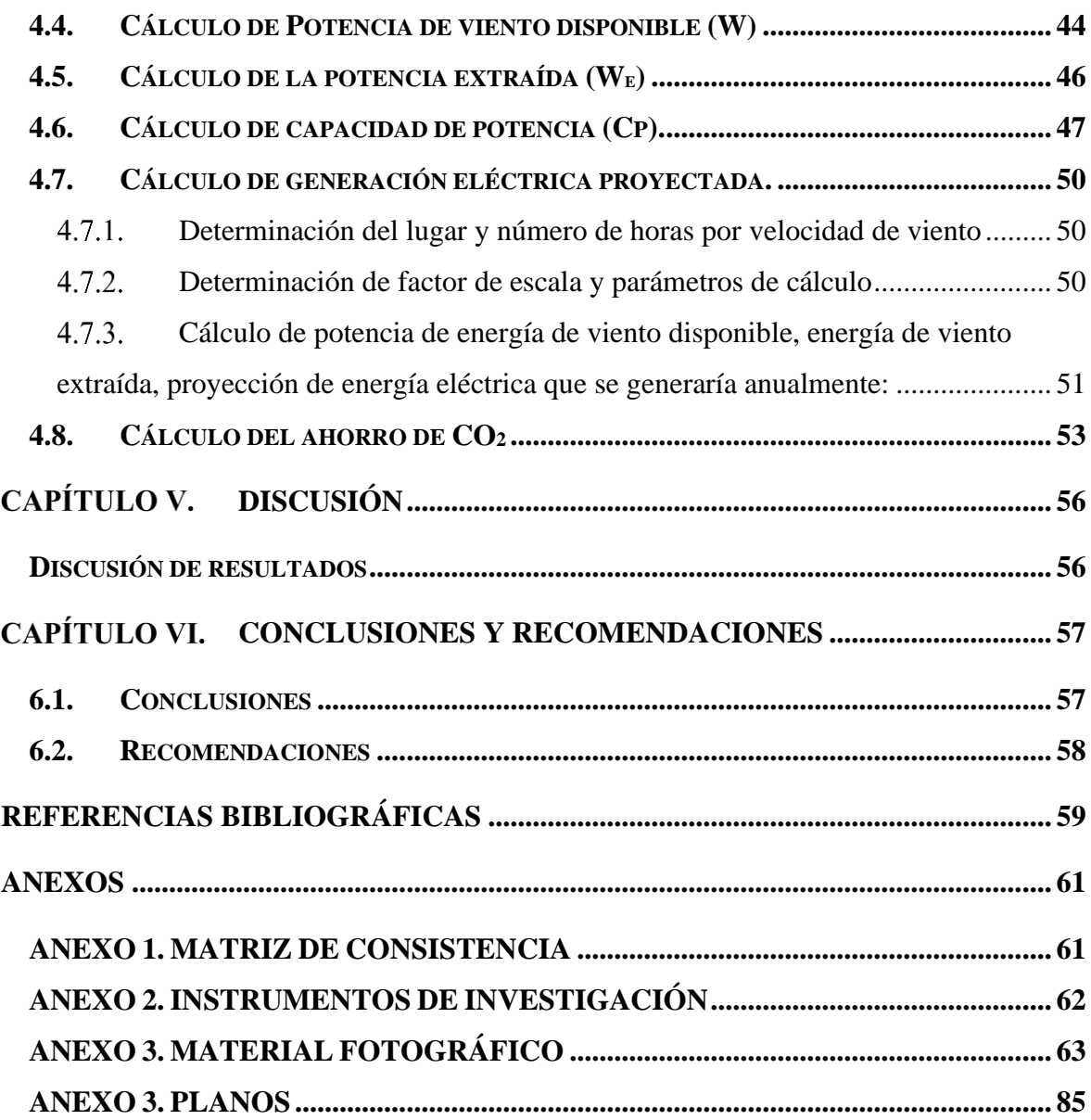

# **ÍNDICE DE TABLAS**

<span id="page-8-0"></span>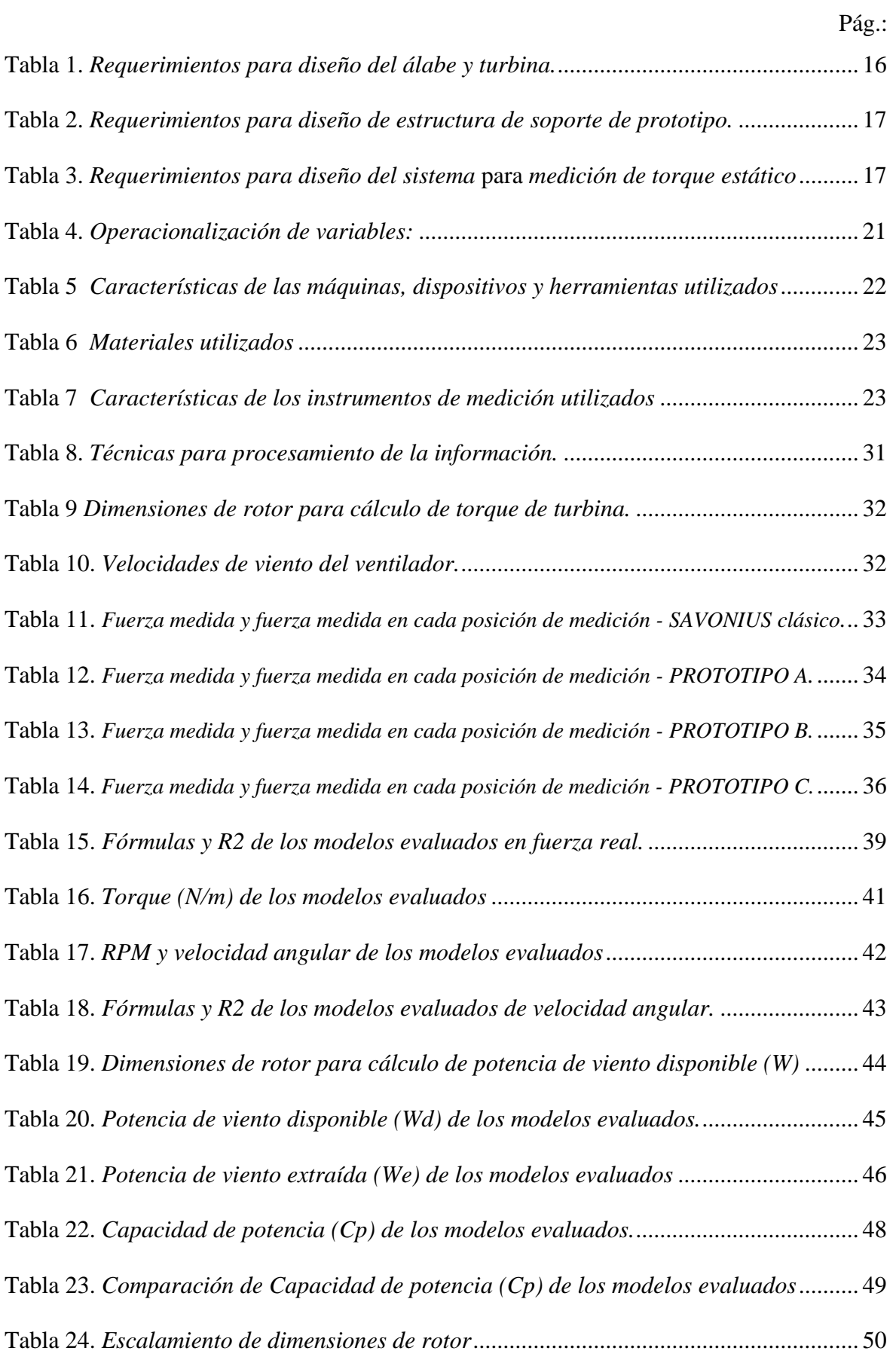

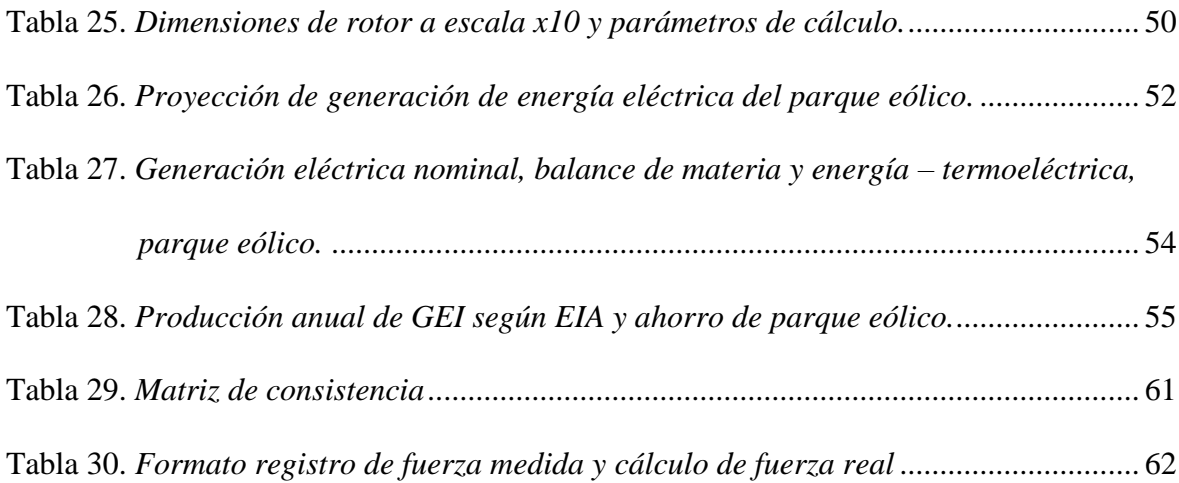

# **ÍNDICE DE FIGURAS**

<span id="page-10-0"></span>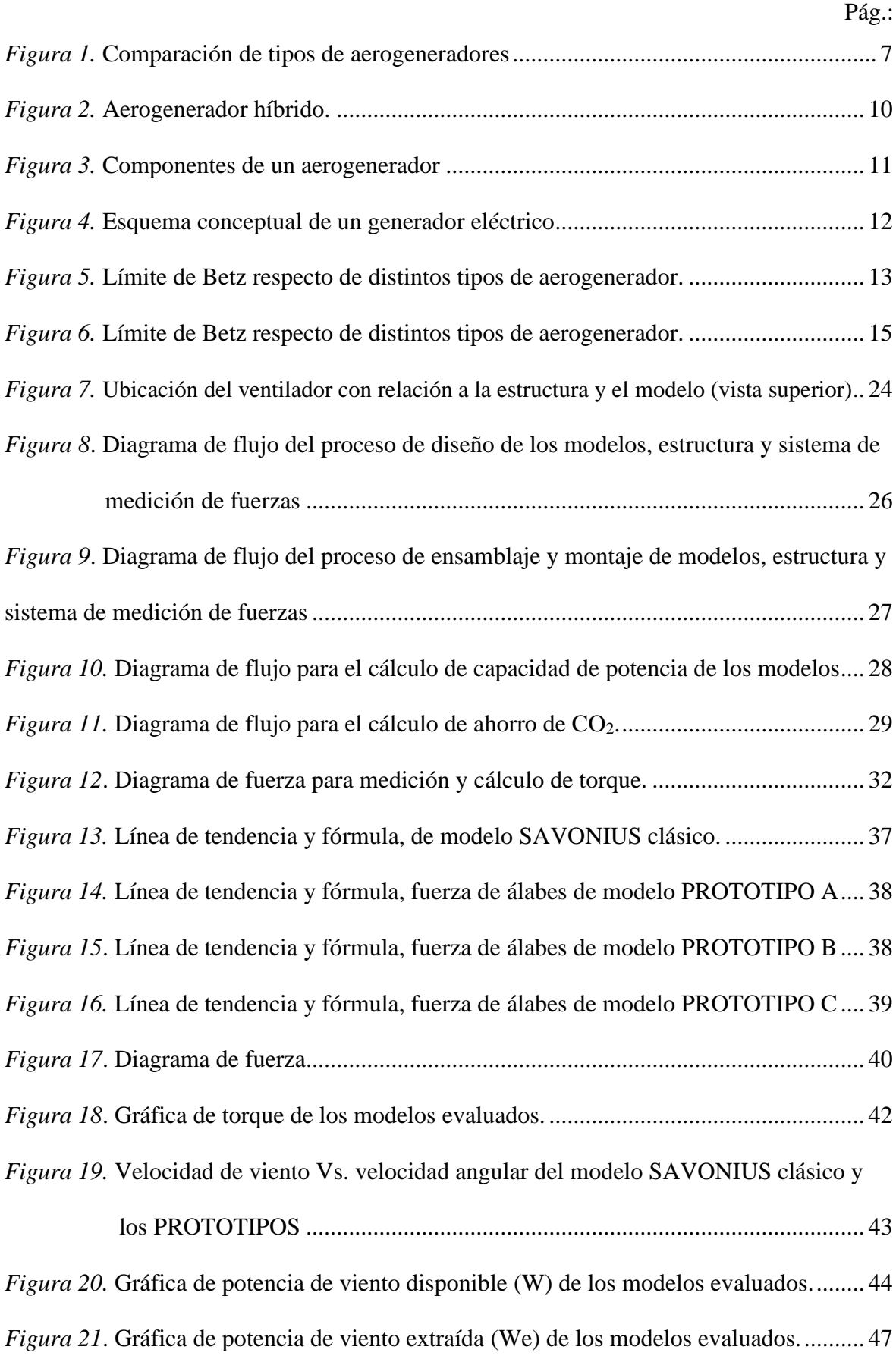

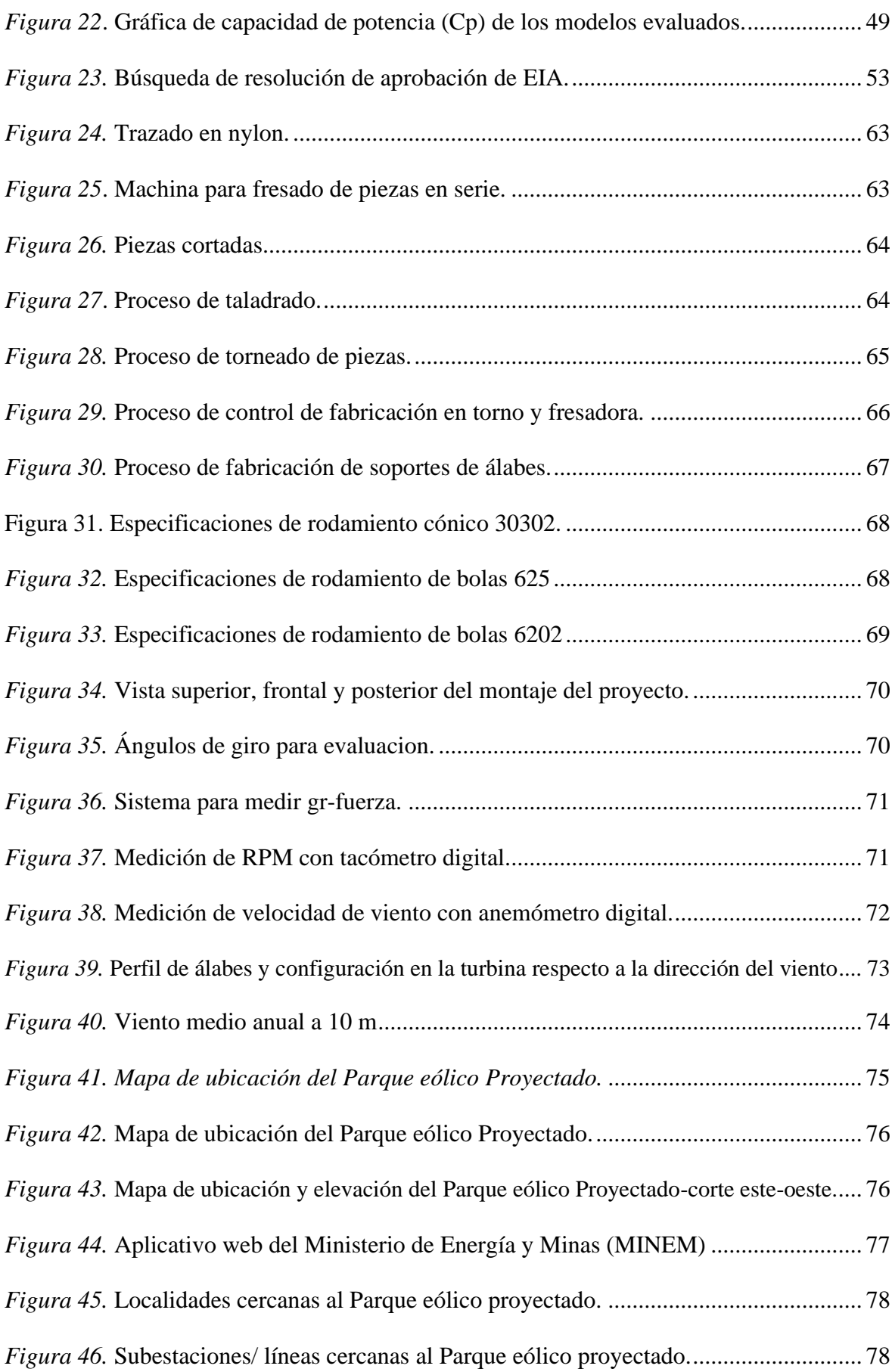

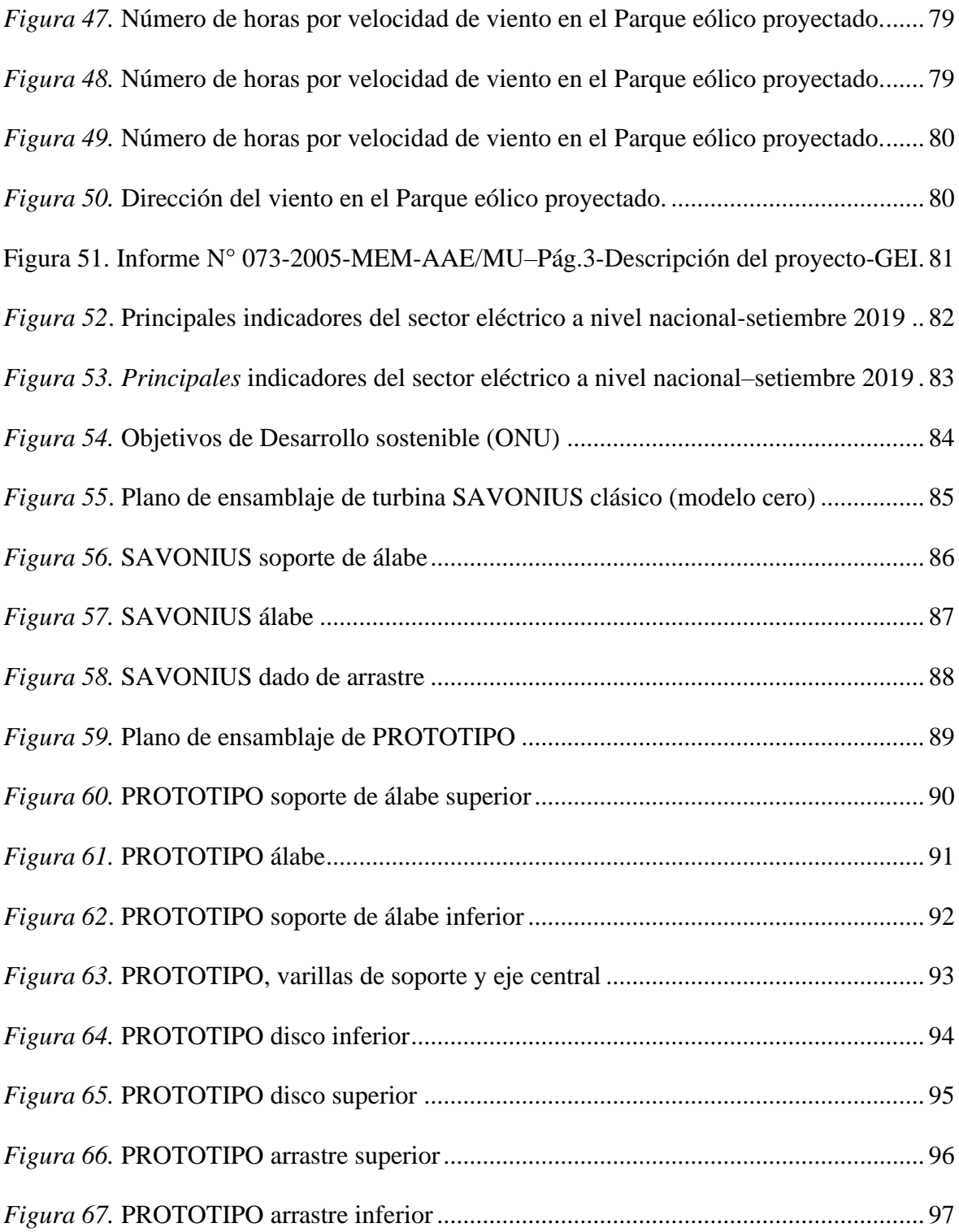

# **"CONSTRUCCIÓN DE PROTOTIPO DE AEROGENERADOR SAVONIUS A NIVEL DE BANCO PARA OPTIMIZAR CAPTACIÓN DE ENERGÍA EÓLICA"**

Eduardo José López Masias<sup>1</sup>, Luis Olivas Dionisio Belisario<sup>1</sup>, Sergio Eduardo Contreras Liza<sup>1</sup>, Edison Goethe Palomares Anselmo<sup>1</sup>, Celso Teodosio Quispe Ojeda<sup>1</sup>

#### **RESUMEN**

<span id="page-13-0"></span>**Objetivos:** Optimizar la captación de energía eólica de la turbina de un aerogenerador tipo SAVONIUS, determinar la Capacidad de Potencia (Cp) del prototipo, hallar el incremento de la eficiencia (%), proyectar la generación eléctrica y el ahorro de CO<sup>2</sup> escalando el modelo más eficiente. **Materiales y métodos:** Se diseñó en gabinete, se fabricó en el taller de la empresa PROMAQ TRADE S.A.C., se ensambló y evaluó en el Laboratorio de Física N°1 de la Facultad de Ciencias en la Universidad Nacional José Faustino Sánchez Carrión – Huacho y se proyectó la aplicación en gabinete (simulación matemática) – de la Zona sur de Huacho-Huaura-Lima Provincias, coordenadas 227085 E, 8751618 S, ZONA 18 S. El diseño de la tesis está basado en CONSTRUCCION Y EVALUACIÓN DE UN AEROGENERADOR DE EJE VERTICAL TIPO SAVONIUS (Fiestas Urbina, C. J.; Lizárraga Zavaleta, B. B.; Nunja García, J. V.; Quispé Ojeda, C.; Rojas Paz, J., 2016). Se construyó dos turbinas: la primera tipo SAVONIUS (clásico) de dos etapas en el mismo eje de giro, 0.2 metros de diámetro, 0.15 metros de altura (cada etapa) y 0.065 metros de traslape y la segunda un prototipo de aerogenerador tipo SAVONIUS modificado de una etapa, 4 álabes, 0.24 metros de diámetro, 0.18 metros de altura y separación ente álabes de 0.07 metros en la línea de eje. Se evaluó con vientos constantes de 2.9, 3.9 y 4.8 m/s. Se escaló el Prototipo x10, configurándolo con dos etapas por aerogenerador en un parque eólico de 10 aerogeneradores, se proyectó la generación eléctrica y el ahorro de CO2. **Resultados:** El Prototipo-C tiene una capacidad de potencia (Cp) de 0.43, el rango de velocidad de viento es de 2.5 m/s en adelante y es un 159% más eficiente que la turbina tipo SAVONIUS clásico. Se proyecta una generación de 91.84 MWaño y un ahorro de 254 689 TM/CO<sub>2</sub>-año.

Palabras clave: Aerogenerador vertical, simulación matemática, ahorro de CO<sub>2</sub>.

<sup>1</sup>Facultad de Ingeniería Agraria, Industrias Alimentarias y Ambiental, Universidad Nacional José Faustino Sánchez Carrión, Huacho – Perú.

# **" CONSTRUCTION OF SAVONIUS WIND GENERATOR PROTOTYPE AT BANK LEVEL TO OPTIMIZE WIND ENERGY CAPTATION "**

Eduardo José López Masias<sup>1</sup>, Luis Olivas Dionisio Belisario<sup>1</sup>, Sergio Eduardo Contreras Liza<sup>1</sup>, Edison Goethe Palomares Anselmo<sup>1</sup>, Celso Teodosio Quispe Ojeda<sup>1</sup>

### **ABSTRACT**

<span id="page-14-0"></span>**Objectives:** Optimize the wind energy capture of the turbine of a SAVONIUS type wind turbine, determine the Power Capacity (Cp) of the prototype, find the increase in efficiency (%), project electricity generation and CO2 savings by scaling the model more efficient. **Materials and methods:** It was designed in a cabinet, manufactured in the workshop of the PROMAQ TRADE SAC company, assembled and evaluated in the Physics Laboratory No. 1 of the Faculty of Sciences at the José Faustino Sánchez Carrión - Huacho National University and projected the application in the office (mathematical simulation) of the southern zone of Huacho-Huaura-Lima Provinces, coordinates 227085 E, 8751618 S, ZONE 18 S. The design of the thesis is based on CONSTRUCTION AND EVALUATION OF A VERTICAL AXIS WIND GENERATOR TYPE SAVONIUS (Fiestas, 2015). Two turbines were built: the first SAVONIUS type (classic) with two stages on the same axis of rotation, 0.2 meters in diameter, 0.15 meters in height (each stage) and 0.065 meters of overlap and the second a modified prototype SAVONIUS type wind turbine. single stage, 4 blades, 0.24 meters in diameter, 0.18 meters high and 0.07 meter spacing between blades on the axis line. It was evaluated with constant winds of 2.9, 3.9 and 4.8 m / s. The Prototype x10 was scaled, configuring it with two stages per wind turbine in a wind farm with 10 wind turbines, the electricity generation and CO2 savings were projected. **Results:** The Prototype-C has a power capacity (Cp) of 0.43, the range wind speed is 2.5 m / s onwards and is 159% more efficient than the classic SAVONIUS type turbine. A generation of 91.84 MW-year is projected and a saving of 254 689 MT / CO2-year.

**Keywords:** Vertical wind turbine, mathematical simulation, CO2 savings.

<sup>1</sup>Faculty of Agricultural Engineering, Food Industries and Environmental, National University José Faustino Sánchez Carrión, Huacho - Peru.

### **INTRODUCCIÓN**

<span id="page-15-0"></span>El Plan Energético Nacional 2014-2021 tiene como uno de sus desafíos electrificar zonas rurales donde viven 2.2 millones de personas, utilizando las Recursos Energéticos Renovables (RER) (MINEM, 2014, pág. 24), el cumplimiento de este desafío en específico y la diversificación de la matriz energética va acorde al cumplimiento de algunos de los Objetivos de Desarrollo Sostenible (*[Figura 54](#page-98-0)*) que Perú como miembro de las Naciones Unidas (ONU) se comprometió a cumplir para erradicar la pobreza, proteger el planeta y asegurar la prosperidad para todos, con metas a cumplir al 2030.

Es innegable la importancia de las centrales hidroeléctricas y termoeléctricas para el desarrollo del país más aún cuando estas producen el 41% y el 51% respectivamente (MINEM, Direccion general de Electricidad, Setiembre 2019) (*[Figura 53](#page-97-0)*-54) pero la alteración del ciclo del agua como consecuencia del cambio climático, algún daño a la infraestructura por desastres naturales, rotura de las líneas de transporte del gas natural (causa natural u ocasionado por el hombre) son factores que podrían alterar la producción de energía eléctrica. Esta dependencia es incluso contraproducente para la seguridad nacional, razón por la cual es necesario diversificar la matriz energética.

Una alternativa a la dependencia de las centrales hidroeléctricas y termoeléctricas es la utilización de los RER como la energía solar, geotérmica, eólica, biomasa, mareo motriz y centrales hidroeléctricas (<20 MW), estas además de ser amigables al ambiente son fuentes de energía inagotable y/o resuelven problemas ambientales (como la ocasionada por la materia orgánica de los residuos sólidos) y generan trabajo en las distintas fases del proyecto (estudio, construcción, operación, cierre y abandono).

Para aprovechar la energía eólica (energía cinética del viento) se utilizan los aerogeneradores y son dos los tipos más usados: los de eje horizontal que son muy usados en parques eólicos, de gran rendimiento, rentables a vientos entre 6 a 10 m/s además de muy estudiados y los aerogeneradores de eje vertical usados para bajo requerimiento de energía, de bajo rendimiento, con vientos de operación de entre 3-6 m/s usualmente, robusto, de fácil construcción y mantenimiento además de aprovechar los vientos turbulentos. (*[Figura](#page-21-3) 1*)

En este contexto se desarrolló un rotor (turbina) que rinda lo más eficientemente posible en vientos de velocidades entre 2.5 a 5 m/s (predominante en zonas de asentamientos rurales), de fácil fabricación y mantenimiento, robusto y con el mínimo de material posible, acorde a esta necesidad el objetivo del trabajo de investigación fue diseñar, construir, evaluar y aplicar un prototipo de rotor de eje vertical tipo SAVONIUS a nivel de banco, para lo cual se diseñó y construyó un sistema para realizar mediciones de torque estático además de un túnel de viento, necesarios para el desarrollo de la etapa experimental, complementado con instrumentos de medición (balanza de resorte, anemómetro y tacómetro) de los cuales se registró la data.

## **CAPÍTULO I. PLANTEAMIENTO DEL PROBLEMA**

#### <span id="page-17-1"></span><span id="page-17-0"></span>**1.1. Descripción de la realidad problemática**

Existen varias limitaciones para masificar en aprovechamiento de los Recursos Energéticos Renovables (RER), una de ellas son las políticas de estado y de gobierno que no incentiva y promueve el uso, investigación y desarrollo de las Energías Renovables, otra de las limitantes está relacionada a la eficiencia en la conversión de la energía (térmica, eólica, solar, mareomotriz) en energía mecánica que luego es convertida en energía eléctrica, esta eficiencia repercute en la rentabilidad.

En lo referido a energía eólica los grandes aerogeneradores operan a velocidades de viento de entre 6 y 12 m/s en pequeñas áreas y con no muchas horas anuales, pero hay viento de entre 3 y 6 m/s en áreas extensas (*[Figura 40](#page-88-0)*) y con mayor número de horas anuales que no son aprovechadas porque los aerogeneradores que trabajan en este rango de viento son poco eficientes en la captación de la energía cinética del viento.

#### <span id="page-17-2"></span>**1.2. Planteamiento del problema**

#### <span id="page-17-3"></span>**Problema general**

• ¿Cuánto es posible optimizar la captación de energía eólica con el prototipo de aerogenerador SAVONIUS?

#### <span id="page-17-4"></span>**Problemas específicos**

- ¿Cuál es el rango de velocidad de viento de operación del prototipo de aerogenerador SAVONIUS?
- ¿Cuál es el coeficiente de potencia (Cp) del prototipo de aerogenerador SAVONIUS?
- ¿Cuánto CO<sub>2</sub> es posible ahorrar con el prototipo de aerogenerador SAVONIUS?

#### <span id="page-17-5"></span>**1.3. Objetivos de la investigación**

#### <span id="page-17-6"></span>**Objetivo general**

• Optimizar la captación de la energía eólica con un prototipo de aerogenerador SAVONIUS.

#### <span id="page-18-0"></span>**Objetivos específicos**

- Identificar el rango de velocidad de viento de operación del prototipo de aerogenerador SAVONIUS.
- Calcular el coeficiente de potencia (Cp) del prototipo de aerogenerador **SAVONIUS.**
- Proyectar el ahorro de  $CO<sub>2</sub>$  con el prototipo de aerogenerador SAVONIUS.

#### <span id="page-18-1"></span>**1.4. Justificación de la investigación**

La eficiencia en la captación de la energía de viento de bajas velocidades es deficiente motivo por el cual no se toma en cuenta como fuente de energía, el presente estudio se enfoca en encontrar un perfil de alabe que tenga altos rendimientos en captación de energía del viento a bajas velocidades de viento, con lo cual se lograría diversificar y masificar el uso de la energía cinética del viento. Además, el poder operar a bajas velocidades puede instalarse en zonas rurales donde predominan vientos con estas características.

### <span id="page-18-2"></span>**1.5. Delimitación del estudio**

#### <span id="page-18-3"></span>**Delimitación técnica**

#### *Delimitación de diseño*

Las dimensiones, materiales, el proceso de fabricación y los instrumentos de medición estuvieron delimitados por el presupuesto disponible sin que esto afectara la precisión y exactitud de las mediciones y la funcionabilidad del proceso de experimentación.

La menor cantidad de horas máquinas y horas hombre.

Materiales adecuados, que sean ligeros, resistentes, que se encuentren en el mercado y de costos accesibles.

Distribución de las piezas, para que no interfiera en el momento de inercia, los materiales de mayor peso tienen que ubicarse en (o cerca) del eje de giro.

#### *Delimitación de construcción*

No hubo limitaciones, se utilizaron las maquinarias, equipos, herramientas e instrumentos adecuados para la fabricación y ensamblaje de los modelos, túnel de viento y el sistema de medición de torque estático como se muestran en las

*[Figura 24](#page-77-1)* - 30Los planos de las piezas y montaje se encuentran al final del apartado Anexos.

#### *Delimitación de evaluación*

La escala de medición de la balanza de resorte tiene una división de 2 gr con lo cual su grado de precisión es ± 1 gr. (*[Figura 36](#page-85-0)*)

Tolerancia de fabricación de las barras para la toma de medidas es de  $\pm$  0.5 mm.

El ventilador utilizado tiene 3 velocidades de viento,  $I = 2.9$  m/s,  $II = 3.9$  m/s y III = 4.8 m/s. siendo estas velocidades las que se evaluó.

#### *Delimitación de aplicación*

Las velocidades de viento promedio que se utilizó fueron las proporcionadas por el aplicativo web del Ministerio de Energía y Minas (*[Figura 44](#page-91-0)*) que se basan en información de estaciones meteorológicas los cuales son procesados aplicando la distribución de Weibull (método estadístico que determina la distribución de probabilidad continua).

#### <span id="page-19-0"></span>**Delimitación espacial**

Fabricación de los componentes en el taller de máquinas herramientas de la empresa PROMAQ TRADE S.A.C., Calle las Fraguas 201 - Independencia – LIMA.

Ensamblaje y evaluación en el Laboratorio de Física #1 de la Facultad de Ciencias en la Universidad Nacional José Faustino Sánchez Carrión – Huacho.

Aplicación/proyección (simulación matemática) – Zona sur de Huacho – Huaura – Lima Provincias coordenadas 227085 E, 8751618 S, ZONA 18 S. [\(Figura 41-](#page-89-0)43)

#### <span id="page-19-1"></span>**1.6. Viabilidad del estudio**

El proyecto fue viable porque se contó con la información bibliográfica, experiencia en la construcción de prototipos, conocimientos teóricos prácticos por parte del Dr. Job Fiestas Urbina y habilidades en el manejo máquinas herramientas por parte del tesista.

# **CAPÍTULO II. MARCO TEÓRICO**

#### <span id="page-20-1"></span><span id="page-20-0"></span>**2.1. Antecedentes de la investigación.**

#### <span id="page-20-2"></span>**Antecedentes internacionales**

Los aspectos ambientales son parte esencial del diseño y construcción de todo aerogenerador y parque eólico, si bien la energía eléctrica generada por energía eólica evita que por cada KWh se deje de emitir 0.60 kg de dióxido de carbono (CO2), 1.33 gr de dióxido de azufre (SO2) y 1.67 gr de óxido de nitrógeno (NO), existe también aspectos que afectan la percepción o el comportamiento humano (ruido, visual, interferencia electromagnética, uso de la tierra, residuos sólidos, salud humana) y aspectos ecológicos que se afectan por el diseño del aerogenerador y del parque eólico (flora y fauna, erosión del suelo y muy en especial aves migratorias). Geronimo (2010) mensiona que un parque eólico de 10 MW evita 28 480 toneladas de CO2 al año, sustituye 2 447 TEP (toneladas de equivalente de petróleo), aporta trabajo a 130 personas durante el diseño y la construcción.

Torres (2015) trabajó en un modelo de simulacion de un aerogenerador Savonius con el software CAD SolidWorks, la validación del sistema eólico y sus componentes dan las siguientes dimensiones de diseño: 0.545 m diámetro de rotor, 0.307 m diámetro de cilindro, 1.090 m de altura, traslape de 0.068 m y 2 etapas en las condiciones ambientales de: 1450 m.s.n.m., 4,2 m/s de velocidad máxima promedio, 22°C temperatura ambiental y densidad de aire de  $1,0$  Kg/m<sup>3</sup>) obtuvo los siguientes parámetros de desempeño: 0.2 de coeficiente de potencia (Cp), 0.99 de eficiencia de los rodamientos, 0.95 de eficiencia del sistema de transmisión, 0.85 eficiencia eléctrica del generador y 0.84 de eficiencia del controlador. El diseño de la estructura contempla un eje central de 16 mm de diámetro. En resumen, se calculó las dimensiones del aerogenerador a partir de la realidad ambiental y de la potencia del viento que capta del viento.

El principio del aerogenerador tipo Lenz son el efecto Venturi que se explica por el Principio de Bernouli y que se ve reflejado en el funcionamiento por sustentación del aerogenerador, además se supo incorporar el principio de arrastre que es típico de los aerogeneradores tipo Savonius. El proyecto de investigación resalta por la construcción de las álabes, transmisión y estator a partir de las fórmulas de diseño para el aerogenerador tipo Lenz con lo que se concluyó que es necesario un viento mínimo de 4 m/s para romper el estado de inercia del estator. (Espitia & Puerto, 2014)

#### <span id="page-21-0"></span>**Antecedentes nacionales**

Fiestas (2016) en su trabajo de investigacion (Diseño y Construcción de un Aerogenerador Tipo Savonius Multietapa.) realizado en la Universidad Nacional José Faustino Sánchez Carrión – Huacho después de un proceso de diseño, construcción y evaluación de un aerogenerador de eje vertical tipo SAVONIUS obtuvo los siguientes parámetros de desempeño: ratio típico de velocidad  $\lambda = 0.71$ , torque estático (Ts) = 6.30 (N m), coeficiente de torque estático (CTs) = 0.69 y coeficiente de potencia (Cp) = 0.49 siendo el Cp el parámetro más relevante de la investigación. La densidad del aire durante la etapa experimental fue de 1.126 kg/m3. Destaca de esta investigación la metodología para medir el torque del rotor de la turbina, principios básicos de física y mecánica.

#### <span id="page-21-1"></span>**2.2. Bases teóricas.**

#### <span id="page-21-2"></span>**Los aerogeneradores**

Los distintos tipos y diseños de aerogeneradores obedecen a las características del viento de la zona donde será instalado y para los requerimientos energéticos requeridos.

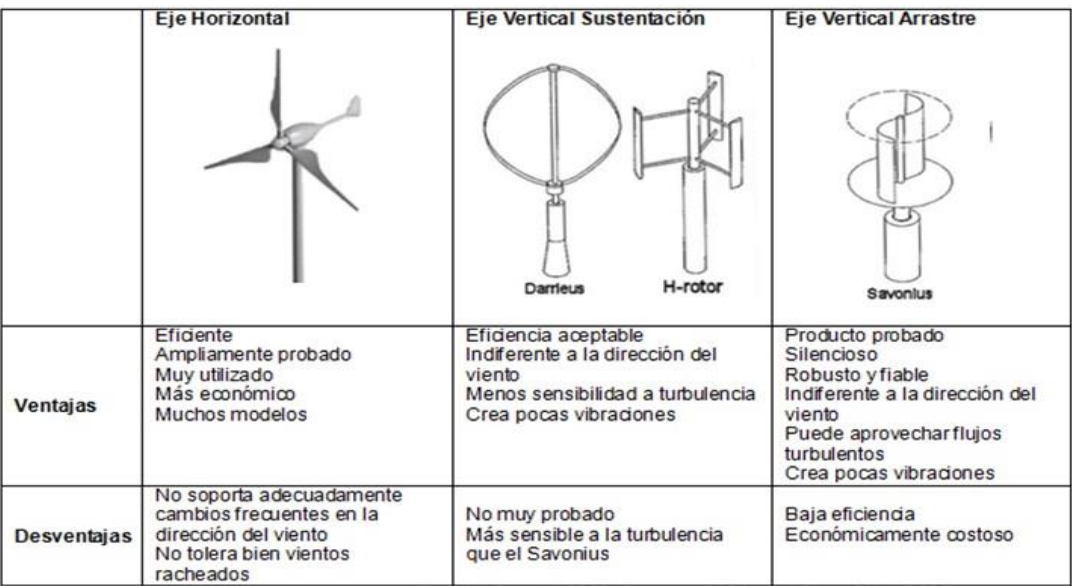

<span id="page-21-3"></span>*Figura 1.* Comparación de tipos de aerogeneradores

Fuente: Randall 2003, Timmers 2001, and Clear Skier 2003

#### <span id="page-22-0"></span>**Clasificación de los aerogeneradores según su campo de aplicación**

#### *Sistemas aislados y autónomos*

Formados por microturbinas o pequeños aerogeneradores, tienen como función principal cubrir la demanda de energía de pequeños consumidores, en general núcleos aislados. En muchos casos estos sistemas, están asistidos por otras fuentes de energía (por ejemplo, por un grupo electrógeno Diesel o un sistema fotovoltaico) dando lugar a los llamados sistemas híbridos, otras veces la energía de apoyo la reciben directamente de la red eléctrica. Se distinguen dos grandes grupos de máquinas, todas ellas de eje horizontal: las eólicas lentas (multipala), usadas para el bombeo directo de agua, y las eólicas rápidas (bipala o tripala), empleadas para la producción de electricidad a través de un generador eléctrico síncrono o asíncrono accionado por el rotor de la máquina eólica.

#### *Parques eólicos*

Están formados por un conjunto de aerogeneradores de gran potencia, y su función es la de actuar como una central de producción eléctrica para su inyección a la red de alta tensión. Se distinguen dos grandes grupos de parques eólicos: los ubicados en la superficie terrestre (onshore) y los instalados en plataformas marinas (offshore) a una distancia de algunos kilómetros de las costas (entre 1 y 20 km). Los aerogeneradores usados son todos de eje horizontal y principalmente de tres palas (los bipala se utilizan poco), la gran mayoría de ellos giran a velocidad de rotación constante, manteniendo la velocidad del extremo de la pala acotada a unos 65 m/s para limitar el impacto sonoro

#### <span id="page-22-1"></span>**Clasificación según su eje de rotación**

Los aerogeneradores de eje vertical: tienen los ejes principales perpendiculares al suelo. Una ventaja de este uso es que captan el viento en cualquier dirección, por tanto, no necesitan un control de orientación, además el generador eléctrico se puede encontrar situado en el suelo reduciendo así el coste y la complejidad estructural. Su principal desventaja es que la producción energética es menor que la de los de eje horizontal. Existen tres tipos de aerogeneradores verticales como son Savonius, Hrotor y Darrrieus. (Luque, 2017)

#### *Darrieus:*

Patentadas por G. Darrieus el año 1931 y desarrolladas luego por el Laboratorio Sandia en los años 70. Están formados por dos o tres palas de forma ovalada de perfil aerodinámico y tienen características parecidas a las de eje horizontal, presentando un par de arranque muy pequeño. Los laboratorios Sandia construyó en 1974 un primer prototipo de 5 m de diámetro Su potencia es pequeña y aunque su aplicación es similar a los aerogeneradores rápidos de eje horizontal, están poco implantados. (Torres, Morimitsu D., 2015)

#### *Savonius:*

Patentada por el finlandés Sigurd Savonius en 1922. Su principal ventaja consiste en trabajar con velocidades de viento muy bajas. Se compone de dos semicilindros de igual diámetro situados paralelamente al eje vertical de giro, en el diseño original estaban separados una pequeña distancia el uno del otro. La fuerza que el viento ejerce en las caras de los cilindros (cara cóncava y cara convexa) es distinta, por lo que las hace girar alrededor del eje. Este sistema presenta buenas características aerodinámicas para el autoarranque y la autorregulación. Su campo de aplicación está en la producción autónoma de electricidad o el bombeo de agua. (Torres, Morimitsu D., 2015)

#### *Sistema híbrido*

Es una combinación entre un modelo Savonius y un Darrieus. El aerogenerador Darrieus arranca con velocidades más altas que el Savonius; debido a ello se puede hacer una combinación sobre un mismo eje de ambas máquinas, de forma que el Savonius actúe durante el arranque y el Darrieus sea el que genere la energía para mayores velocidades del viento. (Torres, Morimitsu D., 2015)

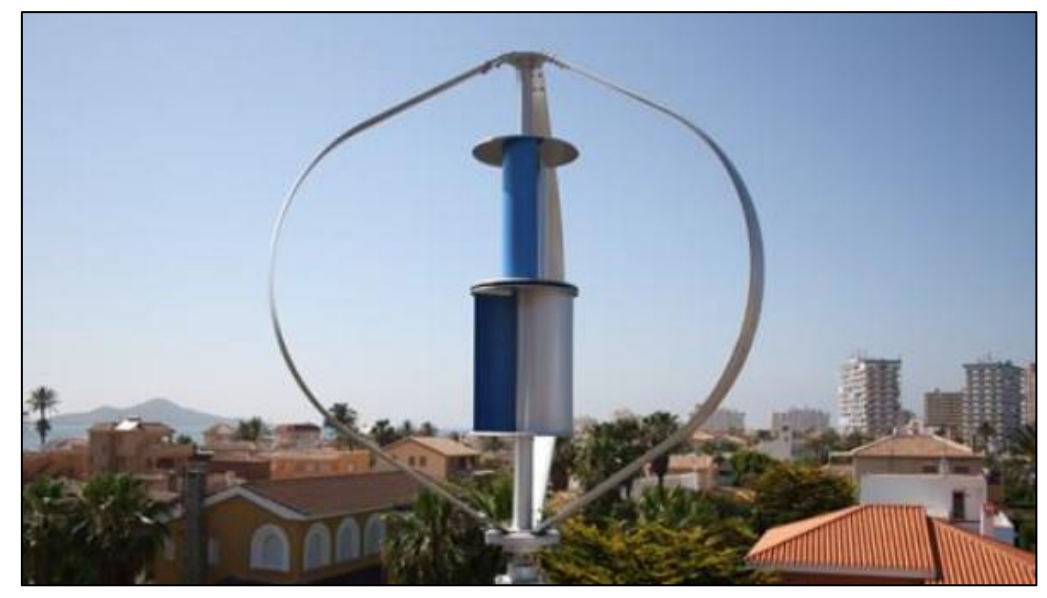

*Figura 2.* Aerogenerador híbrido. Fuente: Torres Morimitsu, 2015

<span id="page-24-0"></span>Los aerogeneradores de eje horizontal poseen los ejes principales situados paralelamente al suelo. Por lo general tienen 3 aspas. Se instalan en lo alto, donde nada obstruye las corrientes de viento y donde alcanzan velocidades mayores que en la superficie, esto se traduce en mayor producción de energía. Este generador es el más usado en la actualidad además del más estudiado. (Luque, 2017)

#### *Aerogeneradores lentos*

En general, están constituidos por un número alto de palas, multipalas, que cubren casi toda la superficie del rotor. Poseen un elevado par de arranque, gracias al cual pueden ponerse en marcha incluso con velocidades de viento muy bajas. Su baja velocidad de rotación hace que sean poco útiles para la producción de electricidad, siendo su uso más frecuente para el bombeo de agua. (Torres, Morimitsu D., 2015)

#### *Aerogeneradores rápidos*

Presentan un par de arranque pequeño y requieren velocidades de viento del orden de 4 a 5 m/s para su puesta en marcha. La mayoría poseen tres palas y se utilizan para la producción de electricidad, a través de su acoplamiento con un alternador. Su gama de potencias es muy amplia. (Torres, Morimitsu D., 2015)

Aerogeneradores de velocidad intermedia: Tienen entre 3 y 6 palas y sus prestaciones están comprendidas entre las correspondientes a los dos casos anteriores. Se utilizan cuando las condiciones de viento no son muy favorables y en general son de pequeña potencia. Su aplicación principal es en equipos autónomos para producción de electricidad. (Torres, Morimitsu D., 2015)

#### <span id="page-25-0"></span>**Componentes de los aerogeneradores**

Un aerogenerador funciona bajo el principio de conservación de la energía, que indica que la energía no se crea ni se destruye, solo se transforma, para lograrlo el aerogenerador se vale de sistemas, que captan la energía cinética del viento, la transmiten en forma de energía mecánica y la transforma en energía eléctrica.

Se debe tener en cuenta que ningún sistema transmite la energía en su totalidad porque tiene perdidas por rozamiento, por aerodinámica, en forma de calor y por radiación.

#### *Sistema de captación (turbina)*

"Es el encargado de transformar la energía cinética del viento en energía mecánica de rotación. Está integrado por el rotor, el cual se compone principalmente de los álabes, las tapas y el árbol." (Torres, Morimitsu D., 2015)

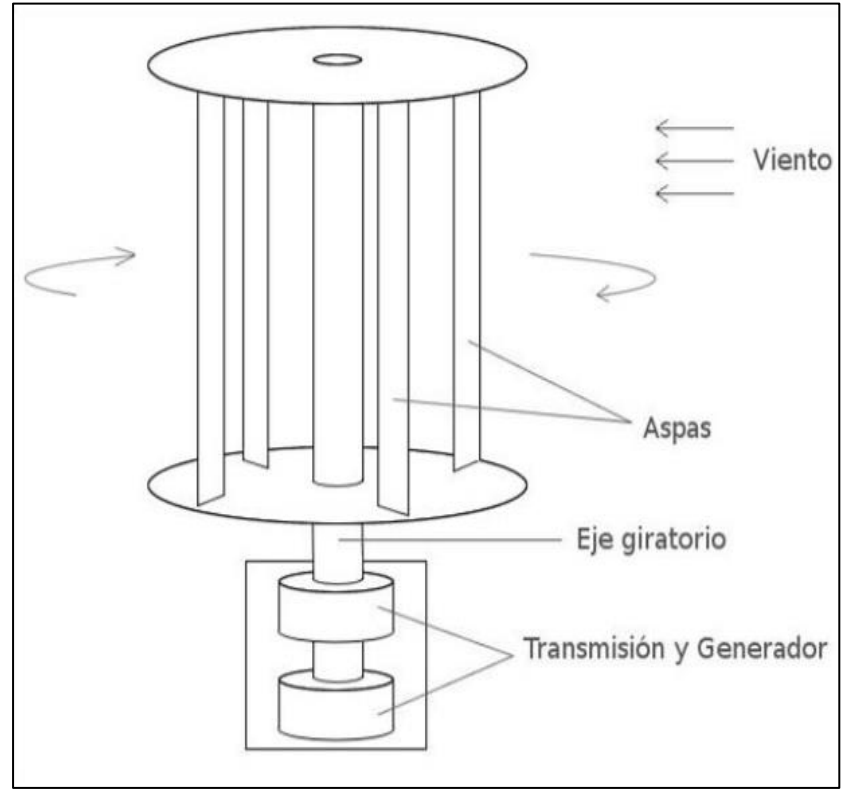

<span id="page-25-1"></span>*Figura 3.* Componentes de un aerogenerador Fuente: Torres Morimitsu, 2015

#### *Sistema de transmisión mecánica*

Toda turbina tiene un árbol principal, algunas veces denominado árbol de baja velocidad o árbol de rotor. El árbol principal transfiere el par torsor desde el rotor al resto del tren de potencia. Los acoplamientos tienen como función conectar los árboles. El multiplicador tiene como función adaptar la baja velocidad de rotación del eje del rotor a las mayores velocidades de operación del generador eléctrico. (Torres, Morimitsu D., 2015)

#### *Sistema de generación eléctrica*

Este se refiere al generador, el cual está acoplado al eje para transformar la energía mecánica en eléctrica. Generalmente se utilizan diferentes tipos de generadores, los cuales pueden ser síncronos o asíncronos, de jaula de ardilla o doblemente alimentados, con excitación o con imanes permanentes. (Gerónimo, 2010)

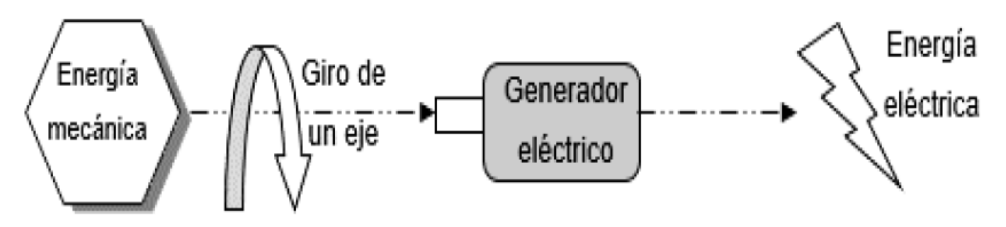

<span id="page-26-0"></span>*Figura 4.* Esquema conceptual de un generador eléctrico Fuente: Torres Morimitsu, 2015

Hay diferencias entre los generadores síncronos y asíncronos. Los últimos se emplean más, ya que pueden conectarse directamente a la red y son más robustos y de menos mantenimiento. Un generador sincrónico de velocidad constante conectado a la red presenta problemas técnicos muy difíciles de eliminar. Por lo anterior, actualmente no existen generadores sincrónicos de velocidad constante, sino de velocidad variable. Este no se puede conectar directamente a la red de corriente alterna con frecuencia constante, por lo que es preciso utilizar un convertidor de frecuencia como elemento intermedio entre el generador y la red. Esta desventaja de tener que utilizar un complicado sistema adicional para la sincronización se compensa con una mayor eficiencia de la turbina y una mejor compatibilidad con la red. (Geronimo, 2010)

#### *Sistema de almacenamiento de energía*

El almacenamiento de energía persigue un objetivo principal: conseguir que la generación de electricidad no tenga que producirse en el mismo momento en que la demandan los consumidores. De este modo, es posible recuperar la energía generada y almacenarla para ser utilizada luego. Para tal fin, se usan baterías capaces de almacenar la energía producida por el sistema eólico. (Torres, Morimitsu D., 2015)

### <span id="page-27-0"></span>**El viento y su energía**

#### *Velocidad de viento*

La velocidad del viento, V, es una magnitud vectorial. Aunque el vector de la velocidad tiene tres componentes, en aplicaciones de energía eólica solo se consideran las componentes en el plano horizontal (plano paralelo a la superficie terrestre). La velocidad del viento se caracteriza por el módulo de la componente de la velocidad en el plano horizontal y su dirección. (Villarubina, 2013)

#### *Ley de conservación de la materia*

La ley de conservación de la masa (o de la materia) establece que la masa no se crea ni se destruye. La conservación de la masa y la conservación de la energía constituyen la base para dos herramientas utilizadas con frecuencia en el balance de masa y el balance de energía.

### *Cálculo de eficiencia de un aerogenerador - Ley de Betz*

Según el análisis realizado por Betz (1926), se puede deducir la eficiencia de un aerogenerador esquematizado en la *[Figura](#page-21-3) 1*.

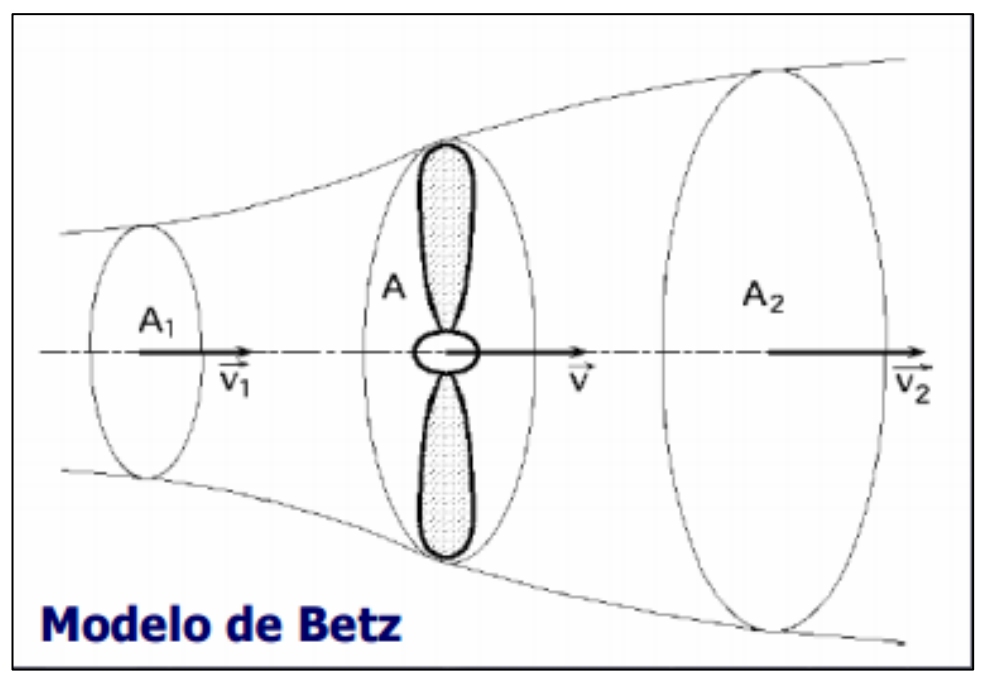

<span id="page-27-1"></span>*Figura 5.* Límite de Betz respecto de distintos tipos de aerogenerador. Recuperado de:<https://hidrolate.wordpress.com/tema/>

Por conservación de masa se sabe que el caudal másico  $(Q_m)$  es constante, es decir:

$$
Q_m = \rho Q = \rho A_1 v_1 = \rho A_2 v_2 = \rho A v \tag{1}
$$

Se puede expresar la potencial útil transferida por el viento de dos formas. La primera se puede expresar como la perdida por unidad de tiempo, de energía cinética del viento al pasar por la bomba, como en la siguiente ecuación.

$$
P_{util} = \frac{-\Delta E_k}{\Delta t} = \frac{E_{k1} - E_{k2}}{\Delta t} = \frac{\rho A d (v_1^2 - v_2^2)}{\Delta t} = \frac{1}{2} \rho A v (v_1^2 - v_2^2)
$$
(2)

Tambien se puede expresar la potencia en función de la fuerza del viento sobre el área A como.

$$
P_{util} = Fv = \frac{\rho A d(v_1 - v_2)}{\Delta t} v = \rho A v^2 (v_1 - v_2)
$$
\n(3)

De las ecuaciones (2) y (3) se obtiene que:

$$
\frac{1}{2}\rho Av(v_1^2 - v_2^2) = \rho Av^2(v_1 - v_2)
$$

Es decir, que:

$$
v = \frac{(v_1 + v_2)}{2} \tag{4}
$$

Insertando la ecuación (4) en (2) y haciendo que v2=bv1 con  $0 < b < 1$ ) se obtiene:

$$
P_{util} = \frac{1}{2} \rho A \left(\frac{v_1 + bv_1}{2}\right) \left(v_1^2 - b^2 v_1^2\right) = \frac{1}{4} \rho A v_1^3 (1 + b)(1 - b^2) \tag{5}
$$

Siguiendo los cursos de cálculo se sabe que el máximo se obtendrá derivando con respecto a b e igualando a 0 y por tanto:

$$
(1 - b2) + (1 + b)(-2b) = (1 + b)(1 - 3b) = 0
$$

Esta expresión tiene 2 soluciones pero la única consistente físicamente es que b=1/3. Sustituyendo en (5) nos queda que:

$$
P_{util} = \left(\frac{16}{27}\right) \frac{1}{2} \rho A v_1^3
$$

Y por lo tanto la eficiencia ideal a la que se puede llegar es de 59% (Limite de Betz).

$$
C_P^{Betz} = \frac{16}{27} \approx 59\%
$$

A pesar de lo anterior dicho límite no considera perdidas de energía, interferencia y resistencia. Por lo tanto un valor real estaría bordeando el 46%. Como se puede apreciar en la figura el coeficiente de potencia Cp puede graficarse en función de Lamda (Arrastre-Sustentación). De esta forma se obtiene que la turbina con mayor eficiencia es la de 3 palas, utilizada en su mayoría actualmente. (HIDROLATE, 2020)

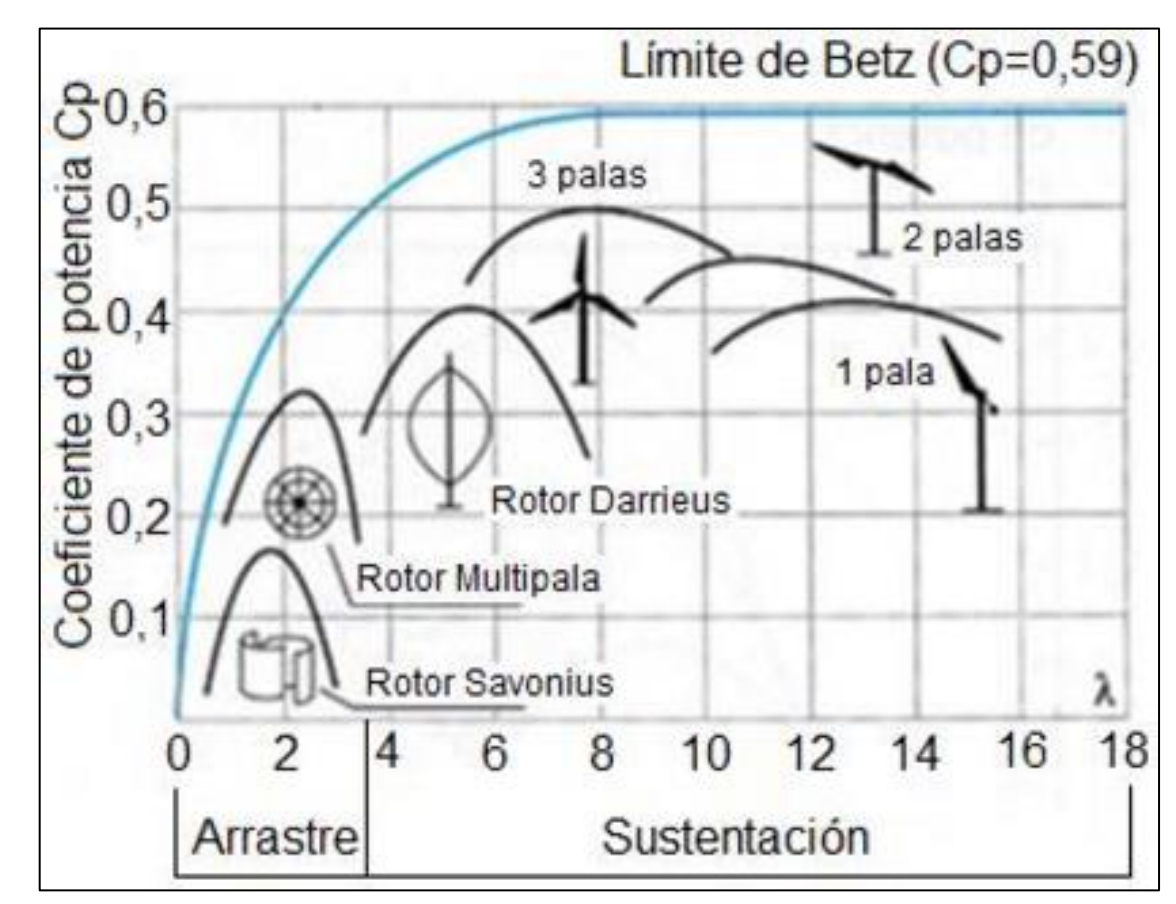

<span id="page-29-0"></span>*Figura 6.* Límite de Betz respecto de distintos tipos de aerogenerador. Recuperado de:<https://hidrolate.wordpress.com/tema/>

## <span id="page-30-0"></span>**Requerimientos y parámetros de proyecto.**

Obedece a requisitos contemplados dentro de las delimitaciones, el objetivo general y los específicos.

## *Diseño*

<span id="page-30-1"></span>Tabla 1.

*Requerimientos para diseño del álabe y turbina.* 

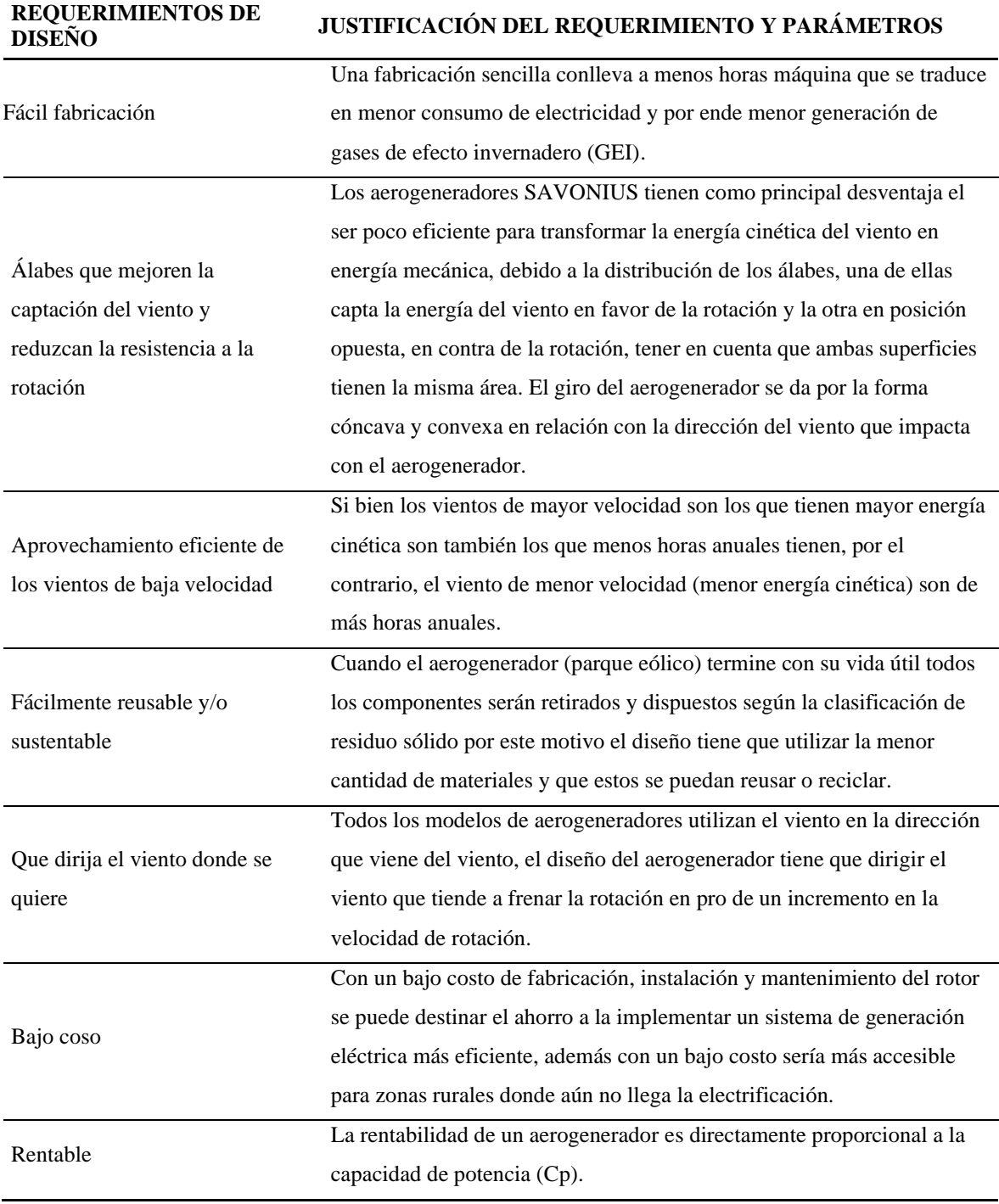

Fuente: Elaboración propia.

<span id="page-31-0"></span>Tabla 2. *Requerimientos para diseño de estructura de soporte de prototipo.*

| <b>REQUERIMIENTOS DE</b><br><b>DISEÑO</b> | JUSTIFICACIÓN DEL REQUERIMIENTO Y PARÁMETROS                                                                                                    |
|-------------------------------------------|----------------------------------------------------------------------------------------------------|
| <b>Estructura</b>                         | Simple y ligera para que pueda ser manipulada y transportada con facilidad<br>y a la vez rígida para que no pierda su forma ni propósito.                                             |
| Bajo costo                                | Al no ser un componente de un modelo el margen de tolerancia en las<br>medidas es amplio y en cuanto al material puede ser cualquiera que cumpla<br>los requerimientos de estructura. |

Fuente: Elaboración propia.

<span id="page-31-1"></span>Tabla 3.

*Requerimientos para diseño del sistema* para *medición de torque estático*

| <b>REQUERIMIENTOS</b><br>DE DISEÑO | JUSTIFICACIÓN DEL REQUERIMIENTO Y PARÁMETROS                                    |
|------------------------------------|---------------------------------------------------------------------------------|
| Precisión y exactitud              | Las mediciones tienen que realizarlas en el plano horizontal para que la fuerza |
|                                    | de la gravedad no interfiera con la medición.                                   |
|                                    | Tiene que adecuarse a la forma y tamaño del instrumento de medición.            |
| Soporte de instrumento de          | Con el mínimo de piezas posibles                                                |
| medición                           | Su diseño tiene que garantizar rigidez ya que movimientos no deseados           |
|                                    | provocan un error en la medición.                                               |
| Brazos de medición                 | Ligeros en peso para que no afecte la medición.                                 |
|                                    | Que soporte esfuerzos tangenciales al eje de giro y no se deforme               |
|                                    | El centro de los agujeros a taladrar en los brazos de medición debe tener la    |
|                                    | misma separación para garantizar la transmisión de las fuerzas por el principio |
|                                    | de palanca $bm_1 = d_1 x f_1 = d_2 x f_2 = bm_2$                                |
| Cable soporte de pesas             | El cable soporte de pesas tiene que ser lo suficientemente flexible para que    |
|                                    | pueda adquirir la forma de una polea de diámetro pequeño además su              |
|                                    | estructura tiene que soportar el peso de las pesas patrón sin romperse ni       |
|                                    | deformarse.                                                                     |
|                                    | El cable soporte de pesas y los brazos de medición se utilizarán en un primer   |
|                                    | momento para encontrar el error de medición del dispositivo de medición de      |
|                                    | torque estático, de esto depende que la medición sea la más exacta posible.     |
|                                    |                                                                                 |

Fuente: Elaboración propia.

#### *Construcción*

Para la fabricacion de los componentes se utilizaron maquinas herramientas (torno, fresadora, taladro de columna) y dispositivos (plato divisor, prensa) (*[Figura 27-](#page-78-1)30*)

La fabricación se realizó según los planos de diseño; se fabricó una machina para el maquinado en serie las piezas que dan forma al perfil del prototipo (*[Figura 25](#page-77-2)*)

La estructura se realizó en un taller de estructuras metálicas .

El ensamblaje de los componentes se realizó en el Laboratorio #1 de Física de la Universidad Nacional José Faustino Sánchez Carrión – Huacho (*[Figura 34](#page-84-0)*)

#### *Evaluación*

Acondicionamiento para evaluación

El eje central niveló perpendicular al suelo y al viento generado por el ventilador.

Después de cada cambio en el selector de velocidad del ventilador se esperó que la velocidad estabilice antes de registrar la magnitud que indicaron los instrumentos (velocidad de viento, RPM y fuerza) [\(Figura 35-](#page-84-1)38).

Evaluación de los álabes.

La evaluación consistió en registrar los datos de torque estático vs velocidad de viento cada 15° hasta completar el giro de la turbina y registrar las revoluciones por minutos (RPM) vs. velocidad de viento. Despues se desarrollron las ecuaciones para determinar la Capaciad de potencia (Cp) de cada modelo evaluado.

Se utilizó la misma metodología de evaluacion para los álabes del aerogenerador SAVONIUS clásico y los PROTOTIPOS A, B Y C.

#### *Aplicación.*

La aplicación consitió en el cálculo de la energía eléctrica que se podría generar con el prototipo de aerogenerador SAVONIUS en un punto geográfico especifico del cual se conoce la cantidad de horas de velocidades de viento anuales y calcular la cantidad de  $CO<sub>2</sub>$  que se deja de generar anualmente comparándola con una fuente (y proceso) generadora de energía eléctrica.

Se realizó el siguiente procedimiento:

- 1. Se determinó del lugar que presente las condiciones para la instalación de un parque eólico (*[Figura 41](#page-89-0)*-*5[0Figura 50](#page-94-1)*).
- 2. Se estableció el factor de escala del prototipo [\(Tabla 24\)](#page-64-3).
- 3. Se calculó la potencia de energía de viento disponible, la energía de viento que se aprovecha (utilizando el Cp) y la energía eléctrica que se generaría anualmente [\(Tabla 26\)](#page-66-0).
- 4. Se relacionó la energía eléctrica generada por el parque eólico con la generada por una termoeléctrica de ciclo combinado (utiliza gas natural en su proceso) y calcular la cantidad de GEI. (*[Figura 51](#page-95-0)*)
- 5. Se relacionó la energía eléctrica generada por el parque eólico con la generada por una termoeléctrica de ciclo combinado (utiliza gas natural en su proceso) y se halló la cantidad de CO<sub>2</sub> que se dejaría de emitir a la atmósfera ([Tabla 28](#page-69-0)).

#### <span id="page-33-0"></span>**2.3. Definiciones conceptuales**

- **Modelo:** "…puede ser entendido como una representación, bien sea abstracta, análoga, fenomenológica o idealizada, de un objeto que puede ser real o ficticio. Para cada caso y por la naturaleza de cada caso, se podrán trabajar modelos fenomenológicos y/o modelos de procesos que requieren el uso formal de herramientas matemáticas y/o computacionales para representar algún sistema y su comportamiento." (Figueroa, 2021)
- **Modelamiento:** Aprendizaje por imitación a través de un modelo. También denominado aprendizaje vicario.
- **Simulación:** "…la imitación de la operación de un proceso del mundo real o sistema sobre el tiempo. La simulación comprende la generación de una historia artificial de un sistema, y la observación de tal historia artificial con el fin de

extraer inferencias concernientes a las características de operación del sistema real representado". (Figueroa, 2021)

- **Torque estático:** El torque es la fuerza aplicada en una palanca que hace rotar alguna cosa.
- **Coeficiente de potencia (Cp):** Indica la eficiencia para aprovechar la energía cinética del viento.
- **Potencia:** Es el trabajo realizado por unidad de tiempo o la cantidad de energía transferida por unidad de tiempo. Sistema internacional (W)
- **Flujo másico:** Es la magnitud física que expresa la variación de la masa con respecto al tiempo en un área específica.

#### <span id="page-34-0"></span>**2.4. Hipótesis de investigación**

### <span id="page-34-1"></span>**Hipótesis general.**

**H1:** Con el prototipo de aerogenerador SAVONIUS NO se optimiza a captación de energía eólica.

**H0:** Con el prototipo de aerogenerador SAVONIUS se optimiza a captación de energía eólica.

#### <span id="page-34-2"></span>**Hipótesis específicas.**

Es posible identificar el rango de velocidad de viento de operación del prototipo de aerogenerador SAVONIUS

Es posible calcular el coeficiente de potencia (Cp) del prototipo de aerogenerador SAVONIUS.

Es posible proyectar el ahorro de CO2del prototipo de aerogenerador SAVONIUS

## **2.5. Operacionalización de variables**

#### Tabla 4.

*Operacionalización de variables:* 

*"Construcción de Construcción de prototipo de aerogenerador SAVONIUS a nivel de banco para optimizar captación de energía eólica"*

<span id="page-35-0"></span>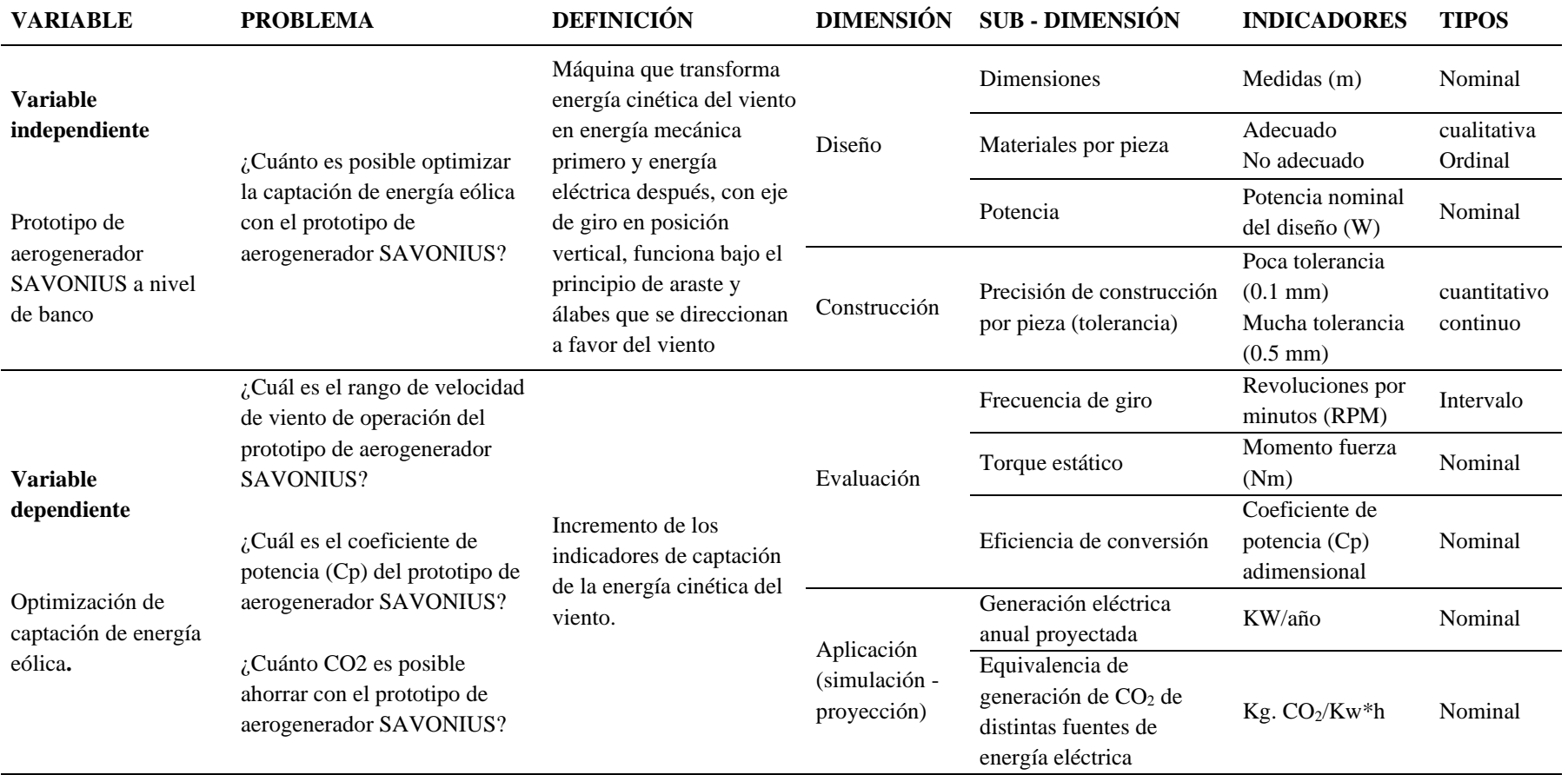

<span id="page-35-1"></span>**Fuente:** Elaboración propia., 2020.
# **CAPÍTULO III. METODOLOGÍA**

#### **3.1. Diseño metodológico**

#### **Ubicación**

Fabricación de los componentes en el taller de máquinas herramientas de la empresa PROMAQ TRADE S.A.C., Calle las Fraguas 201 - Independencia – LIMA.

Ensamblaje y evaluación en el Laboratorio de Física #1 de la Facultad de Ciencias en la Universidad Nacional José Faustino Sánchez Carrión – Huacho.

Aplicación/proyección (simulación matemática) – de la Zona sur de Huacho – Huaura – Lima Provincias coordenadas 227085 E, 8751618 S, ZONA 18 S. (*[Figura](#page-89-0)  [41](#page-89-0)*-*44)*

# **Área, sector y programa según los códigos del Plan Nacional de CTI**

Área:03 AMBIENTAL

Sector: 0303 ENERGÍA

Programa: 0303 0002 Sistemas eólicos menores de bombeo de agua y de generación de electricidad para uso doméstico y productivo.

Proyecto: CONSTRUCCIÓN DE PROTOTIPO DE AEROGENERADOR SAVONIUS A NIVEL DE BANCO PARA OPTIMIZAR CAPTACIÓN DE ENERGÍA EÓLICA.

## **Materiales e insumos**

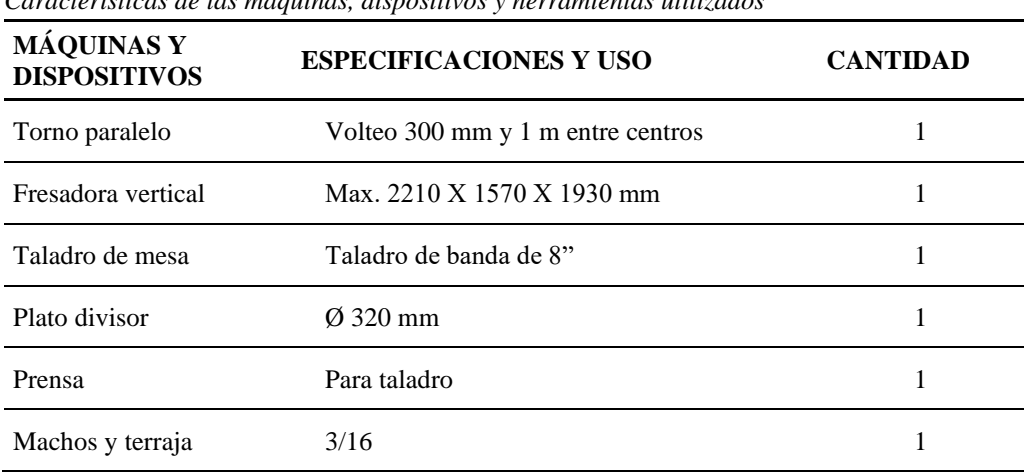

Tabla 5 *Características de las máquinas, dispositivos y herramientas utilizados*

Tabla 6 *Materiales utilizados*

| <b>MATERIALES</b>  | <b>ESPECIFICACIONES Y USO</b>                                     | <b>CANTIDAD</b> |
|--------------------|-------------------------------------------------------------------|-----------------|
|                    | Cod. 625<br>$\varnothing$ 5 x $\varnothing$ 16 x 5 mm             | 9               |
| Rodamientos        | Cod 6202<br>$\varnothing$ 15 x $\varnothing$ 35 x 11 mm           | 1               |
|                    | $\varnothing$ 15 x $\varnothing$ 42 x 22.4 mm<br>Cod. 30303       | 1               |
| Plancha de Nylon   | $0.6$ m x $0.5$ m x $\frac{1}{2}$ pulgada de espesor              | 1               |
|                    | $\varnothing$ 28 cm x 3/8 pulgada de espesor                      | 1               |
| Micas varias       | Plancha de 46cm x 54 cm x 5 mm                                    | $\mathfrak{D}$  |
|                    | Plancha de 44.5cm x 50 cm x 5 mm                                  | 2               |
| Varillas           | Acero plata CV Red Ø 5 mm x 1 m                                   | 1               |
| Eje central        | Acero plata Amutit Red Ø 5/8" x 70 cm.                            | 1               |
|                    | $\varnothing$ 95 mm x 25 mm (soporte superior de rodamiento)      | 1               |
| Discos de aluminio | $\varnothing$ 95 mm x 35 mm (soporte inferior de rodamiento)      | 1               |
|                    | $\varnothing$ 110 mm x 50 mm (para construcción de los arrastres) |                 |
| Pernos             | Perno socket 3/16 x 3/4                                           | 8               |
|                    | Perno socket $3/16 \times 1\frac{1}{2}$                           | 36              |
| Barra de perfil en |                                                                   |                 |
| L Estructura       | 50 cm x 60 cm x 50 cm (ancho, alto, profundidad)                  | 1               |
| (especificar)      |                                                                   |                 |
| Plancha de fierro  | $230$ mm $x120$ mm $x10$ mm (machina)                             | 1               |

#### Tabla 7

*Características de los instrumentos de medición utilizados*

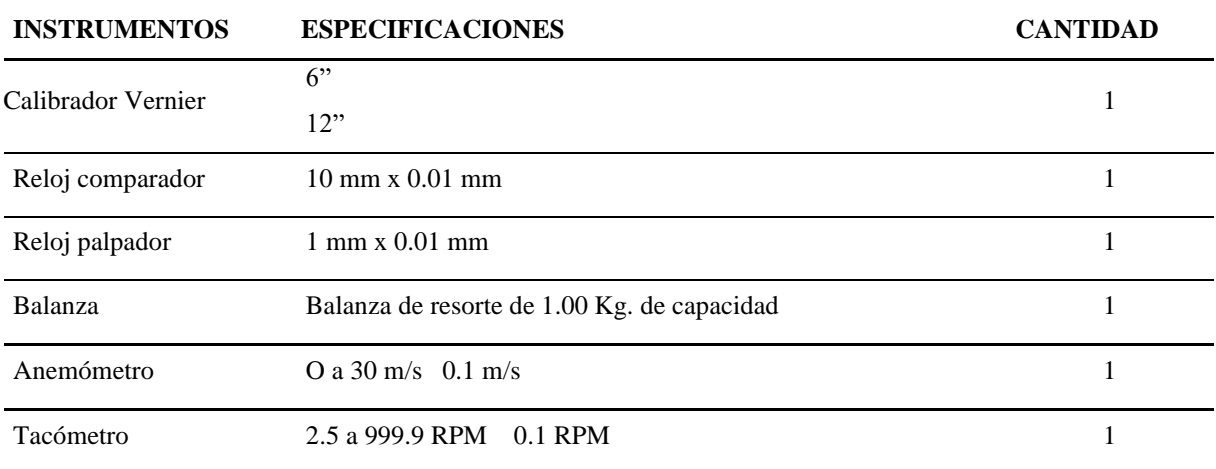

### **Diseño experimental**

Para el proceso de evaluación se utilizó un ventilador de mediana potencia de 3 velocidades que simuló el viento en condiciones controladas.

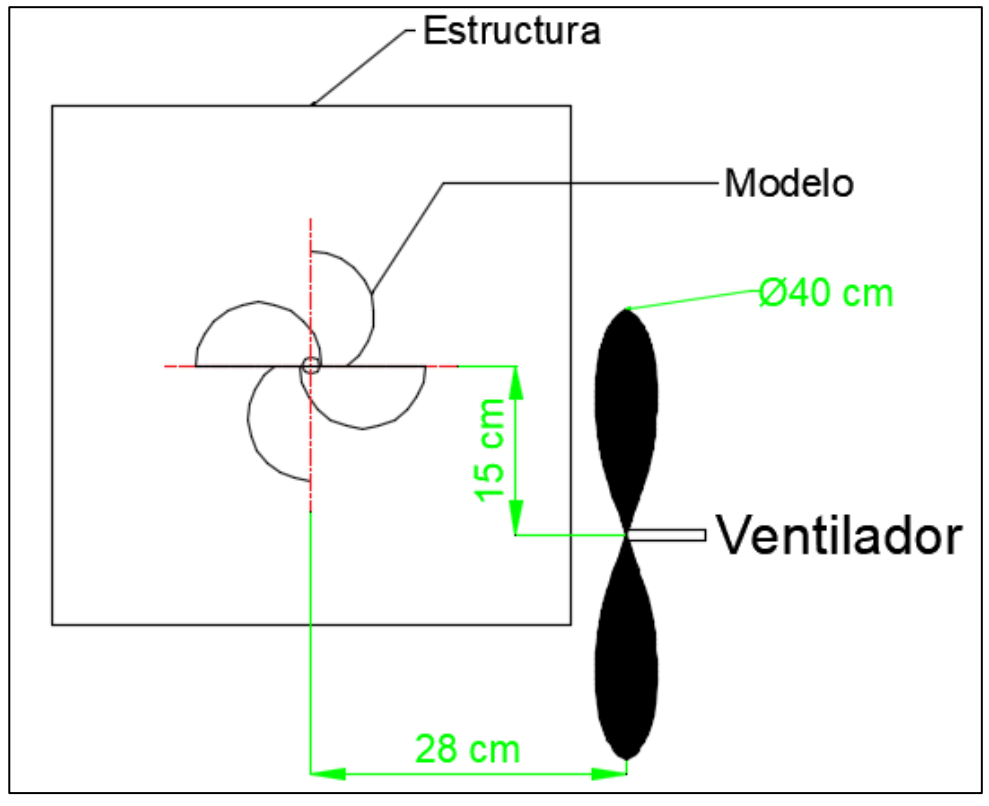

<span id="page-38-0"></span>*Figura 7.* Ubicación del ventilador con relación a la estructura y el modelo (vista superior) Fuente: Elaboración propia.

En la parte superior de la estructura de metal se instaló una balanza de resorte con el que se realizaron las mediciones de fuerza. Al centro de la cara superior e inferior se adaptaron soportes de aluminio para rodamientos en el cual se instaló un eje en que soporta el modelo de alabe de aerogenerador SAVONIUS y los PROTOTIPOS.

## **3.1.5. Tratamientos**

El modelo cero (SAVONIUS CLASICO) y los modelos correspondientes a los prototipos A, B y C se evaluaron con la misma metodología para lograr determinar la relación velocidad de viento – rpm y velocidad de viento – gr fuerza.

#### *Velocidad de viento – rpm*

Cada modelo se evaluó con cada una de las 3 velocidades que el ventilador.

## *Velocidad de viento – gr fuerza*

El giro del modelo se dividió cada 15° [\(Figura 35\)](#page-84-0), en cada posición se evaluó con cada una de las 3 velocidades del ventilador [\(Tabla 11-](#page-47-0)14)

# **Características del área experimental**

Laboratorio: con buena iluminación y sin corrientes de aire para no interferir con el proceso de evaluación del prototipo.

Condiciones atmosféricas: temperatura ambiente, humedad y presión atmosférica no son manipuladas, pero son las características propias de la costa central y a 90 msnm.

## **Variable para evaluar**

# *Variables independientes*

- Velocidades de viento
- Modelos distintos
- Posiciones de las álabes en relación a la dirección del viento

## *Variables dependientes*

• Datos de los instrumentos de medición (gr- fuerza, rpm, velocidad de viento)

# **Conducción del experimento**

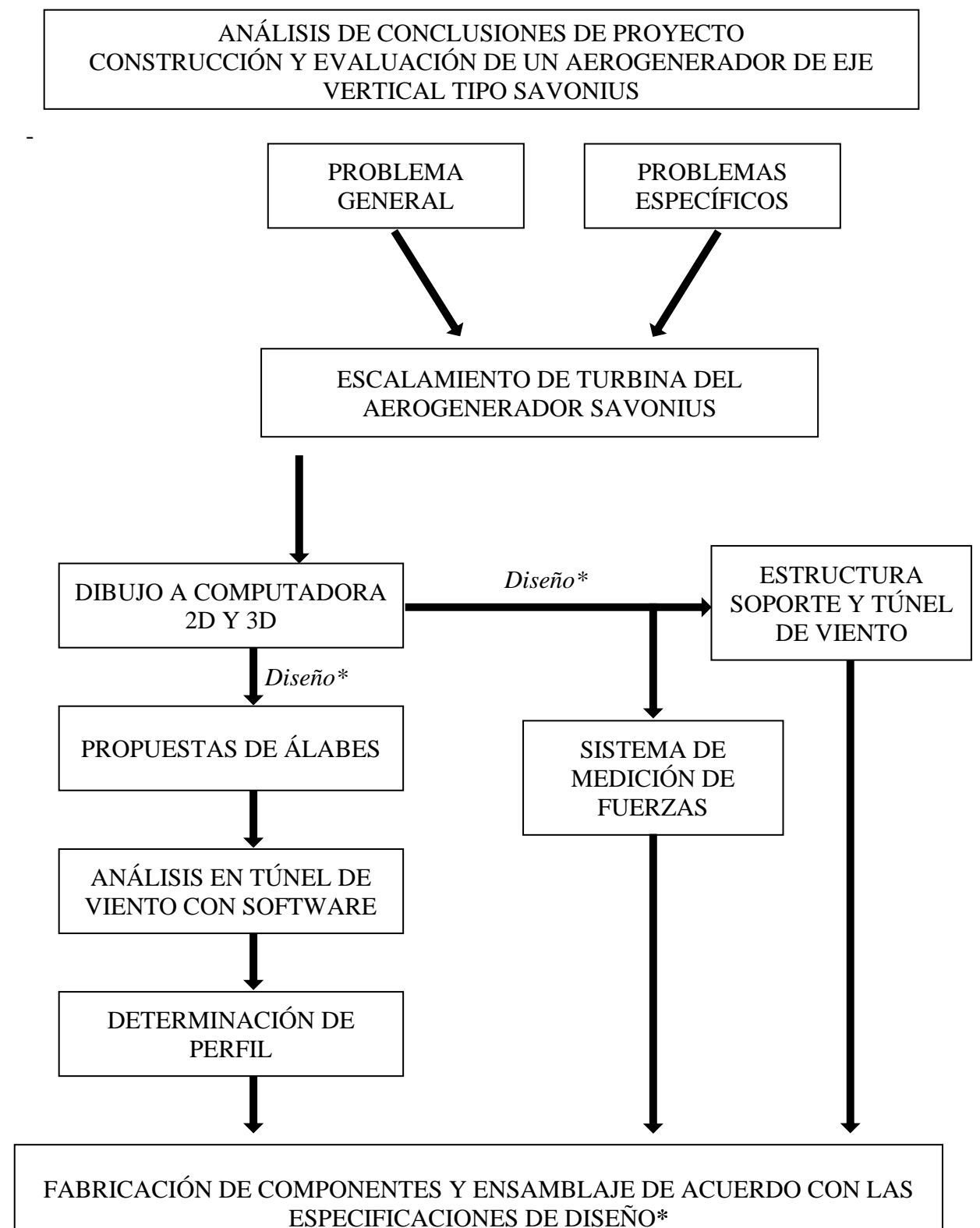

**\***Diseño: determinación de dimensiones, perfil, materiales a usar y método de fabricación.

*Figura 8*. Diagrama de flujo del proceso de diseño de los modelos, estructura y sistema de medición de fuerzas

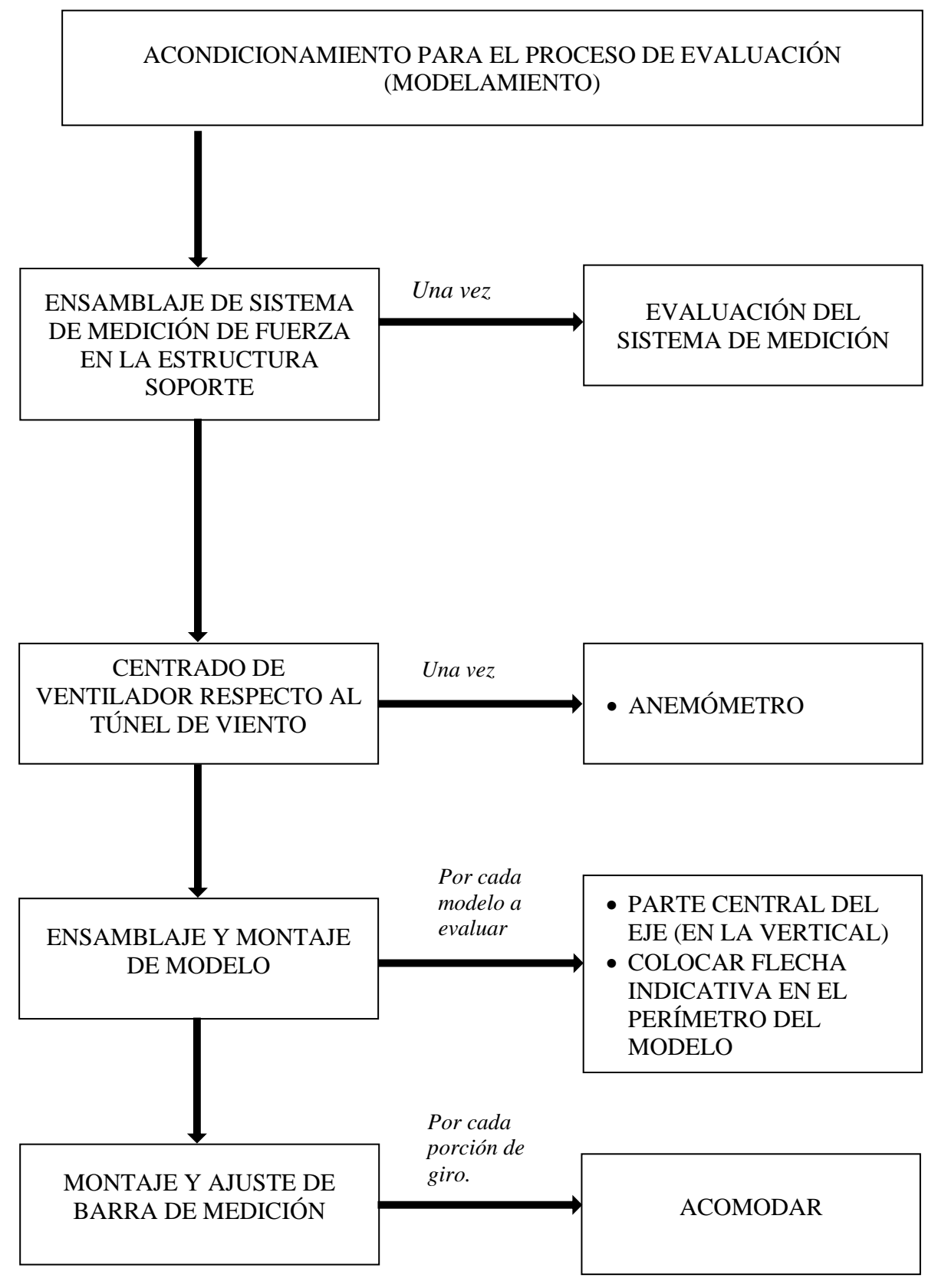

*Figura 9*. Diagrama de flujo del proceso de ensamblaje y montaje de modelos, estructura y sistema de medición de fuerzas Fuente: Elaboración propia.

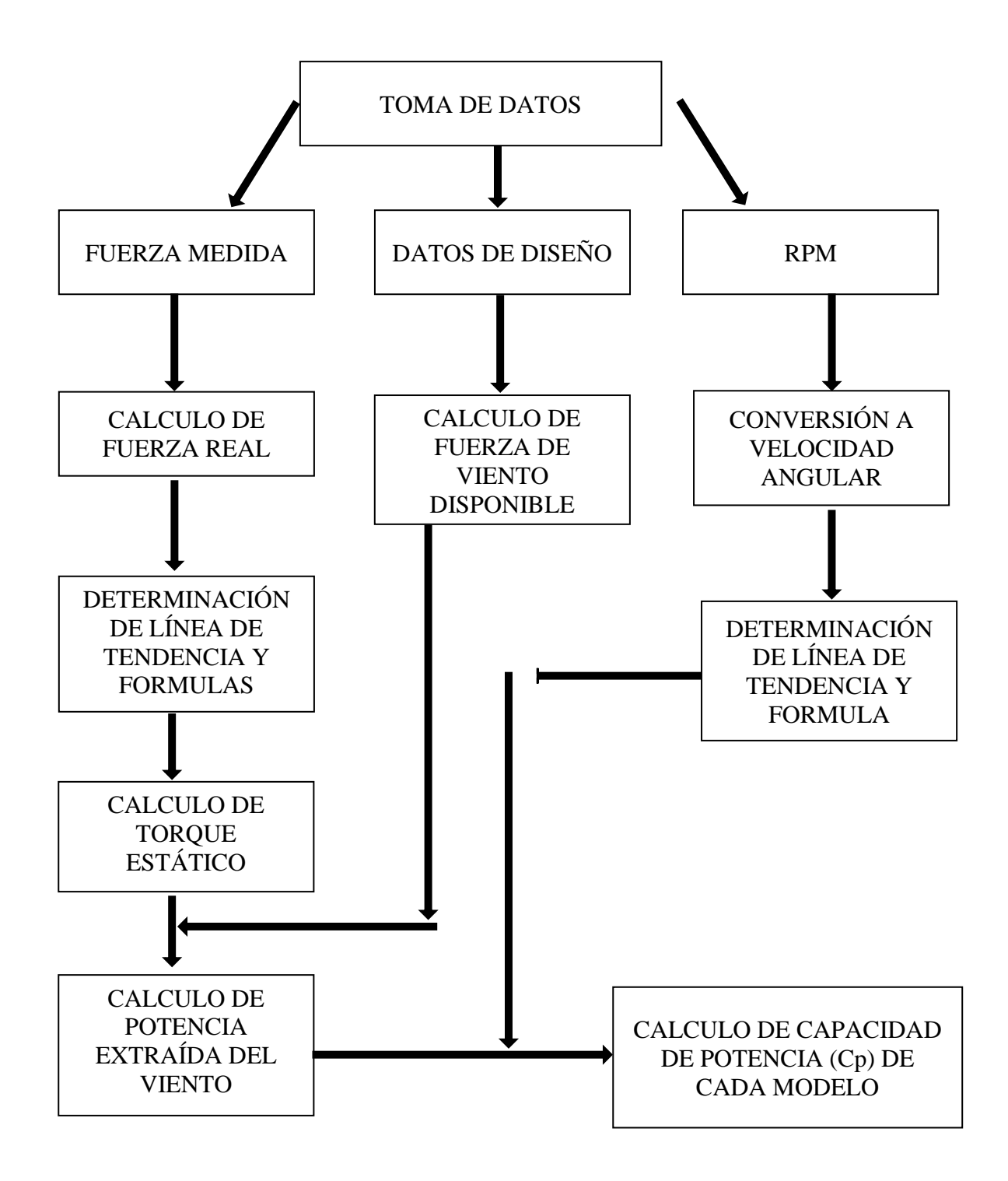

*Figura 10.* Diagrama de flujo para el cálculo de capacidad de potencia de los modelos Fuente: Elaboración propia.

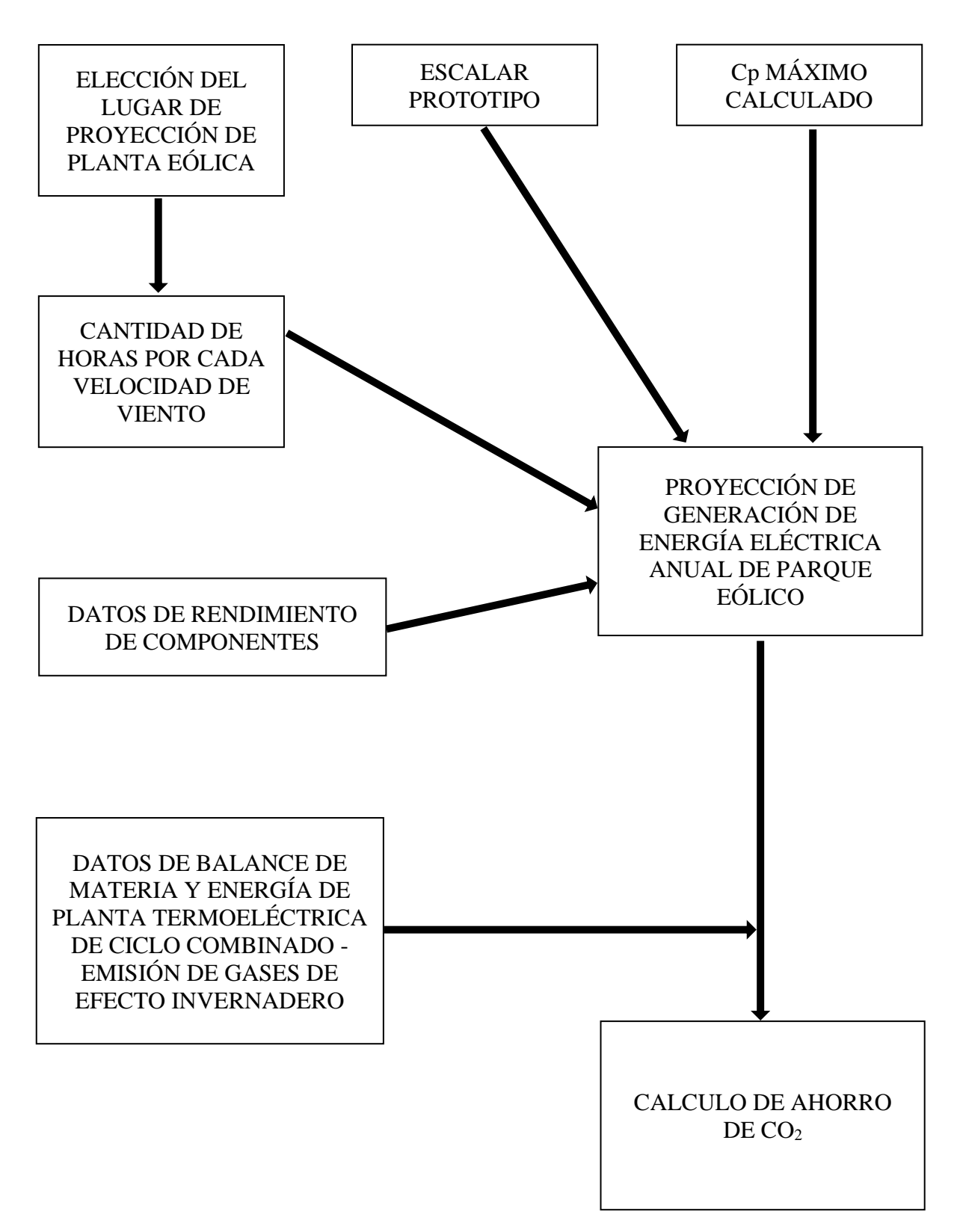

*Figura 11*. Diagrama de flujo para el cálculo de ahorro de CO<sub>2</sub>. Fuente: Elaboración propia.

#### **3.2. Población y muestra**

#### **Población**

Un modelo de turbina tipo SAVONIUS (clásico) de dos etapas (en el mismo eje de giro), 0.2 metros de diámetro, 0.15 metros de altura (cada etapa) y 0.065 metros de traslape.

El modelo de PROTOTIPO tipo SAVONIUS modificado de una etapa, 4 álabes, 0.24 metros de diámetro, 0.18 metros de altura y una separación ente álabes de 0.07 metros en la línea de eje. Las álabes del prototipo tienen un punto de giro lo que permitió evaluar el prototipo de alabe en 3 configuraciones distintas (Prototipo – A, B y C)

#### **Muestra**

La muestra está determinada por el número de mediciones que se realizaron (300) que resultó de multiplicar el número de posiciones a evaluar (24)(360º /15º), las velocidades de viento con las que está configurado el ventilador (3) y los modelos a evaluar (4), además de las RPM de cada modelo y las distintas velocidades de viento (12).

#### **3.3. Técnicas de recolección de datos**

#### **Técnicas de recolección de datos**

#### *Análisis de contenido*

Mediante el análisis documental y sus respectivos instrumentos se revisó las fuentes bibliográficas, publicaciones especializadas, principales repositorios y revistas nacionales e internacionales directamente relacionados con el tema de investigación. (Carrasco, 2015)

Se realizó la recopilación y análisis de información necesaria para diseñar, contruir, evaluar y aplicar el prototipo de álabe necesario.

#### *Observación*

La técnica de la observación es un proceso intencional de captación de las características, cualidades propiedades de los objetos y sujetos de la realidad, a través de nuestros sentidos o con la ayuda de poderosos instrumentos que amplían su limitada capacidad. En términos más específicos, la técnica de observación se define como el proceso sistemático de obtención, recopilación y registro de datos empíricos de un objeto, un suceso, un acontecimiento o conducta humana con el proceso de procesarlo y convertirlo en información. (Carrasco, 2015)

Se aplicó la técnica de observacion directa con el uso de instrumentos de medición (balanza de resorte, anemómetro, tacómetro).

### **3.4. Técnicas para el procesamiento de la información**

Por la naturaleza del trabajo de investigación las técnicas para el procesamiento de datos fueron las siguientes:

Tabla 8.

*Técnicas para procesamiento de la información.*

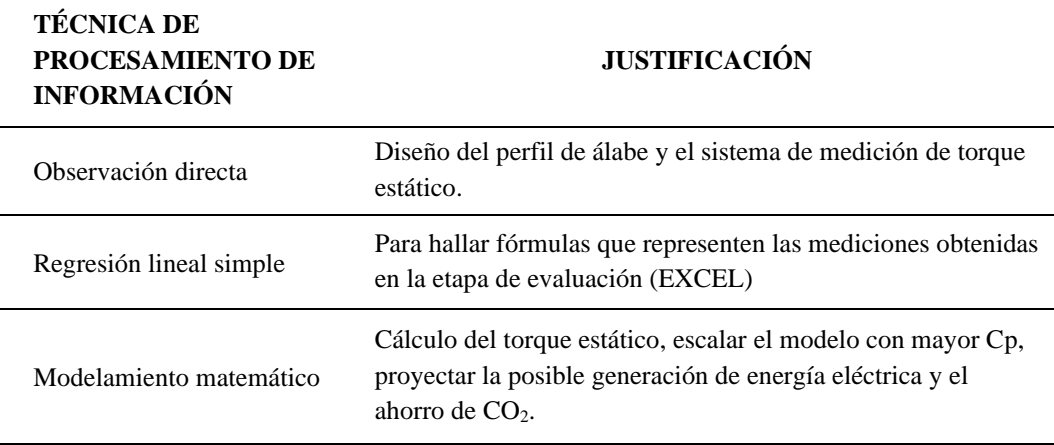

# **CAPÍTULO IV. RESULTADOS**

### **4.1. Determinación de ecuación que relaciona el peso real y velocidad de viento.**

Se utilizó el principio de la palanca para hallar el torque en el punto más extremo de la turbina.

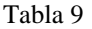

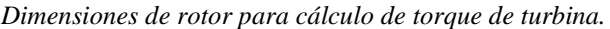

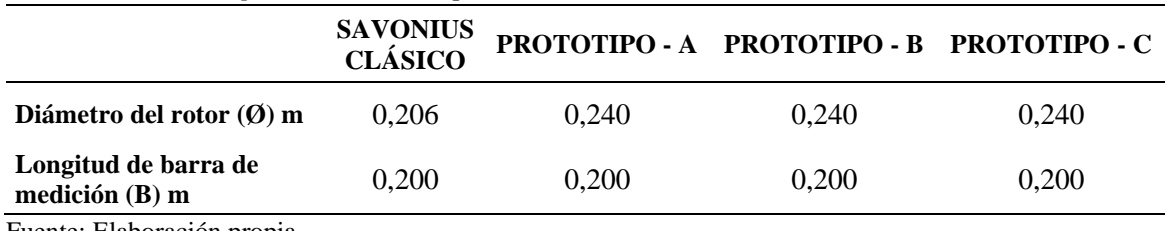

Fuente: Elaboración propia.

Tabla 10.

*Velocidades de viento del ventilador.*

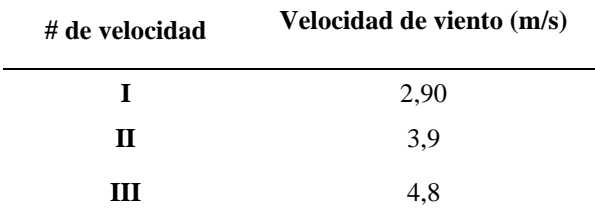

Fuente: Elaboración propia.

Fuerza real  $(g) \times \phi/2$  (m) = Fuerza medida  $(g) \times B$  (m)

Fuerza captada del viento  $(g)$  = Fuerza real  $(g)$  = Peso medido  $(g) \times Barra$   $(m)$  $\phi/2$   $(m)$ 

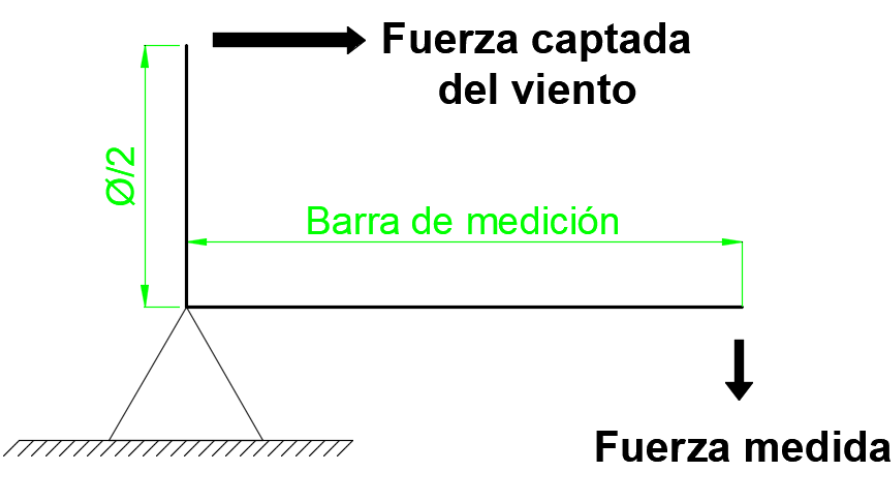

*Figura 12*. Diagrama de fuerza para medición y cálculo de torque. Fuente: Elaboración propia.

<span id="page-47-0"></span>

|              |                                 |                                 | $0^{\circ}$                   | $15^\circ$               |                               | $30^\circ$                      |                               |                                 | $45^\circ$                    | $60^\circ$                      |                               | $75^\circ$                      |                               |
|--------------|---------------------------------|---------------------------------|-------------------------------|--------------------------|-------------------------------|---------------------------------|-------------------------------|---------------------------------|-------------------------------|---------------------------------|-------------------------------|---------------------------------|-------------------------------|
|              | Vv<br>(m/s)                     | <b>Fuerza</b><br>medida<br>(gr) | Fuerza<br>real<br>(qr)        | Fuerza<br>medida<br>(gr) | <b>Fuerza</b><br>real<br>(gr) | <b>Fuerza</b><br>medida<br>(gr) | Fuerza<br>real<br>(gr)        | <b>Fuerza</b><br>medida<br>(gr) | Fuerza<br>real<br>(gr)        | Fuerza<br>medida<br>(gr)        | Fuerza<br>real<br>(gr)        | <b>Fuerza</b><br>medida<br>(qr) | Fuerza<br>real<br>(gr)        |
| $\mathbf I$  | 2,90                            | 3                               | 5,83                          | $\overline{3}$           | 5,83                          | $\overline{4}$                  | 7,77                          | 5                               | 9,71                          | 3                               | 5,83                          | $\overline{2}$                  | 3,88                          |
| $\mathbf{H}$ | 3,90                            | 5                               | 9,71                          | 5                        | 9,71                          | $\tau$                          | 13,59                         | 9                               | 17,48                         | 5                               | 9,71                          | 5                               | 9,71                          |
| III          | 4,80                            | 9                               | 17,48                         | 11                       | 21,36                         | 12                              | 23,30                         | 14                              | 27,18                         | 10                              | 19,42                         | 9                               | 17,48                         |
|              |                                 |                                 | $90^\circ$                    | $105^\circ$              |                               | $120^\circ$                     |                               | $135^\circ$                     |                               |                                 | $150^\circ$                   | $165^\circ$                     |                               |
|              | Vv<br>(m/s)                     | <b>Fuerza</b><br>medida<br>(gr) | Fuerza<br>real<br>(gr)        | Fuerza<br>medida<br>(gr) | <b>Fuerza</b><br>real<br>(gr) | <b>Fuerza</b><br>medida<br>(gr) | <b>Fuerza</b><br>real<br>(gr) | <b>Fuerza</b><br>medida<br>(gr) | Fuerza<br>real<br>(gr)        | <b>Fuerza</b><br>medida<br>(gr) | <b>Fuerza</b><br>real<br>(gr) | <b>Fuerza</b><br>medida<br>(gr) | <b>Fuerza</b><br>real<br>(gr) |
| $\mathbf I$  | 2,90                            | $\overline{4}$                  | 7,77                          | 5                        | 9,71                          | $\mathfrak{S}$                  | 9,71                          | 3                               | 5,83                          | 3                               | 5,83                          |                                 | 1,94                          |
| $\mathbf{H}$ | 3,90                            | $\overline{7}$                  | 13,59                         | 9                        | 17,48                         | 9                               | 17,48                         | 5                               | 9,71                          | 5                               | 9,71                          | 4                               | 7,77                          |
| III          | 4,80                            | 13                              | 25,24                         | 17                       | 33,01                         | 17                              | 33,01                         | 12                              | 23,30                         | 10                              | 19,42                         | $\tau$                          | 13,59                         |
|              |                                 |                                 | $180^\circ$                   |                          | $195^\circ$                   | $210^\circ$                     |                               | $225^\circ$                     |                               |                                 | $240^\circ$                   | $255^\circ$                     |                               |
|              | Vv<br>(m/s)                     | <b>Fuerza</b><br>medida<br>(gr) | Fuerza<br>real<br>(gr)        | Fuerza<br>medida<br>(gr) | <b>Fuerza</b><br>real<br>(gr) | Fuerza<br>medida<br>(gr)        | Fuerza<br>real<br>(gr)        | Fuerza<br>medida<br>(gr)        | <b>Fuerza</b><br>real<br>(gr) | <b>Fuerza</b><br>medida<br>(gr) | Fuerza<br>real<br>(gr)        | <b>Fuerza</b><br>medida<br>(gr) | <b>Fuerza</b><br>real<br>(gr) |
| $\mathbf I$  | 2,90                            | 3                               | 5,83                          | $\sqrt{2}$               | 3,88                          | $\overline{4}$                  | 7,77                          | $\overline{4}$                  | 7,77                          | $\overline{2}$                  | 3,88                          | $\overline{c}$                  | 3,88                          |
| $\mathbf{H}$ | 3,90                            | 6                               | 11,65                         | 5                        | 9,71                          | 8                               | 15,53                         | 9                               | 17,48                         | 5                               | 9,71                          | 5                               | 9,71                          |
| III          | 4,80                            | 10                              | 19,42                         | 12                       | 23,30                         | 12                              | 23,30                         | 15                              | 29,13                         | 11                              | 21,36                         | 9                               | 17,48                         |
|              |                                 |                                 | $270^\circ$                   |                          | $285^\circ$                   | $300^\circ$                     |                               |                                 | $315^\circ$                   |                                 | $330^\circ$                   | $345^\circ$                     |                               |
|              | $\mathbf{V}\mathbf{v}$<br>(m/s) | Fuerza<br>medida<br>(gr)        | <b>Fuerza</b><br>real<br>(gr) | Fuerza<br>medida<br>(gr) | <b>Fuerza</b><br>real<br>(gr) | <b>Fuerza</b><br>medida<br>(gr) | <b>Fuerza</b><br>real<br>(gr) | Fuerza<br>medida<br>(gr)        | <b>Fuerza</b><br>real<br>(gr) | <b>Fuerza</b><br>medida<br>(gr) | Fuerza<br>real<br>(gr)        | <b>Fuerza</b><br>medida<br>(gr) | <b>Fuerza</b><br>real<br>(gr) |
| $\mathbf I$  | 2,90                            | $\overline{4}$                  | 7,77                          | $\overline{4}$           | 7,77                          | 6                               | 11,65                         | $\overline{2}$                  | 3,88                          | $\overline{3}$                  | 5,83                          | $\overline{2}$                  | 3,88                          |
| $\mathbf{H}$ | 3,90                            | 8                               | 15,53                         | 8                        | 15,53                         | 10                              | 19,42                         | 6                               | 11,65                         | 6                               | 11,65                         | 5                               | 9,71                          |
| III          | 4,80                            | 12                              | 23,30                         | 16                       | 31,07                         | 17                              | 33,01                         | 11                              | 21,36                         | 10                              | 19,42                         | 9                               | 17,48                         |
|              |                                 | Fuente: Elaboración propia.     |                               |                          |                               |                                 |                               |                                 |                               |                                 |                               |                                 |                               |

Tabla 11. *Fuerza medida y fuerza medida en cada posición de medición - SAVONIUS clásico.*

33

|              |                                 | $0^{\circ}$                     |                               | $15^{\circ}$                    |                               | $30^\circ$                      |                               |                                 | $45^\circ$                    | $60^\circ$                      |                               | $75^\circ$                      |                               |
|--------------|---------------------------------|---------------------------------|-------------------------------|---------------------------------|-------------------------------|---------------------------------|-------------------------------|---------------------------------|-------------------------------|---------------------------------|-------------------------------|---------------------------------|-------------------------------|
|              | Vv<br>(m/s)                     | Fuerza<br>medida<br>(gr)        | <b>Fuerza</b><br>real<br>(gr) | Fuerza<br>medida<br>(gr)        | Fuerza<br>real<br>(gr)        | Fuerza<br>medida<br>(gr)        | Fuerza<br>real<br>(gr)        | Fuerza<br>medida<br>(gr)        | Fuerza<br>real<br>(gr)        | <b>Fuerza</b><br>medida<br>(gr) | Fuerza<br>real<br>(gr)        | Fuerza<br>medida<br>(gr)        | Fuerza<br>real<br>(gr)        |
| T            | 2.50                            | 3                               | 5,00                          | $\overline{3}$                  | 5,00                          | 3                               | 5,00                          | $\overline{4}$                  | 6,67                          | 3                               | 5,00                          | $\overline{4}$                  | 6,67                          |
| $\mathbf{I}$ | 3.60                            | 7                               | 11,67                         | 6                               | 10,00                         | 7                               | 11,67                         | $\,8\,$                         | 13,33                         | $\tau$                          | 11,67                         | $\tau$                          | 11,67                         |
| III          | 4.40                            | 13                              | 21,67                         | 12                              | 20,00                         | 11                              | 18,33                         | 16                              | 26,67                         | 13                              | 21,67                         | 11                              | 18,33                         |
|              |                                 | $90^\circ$                      |                               | $105^\circ$                     |                               | $120^\circ$                     |                               | $135^\circ$                     |                               | $150^\circ$                     |                               | $165^\circ$                     |                               |
|              | Vv<br>(m/s)                     | Fuerza<br>medida<br>(gr)        | <b>Fuerza</b><br>real<br>(gr) | <b>Fuerza</b><br>medida<br>(gr) | <b>Fuerza</b><br>real<br>(gr) | <b>Fuerza</b><br>medida<br>(gr) | Fuerza<br>real<br>(gr)        | <b>Fuerza</b><br>medida<br>(gr) | <b>Fuerza</b><br>real<br>(gr) | <b>Fuerza</b><br>medida<br>(gr) | Fuerza<br>real<br>(gr)        | <b>Fuerza</b><br>medida<br>(gr) | <b>Fuerza</b><br>real<br>(gr) |
| $\bf{I}$     | 2.50                            | $\overline{3}$                  | 5,00                          | $\overline{4}$                  | 6,67                          | 3                               | 5,00                          | 3                               | 5,00                          | 3                               | 5,00                          | 3                               | 5,00                          |
| $\mathbf{I}$ | 3.60                            | 6                               | 10,00                         | 7                               | 11,67                         | 6                               | 10,00                         | $\overline{7}$                  | 11,67                         | $\tau$                          | 11,67                         | 5                               | 8,33                          |
| III          | 4.40                            | 11                              | 18,33                         | 12                              | 20,00                         | 11                              | 18,33                         | 15                              | 25,00                         | 13                              | 21,67                         | 9                               | 15,00                         |
|              |                                 | $180^\circ$                     |                               | $195^\circ$                     |                               | $210^\circ$                     |                               | $225^\circ$                     |                               |                                 | $240^\circ$                   | $255^\circ$                     |                               |
|              | Vv<br>(m/s)                     | Fuerza<br>medida<br>(gr)        | <b>Fuerza</b><br>real<br>(gr) | <b>Fuerza</b><br>medida<br>(gr) | <b>Fuerza</b><br>real<br>(gr) | <b>Fuerza</b><br>medida<br>(gr) | Fuerza<br>real<br>gr)         | <b>Fuerza</b><br>medida<br>(gr) | <b>Fuerza</b><br>real<br>(gr) | <b>Fuerza</b><br>medida<br>(gr) | <b>Fuerza</b><br>real<br>(gr) | <b>Fuerza</b><br>medida<br>(gr) | <b>Fuerza</b><br>real<br>(gr) |
| $\mathbf I$  | 2.50                            | 3                               | 5,00                          | $\overline{2}$                  | 3,33                          | $\overline{4}$                  | 6,67                          | 5                               | 8,33                          | $\overline{4}$                  | 6,67                          | 3                               | 5,00                          |
| $\mathbf{H}$ | 3.60                            | $\tau$                          | 11,67                         | $\tau$                          | 11,67                         | 7                               | 11,67                         | 9                               | 15,00                         | $\,8\,$                         | 13,33                         | 6                               | 10,00                         |
| III          | 4.40                            | 12                              | 20,00                         | 12                              | 20,00                         | 15                              | 25,00                         | 18                              | 30,00                         | 14                              | 23,33                         | 11                              | 18,33                         |
|              |                                 | $270^\circ$                     |                               |                                 | $285^\circ$                   | $300^\circ$                     |                               |                                 | $315^\circ$                   | $330^\circ$                     |                               |                                 | $345^\circ$                   |
|              | $\mathbf{V}\mathbf{v}$<br>(m/s) | <b>Fuerza</b><br>medida<br>(gr) | Fuerza<br>real<br>(gr)        | <b>Fuerza</b><br>medida<br>(gr) | <b>Fuerza</b><br>real<br>(gr) | <b>Fuerza</b><br>medida<br>(gr) | <b>Fuerza</b><br>real<br>(gr) | Fuerza<br>medida<br>(gr)        | <b>Fuerza</b><br>real<br>(gr) | Fuerza<br>medida<br>(gr)        | <b>Fuerza</b><br>real<br>(gr) | <b>Fuerza</b><br>medida<br>(gr) | Fuerza<br>real<br>(gr)        |
| $\bf{I}$     | 2.50                            | $\overline{4}$                  | 6,67                          | 5                               | 8,33                          | $\overline{4}$                  | 6,67                          | 5                               | 8,33                          | 4                               | 6,67                          | 5                               | 8,33                          |
| $\mathbf{I}$ | 3.60                            | $\tau$                          | 11,67                         | $\,8\,$                         | 13,33                         | 8                               | 13,33                         | 10                              | 16,67                         | 9                               | 15,00                         | 9                               | 15,00                         |
| III          | 4.40<br>$T^{-1}$ 1              | 13<br>$\cdot$ ,                 | 21,67                         | 14                              | 23,33                         | 15                              | 25,00                         | 19                              | 31,67                         | 15                              | 25,00                         | 14                              | 23,33                         |

Tabla 12. *Fuerza medida y fuerza medida en cada posición de medición - PROTOTIPO A.*

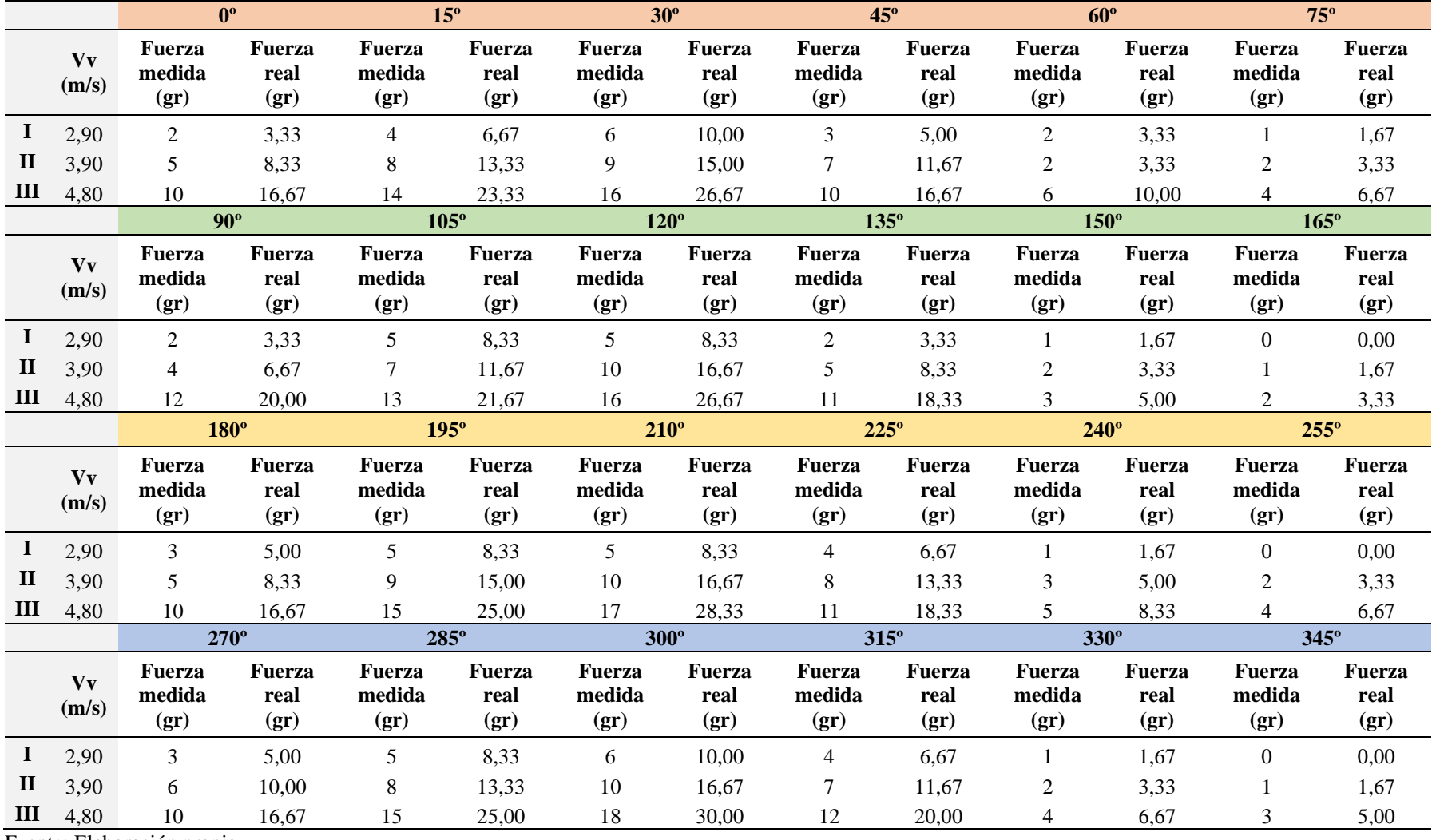

## Tabla 13. *Fuerza medida y fuerza medida en cada posición de medición - PROTOTIPO B.*

|              |                                 | $0^{\circ}$                     |                               | $15^{\circ}$                    |                               | $30^\circ$                      |                               |                                 | $45^\circ$                    | $60^\circ$                      |                        | $75^\circ$                      |                        |
|--------------|---------------------------------|---------------------------------|-------------------------------|---------------------------------|-------------------------------|---------------------------------|-------------------------------|---------------------------------|-------------------------------|---------------------------------|------------------------|---------------------------------|------------------------|
|              | V <sub>V</sub><br>(m/s)         | <b>Fuerza</b><br>medida<br>(gr) | <b>Fuerza</b><br>real<br>(gr) | Fuerza<br>medida<br>(gr)        | <b>Fuerza</b><br>real<br>(gr) | Fuerza<br>medida<br>(gr)        | Fuerza<br>real<br>(gr)        | <b>Fuerza</b><br>medida<br>(gr) | Fuerza<br>real<br>(gr)        | <b>Fuerza</b><br>medida<br>(gr) | Fuerza<br>real<br>(gr) | <b>Fuerza</b><br>medida<br>(gr) | Fuerza<br>real<br>(gr) |
| I            | 2,90                            | 9                               | 15,00                         | 8                               | 13,33                         | 5                               | 8,33                          | $\overline{7}$                  | 11,67                         | $\tau$                          | 11,67                  | 6                               | 10,00                  |
| $\mathbf{I}$ | 3,90                            | 15                              | 25,00                         | 15                              | 25,00                         | 9                               | 15,00                         | 13                              | 21,67                         | 14                              | 23,33                  | 12                              | 20,00                  |
| Ш            | 4,80                            | 23                              | 38,33                         | 27                              | 45,00                         | 18                              | 30,00                         | 23                              | 38,33                         | 24                              | 40,00                  | 20                              | 33,33                  |
|              |                                 | $90^\circ$                      |                               | $105^\circ$                     |                               | $120^\circ$                     |                               | $135^\circ$                     |                               | $150^\circ$                     |                        | $165^\circ$                     |                        |
|              | V <sub>V</sub><br>(m/s)         | <b>Fuerza</b><br>medida<br>(gr) | Fuerza<br>real<br>(gr)        | <b>Fuerza</b><br>medida<br>(gr) | <b>Fuerza</b><br>real<br>(gr) | <b>Fuerza</b><br>medida<br>(gr) | <b>Fuerza</b><br>real<br>(gr) | <b>Fuerza</b><br>medida<br>(gr) | <b>Fuerza</b><br>real<br>(gr) | Fuerza<br>medida<br>(gr)        | Fuerza<br>real<br>(gr) | <b>Fuerza</b><br>medida<br>(gr) | Fuerza<br>real<br>(gr) |
| 1            | 2,90                            | 8                               | 13,33                         | 9                               | 15,00                         | 6                               | 10,00                         | $\tau$                          | 11,67                         | 8                               | 13,33                  | 6                               | 10,00                  |
| $\mathbf{I}$ | 3,90                            | 13                              | 21,67                         | 15                              | 25,00                         | 9                               | 15,00                         | 14                              | 23,33                         | 14                              | 23,33                  | 13                              | 21,67                  |
| III          | 4,80                            | 22                              | 36,67                         | 25                              | 41,67                         | 19                              | 31,67                         | 24                              | 40,00                         | 24                              | 40,00                  | 21                              | 35,00                  |
|              |                                 | $180^\circ$                     |                               | $195^\circ$                     |                               | $210^\circ$                     |                               |                                 | $225^\circ$                   |                                 | $240^\circ$            | $255^\circ$                     |                        |
|              | Vv<br>(m/s)                     | <b>Fuerza</b><br>medida<br>(gr) | Fuerza<br>real<br>(gr)        | Fuerza<br>medida<br>(gr)        | <b>Fuerza</b><br>real<br>(gr) | <b>Fuerza</b><br>medida<br>(gr) | Fuerza<br>real<br>(gr)        | Fuerza<br>medida<br>(gr)        | Fuerza<br>real<br>(gr)        | <b>Fuerza</b><br>medida<br>(gr) | Fuerza<br>real<br>(gr) | <b>Fuerza</b><br>medida<br>(gr) | Fuerza<br>real<br>(gr) |
| $\bf{I}$     | 2,90                            | 9                               | 15,00                         | 9                               | 15,00                         | 5                               | 8,33                          | 8                               | 13,33                         | $8\,$                           | 13,33                  | $\tau$                          | 11,67                  |
| $\mathbf{I}$ | 3,90                            | 13                              | 21,67                         | 14                              | 23,33                         | 9                               | 15,00                         | 14                              | 23,33                         | 12                              | 20,00                  | 13                              | 21,67                  |
| III          | 4,80                            | 23                              | 38,33                         | 26                              | 43,33                         | 20                              | 33,33                         | 25                              | 41,67                         | 23                              | 38,33                  | 21                              | 35,00                  |
|              |                                 | $270^\circ$                     |                               | $285^\circ$                     |                               | $300^\circ$                     |                               |                                 | $315^\circ$                   | $330^\circ$                     |                        | 345°                            |                        |
|              | $\mathbf{V}\mathbf{v}$<br>(m/s) | <b>Fuerza</b><br>medida<br>(gr) | Fuerza<br>real<br>(gr)        | Fuerza<br>medida<br>(gr)        | Fuerza<br>real<br>(gr)        | <b>Fuerza</b><br>medida<br>(gr) | <b>Fuerza</b><br>real<br>(gr) | Fuerza<br>medida<br>(gr)        | Fuerza<br>real<br>(gr)        | Fuerza<br>medida<br>(gr)        | Fuerza<br>real<br>(gr) | <b>Fuerza</b><br>medida<br>(gr) | Fuerza<br>real<br>(gr) |
| T.           | 2,90                            | 9                               | 15,00                         | 9                               | 15,00                         | 5                               | 8,33                          | 8                               | 13,33                         | $\overline{9}$                  | 15,00                  | $\tau$                          | 11,67                  |
| $\mathbf{I}$ | 3,90                            | 13                              | 21,67                         | 15                              | 25,00                         | 10                              | 16,67                         | 12                              | 20,00                         | 15                              | 25,00                  | 13                              | 21,67                  |
| Ш            | 4,80                            | 23<br>$\cdot$ ,                 | 38,33                         | 27                              | 45,00                         | 21                              | 35,00                         | 25                              | 41,67                         | 24                              | 40,00                  | 22                              | 36,67                  |

Tabla 14. *Fuerza medida y fuerza medida en cada posición de medición - PROTOTIPO C.*

Se utilizaron los datos de las columnas fuerza real de las [Tabla 11-](#page-47-0)14. Ubicando los puntos en un plano cartesiano y graficándolas se obtuvo líneas de -tendencia muy dispersas y pendiente semejante. Para los siguientes cálculos es necesaria una línea de tendencia (y fórmula) que represente el torque que corresponda a cada modelo evaluado.

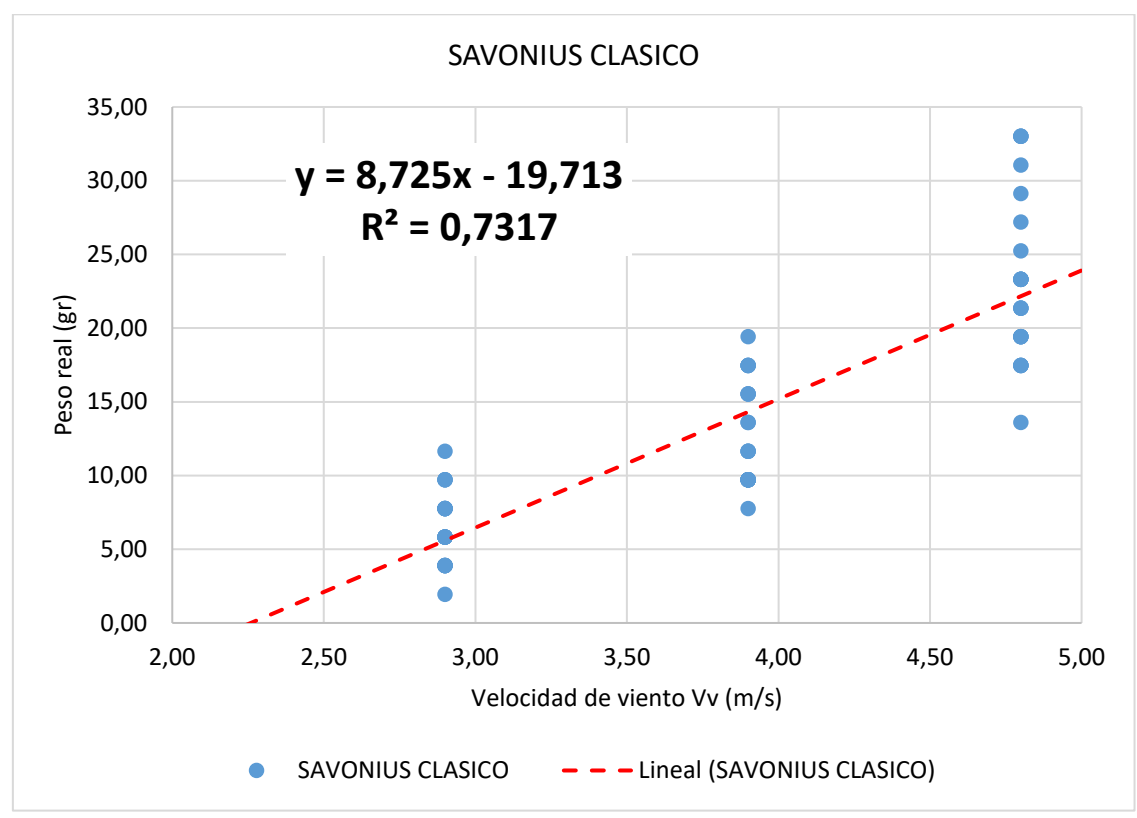

*Figura 13.* Línea de tendencia y fórmula, de modelo SAVONIUS clásico. Elaboración propia.

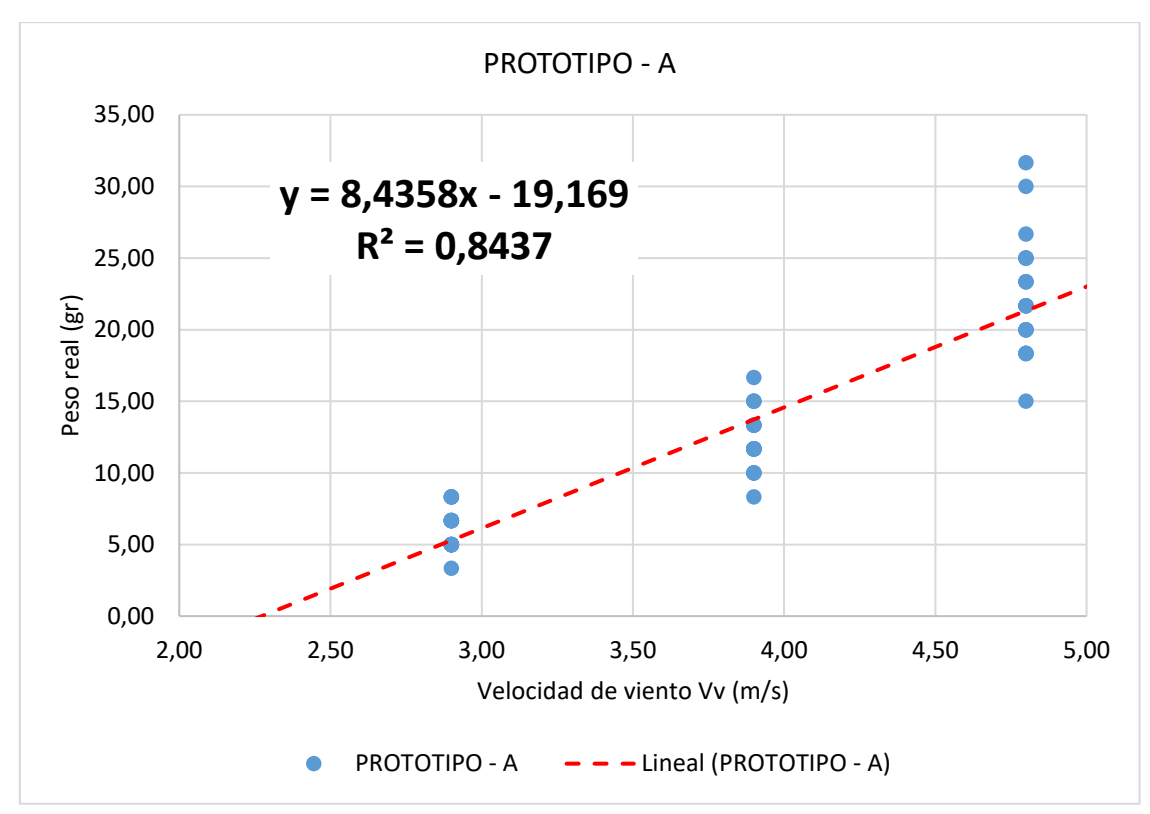

*Figura 14.* Línea de tendencia y fórmula, fuerza de álabes de modelo PROTOTIPO A Elaboración propia.

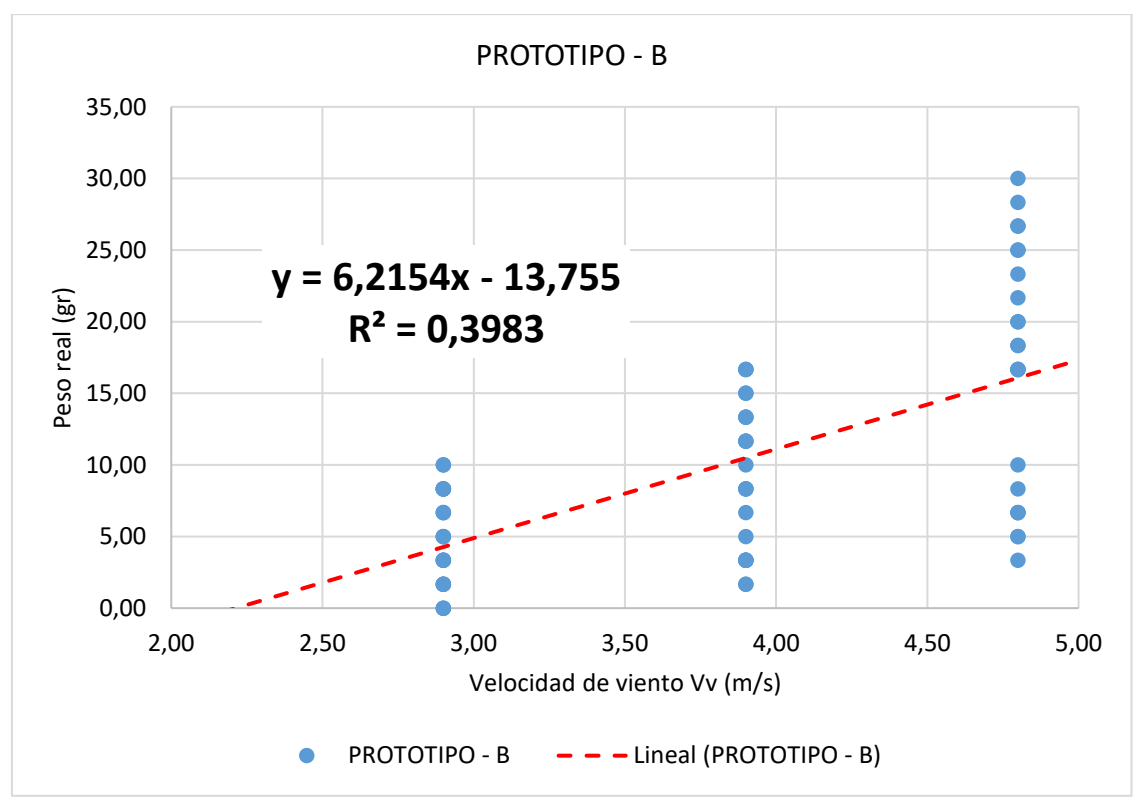

*Figura 15*. Línea de tendencia y fórmula, fuerza de álabes de modelo PROTOTIPO B Elaboración propia.

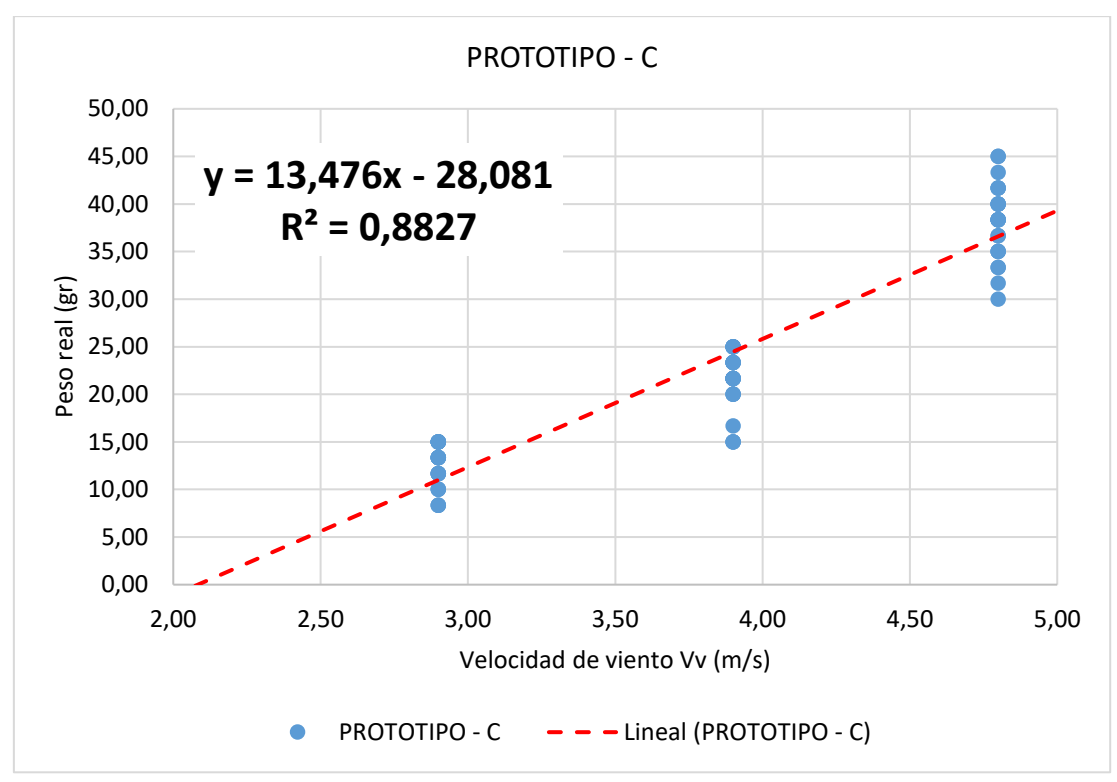

*Figura 16.* Línea de tendencia y fórmula, fuerza de álabes de modelo PROTOTIPO C Elaboración propia.

<span id="page-53-0"></span>Tabla 15.

*Fórmulas y R2 de los modelos evaluados en fuerza real.*

|                         | Fórmula                | $\mathbf{R}^2$ |
|-------------------------|------------------------|----------------|
| <b>SAVONIUS CLÁSICO</b> | $y = 8,725x - 19,713$  | 0,7317         |
| <b>PROTOTIPO - A</b>    | $y = 8,4358x - 19,169$ | 0,8437         |
| <b>PROTOTIPO - B</b>    | $y = 6,2154x - 13,755$ | 0,3983         |
| <b>PROTOTIPO - C</b>    | $y = 13,476x - 28,081$ | 0,8827         |

### **4.2. Cálculo de torque (N/m) vs Velocidad de viento.**

Las líneas de tendencia y las fórmulas generadas [\(Tabla 15\)](#page-53-0) se utilizó para graficar el torque a distintas velocidades de viento [\(Tabla 16\)](#page-55-0). Tener en cuenta que las fuerzas actúan en el plano horizontal donde la aceleración de la gravedad no tiene injerencia.

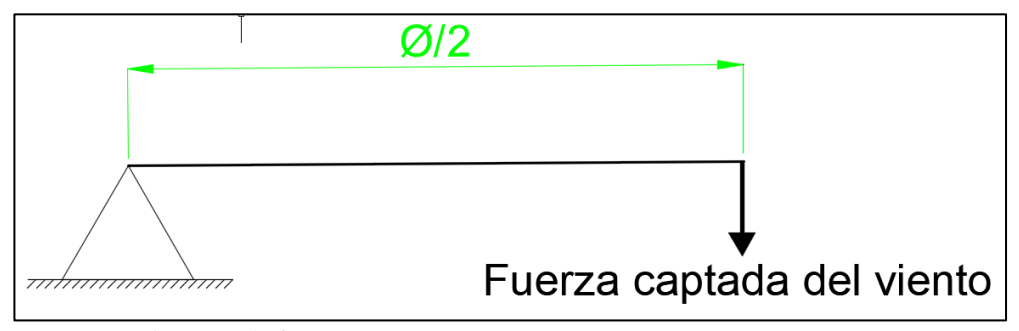

*Figura 17*. Diagrama de fuerza Fuente: Elaboración propia.

Fuerza real  $(g - fuerza) = fuerza$  del viento captada  $(g - fuerza)$ 

$$
1000 g - \text{fuerza} = 1 kg - \text{fuerza} = 9.8 \text{ Newton (N)}
$$

 $Torque\ (Nm) = \frac{\emptyset\ de\ modelo}{2}$ nodelo $\frac{1}{2}$ (m) × fuerza real (g – fuerza) ×  $\frac{1~kg - {\it fuerza}}{1000~g - {\it fuerza}}$  $\frac{6}{1000}$  g – fuerza  $\times$ 9,8  $1 kg - fuerza$ 

|                                 | 0. que (1., m) de los modelos evaluados<br>Torque (Nm) |                           |                         |                                             |  |  |  |  |
|---------------------------------|--------------------------------------------------------|---------------------------|-------------------------|---------------------------------------------|--|--|--|--|
| Velocidad<br>de viento<br>(m/s) | <b>SAVONIUS</b><br><b>CLÁSICO</b>                      | <b>PROTOTIPO</b><br>$- A$ | <b>PROTOTIPO</b><br>- B | <b>PROTOTIPO</b><br>$\overline{\mathbf{C}}$ |  |  |  |  |
| 2,5                             | 0,002                                                  | 0,002                     | 0,002                   | 0,007                                       |  |  |  |  |
| $\mathbf{3}$                    | 0,007                                                  | 0,007                     | 0,006                   | 0,015                                       |  |  |  |  |
| 3,5                             | 0,011                                                  | 0,012                     | 0,009                   | 0,022                                       |  |  |  |  |
| $\overline{\mathbf{4}}$         | 0,015                                                  | 0,017                     | 0,013                   | 0,030                                       |  |  |  |  |
| 4,5                             | 0,020                                                  | 0,022                     | 0,017                   | 0,038                                       |  |  |  |  |
| 5                               | 0,024                                                  | 0,027                     | 0,020                   | 0,046                                       |  |  |  |  |
| 5,5                             | 0,029                                                  | 0,032                     | 0,024                   | 0,054                                       |  |  |  |  |
| 6                               | 0,033                                                  | 0,037                     | 0,028                   | 0,062                                       |  |  |  |  |
| 6,5                             | 0,037                                                  | 0,042                     | 0,031                   | 0,070                                       |  |  |  |  |
| 7                               | 0,042                                                  | 0,047                     | 0,035                   | 0,078                                       |  |  |  |  |
| 7,5                             | 0,046                                                  | 0,052                     | 0,039                   | 0,086                                       |  |  |  |  |
| $\bf{8}$                        | 0,051                                                  | 0,057                     | 0,042                   | 0,094                                       |  |  |  |  |
| 8,5                             | 0,055                                                  | 0,062                     | 0,046                   | 0,102                                       |  |  |  |  |
| $\boldsymbol{9}$                | 0,059                                                  | 0,067                     | 0,050                   | 0,110                                       |  |  |  |  |
| 9,5                             | 0,064                                                  | 0,072                     | 0,053                   | 0,118                                       |  |  |  |  |
| 10                              | 0,068                                                  | 0,077                     | 0,057                   | 0,125                                       |  |  |  |  |
| 10,5                            | 0,073                                                  | 0,082                     | 0,061                   | 0,133                                       |  |  |  |  |
| 11                              | 0,077                                                  | 0,087                     | 0,064                   | 0,141                                       |  |  |  |  |
| 11,5                            | 0,081                                                  | 0,092                     | 0,068                   | 0,149                                       |  |  |  |  |
| 12                              | 0,086                                                  | 0,097                     | 0,072                   | 0,157                                       |  |  |  |  |
| 12,5                            | 0,090                                                  | 0,101                     | 0,075                   | 0,165                                       |  |  |  |  |
| 13                              | 0,095                                                  | 0,106                     | 0,079                   | 0,173                                       |  |  |  |  |
| 13,5                            | 0,099                                                  | 0,111                     | 0,082                   | 0,181                                       |  |  |  |  |
| 14                              | 0,103                                                  | 0,116                     | 0,086                   | 0,189                                       |  |  |  |  |
| 14,5                            | 0,108                                                  | 0,121                     | 0,090                   | 0,197                                       |  |  |  |  |
| 15                              | 0,112                                                  | 0,126                     | 0,093                   | 0,205                                       |  |  |  |  |
| 15,5                            | 0,117                                                  | 0,131                     | 0,097                   | 0,213                                       |  |  |  |  |
| 16                              | 0,121                                                  | 0,136                     | 0,101                   | 0,221                                       |  |  |  |  |

<span id="page-55-0"></span>Tabla 16. *Torque (N/m) de los modelos evaluados*

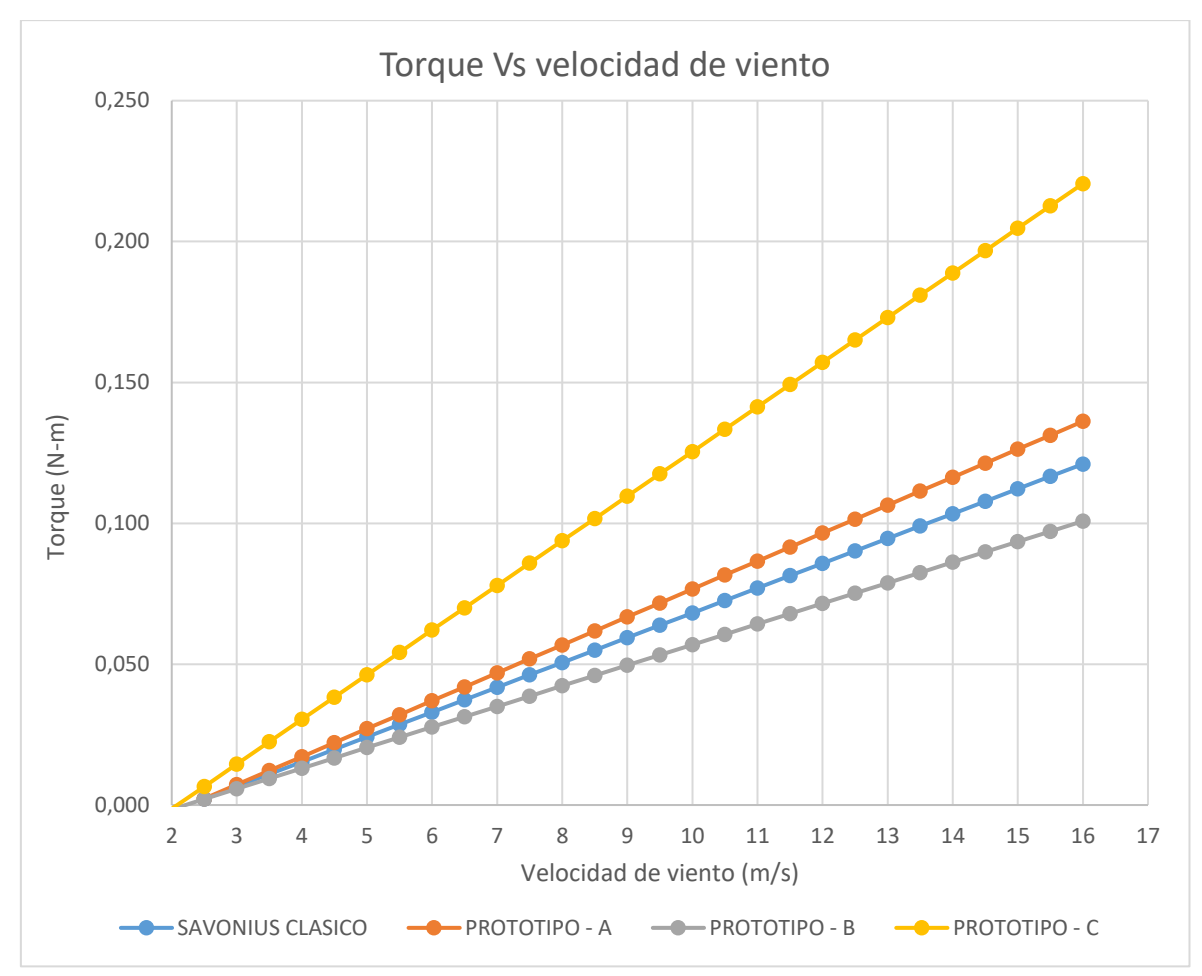

*Figura 18*. Gráfica de torque de los modelos evaluados. Fuente: Elaboración propia.

# **4.3. Determinación de fórmula de velocidad angular (rad/s) Vs. Velocidad de viento**

**m/s.**

| RPM y velocidad angular de los modelos evaluados |                                                                                              |                                      |                    |                    |  |  |  |  |
|--------------------------------------------------|----------------------------------------------------------------------------------------------|--------------------------------------|--------------------|--------------------|--|--|--|--|
|                                                  |                                                                                              | <b>Revoluciones por minuto (RPM)</b> |                    |                    |  |  |  |  |
|                                                  | <b>SAVONIUS</b><br>PROTOTIPO A<br><b>PROTOTIPO B</b><br><b>PROTOTIPO C</b><br><b>CLÁSICO</b> |                                      |                    |                    |  |  |  |  |
| I                                                | 115                                                                                          | 102                                  | 69                 | 118                |  |  |  |  |
| $\mathbf H$                                      | 196                                                                                          | 169                                  | 117                | 186                |  |  |  |  |
| III                                              | 285                                                                                          | 260                                  | 192                | 262                |  |  |  |  |
|                                                  |                                                                                              | Velocidad angular                    |                    |                    |  |  |  |  |
|                                                  | <b>SAVONIUS</b><br><b>CLÁSICO</b>                                                            | PROTOTIPO A                          | <b>PROTOTIPO B</b> | <b>PROTOTIPO C</b> |  |  |  |  |
|                                                  | 12,04                                                                                        | 10,68                                | 7,23               | 12,36              |  |  |  |  |
| Н                                                | 20,53                                                                                        | 17,70                                | 12,25              | 19,48              |  |  |  |  |
| Ш                                                | 29,85                                                                                        | 27,23                                | 20,11              | 27,44              |  |  |  |  |

Tabla 17. *RPM y velocidad angular de los modelos evaluados*

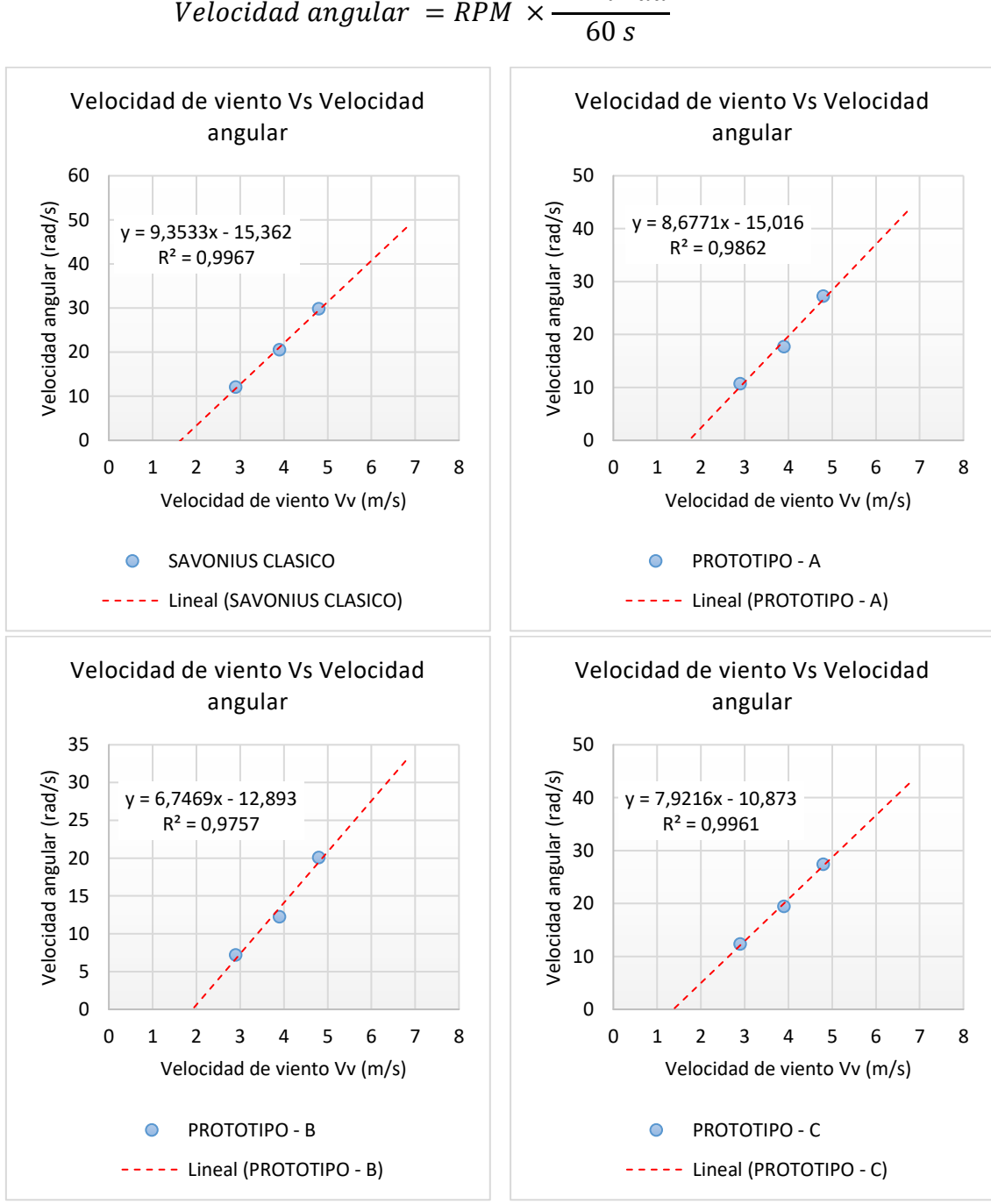

 $2 \times \pi$  rad

*Figura 19.* Velocidad de viento Vs. velocidad angular del modelo SAVONIUS clásico y los PROTOTIPOS Fuente: Elaboración propia.

<span id="page-57-0"></span>

| Tabla 18.                                                    |  |
|--------------------------------------------------------------|--|
| Fórmulas y R2 de los modelos evaluados de velocidad angular. |  |

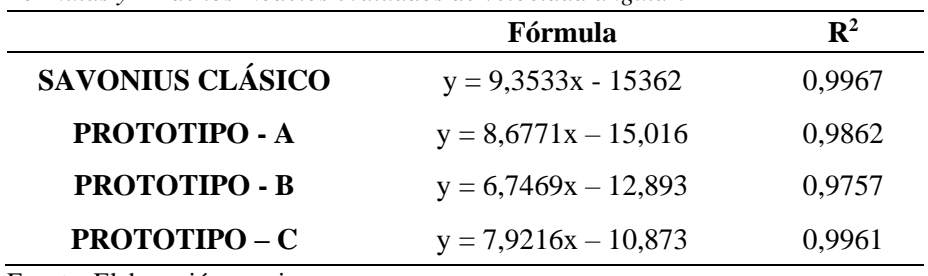

### **4.4. Cálculo de Potencia de viento disponible (W)**

Potencia de viento disponible 
$$
(W_d) = \frac{\rho \left(\frac{kg}{m^3}\right) \times A (m^2) \times (Vv)^3 \left(\frac{m}{s}\right)}{2}
$$

Tabla 19.

*Dimensiones de rotor para cálculo de potencia de viento disponible (W)*

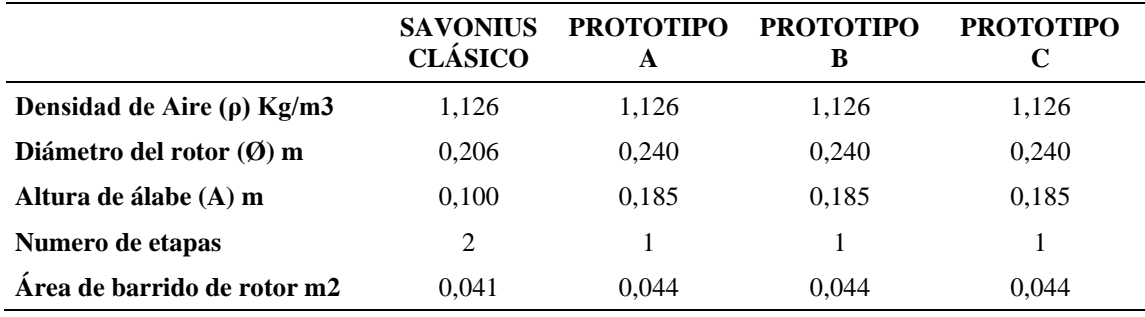

Fuente: Elaboración propia.

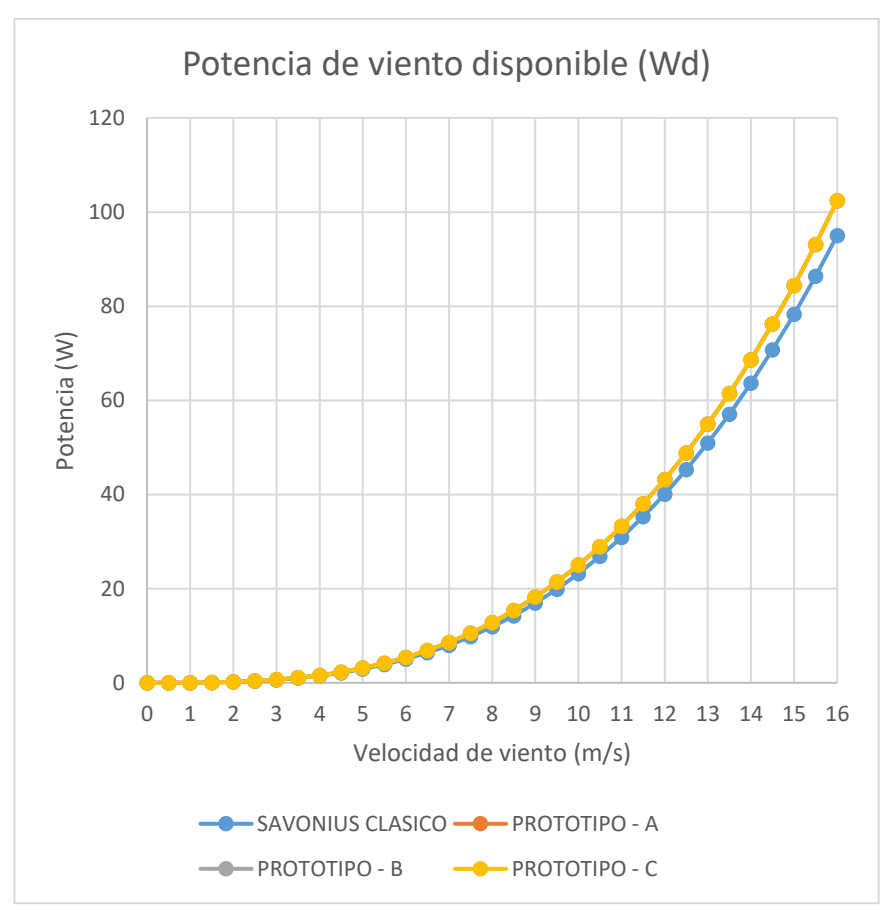

*Figura 20.* Gráfica de potencia de viento disponible (W) de los modelos evaluados. Fuente: Elaboración propia.

La potencia de viento disponible  $(W_d)$  depende del área de la turbina, los modelos de los PROTOTIPOS A, B Y C (*[Figura 39](#page-87-0)*) son de áreas iguales, por tal motivo las curvas se superponen.

| Velocidad               | Potencia de viento disponible (Wd) |             |                    |             |  |  |  |
|-------------------------|------------------------------------|-------------|--------------------|-------------|--|--|--|
| de viento<br>(m/s)      | <b>SAVONIUS</b><br><b>CLÁSICO</b>  | PROTOTIPO A | <b>PROTOTIPO B</b> | PROTOTIPO C |  |  |  |
| $\bf{0}$                | 0,000                              | 0,000       | 0,000              | 0,000       |  |  |  |
| 0,5                     | 0,003                              | 0,003       | 0,003              | 0,003       |  |  |  |
| $\mathbf{1}$            | 0,023                              | 0,025       | 0,025              | 0,025       |  |  |  |
| 1,5                     | 0,078                              | 0,084       | 0,084              | 0,084       |  |  |  |
| $\boldsymbol{2}$        | 0,186                              | 0,200       | 0,200              | 0,200       |  |  |  |
| 2,5                     | 0,362                              | 0,391       | 0,391              | 0,391       |  |  |  |
| $\mathbf{3}$            | 0,626                              | 0,675       | 0,675              | 0,675       |  |  |  |
| 3,5                     | 0,995                              | 1,072       | 1,072              | 1,072       |  |  |  |
| $\overline{\mathbf{4}}$ | 1,485                              | 1,600       | 1,600              | 1,600       |  |  |  |
| 4,5                     | 2,114                              | 2,278       | 2,278              | 2,278       |  |  |  |
| 5                       | 2,899                              | 3,125       | 3,125              | 3,125       |  |  |  |
| 5,5                     | 3,859                              | 4,159       | 4,159              | 4,159       |  |  |  |
| 6                       | 5,010                              | 5,399       | 5,399              | 5,399       |  |  |  |
| 6,5                     | 6,370                              | 6,865       | 6,865              | 6,865       |  |  |  |
| $\overline{7}$          | 7,956                              | 8,574       | 8,574              | 8,574       |  |  |  |
| 7,5                     | 9,786                              | 10,546      | 10,546             | 10,546      |  |  |  |
| $\bf{8}$                | 11,876                             | 12,799      | 12,799             | 12,799      |  |  |  |
| 8,5                     | 14,245                             | 15,351      | 15,351             | 15,351      |  |  |  |
| $\boldsymbol{9}$        | 16,910                             | 18,223      | 18,223             | 18,223      |  |  |  |
| 9,5                     | 19,887                             | 21,432      | 21,432             | 21,432      |  |  |  |
| 10                      | 23,196                             | 24,997      | 24,997             | 24,997      |  |  |  |
| 10,5                    | 26,852                             | 28,937      | 28,937             | 28,937      |  |  |  |
| 11                      | 30,873                             | 33,271      | 33,271             | 33,271      |  |  |  |
| 11,5                    | 35,278                             | 38,018      | 38,018             | 38,018      |  |  |  |
| 12                      | 40,082                             | 43,195      | 43,195             | 43,195      |  |  |  |
| 12,5                    | 45,304                             | 48,823      | 48,823             | 48,823      |  |  |  |
| 13                      | 50,961                             | 54,919      | 54,919             | 54,919      |  |  |  |
| 13,5                    | 57,070                             | 61,502      | 61,502             | 61,502      |  |  |  |
| 14                      | 63,649                             | 68,592      | 68,592             | 68,592      |  |  |  |
| 14,5                    | 70,715                             | 76,207      | 76,207             | 76,207      |  |  |  |
| 15                      | 78,285                             | 84,366      | 84,366             | 84,366      |  |  |  |
| 15,5                    | 86,378                             | 93,086      | 93,086             | 93,086      |  |  |  |
| 16                      | 95,009                             | 102,389     | 102,389            | 102,389     |  |  |  |

<span id="page-59-0"></span>Tabla 20. *Potencia de viento disponible (Wd) de los modelos evaluados.*

# **4.5. Cálculo de la potencia extraída (We)**

Se desarrolla las fórmulas de la [Tabla 18](#page-57-0) de velocidad angular

Potencia extraida 
$$
(W_e)
$$
 = *Velocidad angular*  $\left(\frac{rad}{s}\right) \times Torque (Nm)$ 

<span id="page-60-0"></span>Tabla 21.

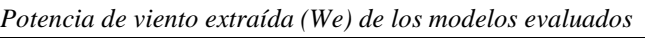

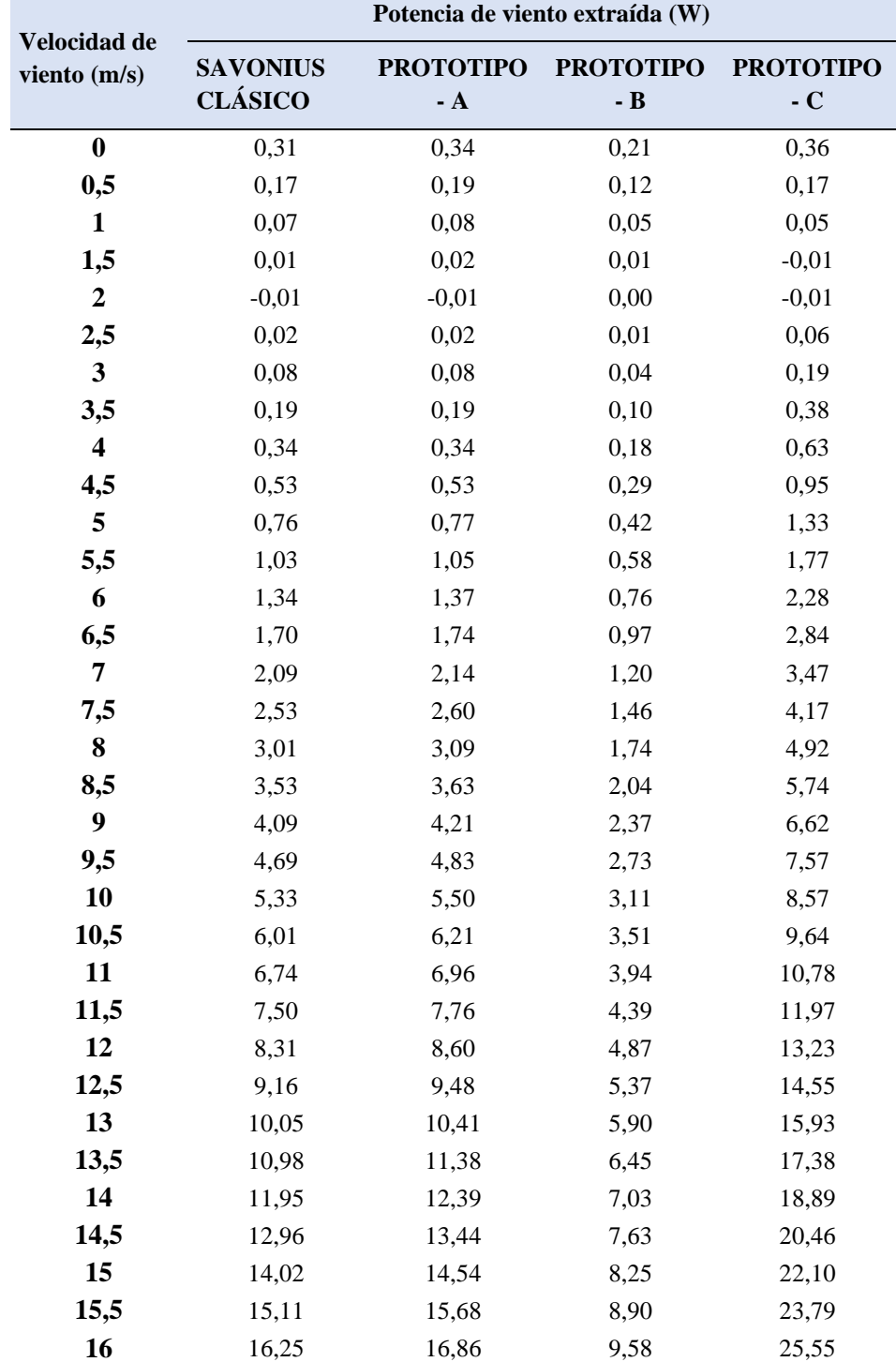

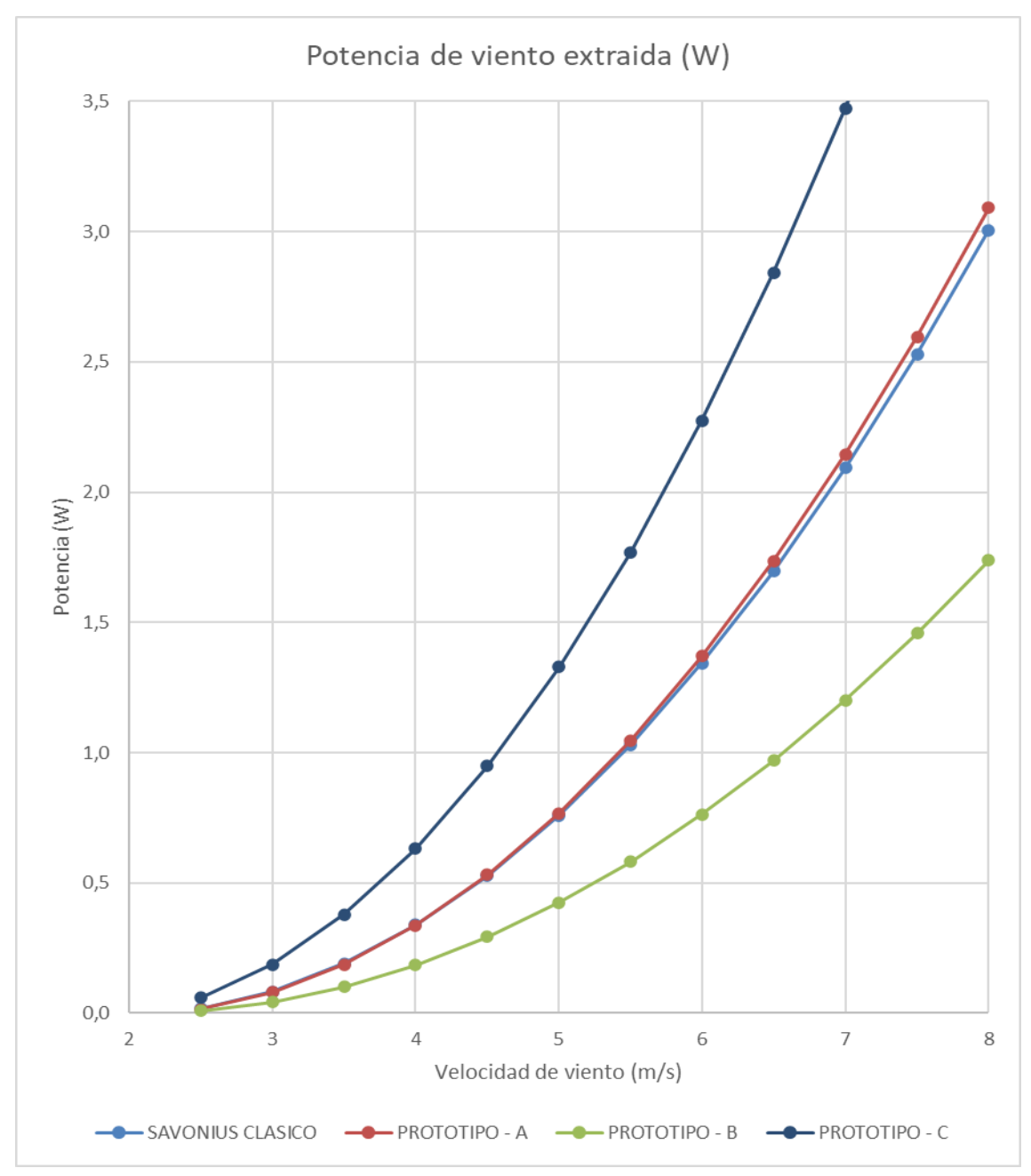

*Figura 21*. Gráfica de potencia de viento extraída (We) de los modelos evaluados. Fuente: Elaboración propia.

## **4.6. Cálculo de capacidad de potencia (Cp).**

Con los datos de potencia de viento disponible [\(Tabla 20\)](#page-59-0) y de viento extraído [\(Tabla 21\)](#page-60-0) se calculó la capacidad de potencia de cada modelo simulado.

Ratio típico de velocidad = 
$$
\frac{velocidad angular(\omega) * \frac{diámetro del rotor(m)}{2}}{Potencia disponible (Wd)}
$$

Capacidad de potencia(CP) =  $\frac{$ Potencia extraida(W<sub>e</sub>) Potencia disponible  $\left(W_{d}\right)$ 

| <b>Velocidad</b>        | Capacidad de potencia (Cp)        |                      |                      |                      |  |  |  |  |
|-------------------------|-----------------------------------|----------------------|----------------------|----------------------|--|--|--|--|
| de viento<br>(m/s)      | <b>SAVONIUS</b><br><b>CLÁSICO</b> | <b>PROTOTIPO - A</b> | <b>PROTOTIPO - B</b> | <b>PROTOTIPO - C</b> |  |  |  |  |
| 2,5                     | 0,05                              | 0,04                 | 0,02                 | 0,15                 |  |  |  |  |
| $\mathbf{3}$            | 0,13                              | 0,12                 | 0,06                 | 0,28                 |  |  |  |  |
| 3,5                     | 0,19                              | 0,17                 | 0,09                 | 0,35                 |  |  |  |  |
| $\overline{\mathbf{4}}$ | 0,23                              | 0,21                 | 0,12                 | 0,40                 |  |  |  |  |
| 4,5                     | 0,25                              | 0,23                 | 0,13                 | 0,42                 |  |  |  |  |
| $\sqrt{5}$              | 0,26                              | 0,25                 | 0,14                 | 0,43                 |  |  |  |  |
| 5,5                     | 0,27                              | 0,25                 | 0,14                 | 0,43                 |  |  |  |  |
| 6                       | 0,27                              | 0,25                 | 0,14                 | 0,42                 |  |  |  |  |
| 6,5                     | 0,27                              | 0,25                 | 0,14                 | 0,41                 |  |  |  |  |
| $\overline{7}$          | 0,26                              | 0,25                 | 0,14                 | 0,41                 |  |  |  |  |
| 7,5                     | 0,26                              | 0,25                 | 0,14                 | 0,40                 |  |  |  |  |
| ${\bf 8}$               | 0,25                              | 0,24                 | 0,14                 | 0,38                 |  |  |  |  |
| 8,5                     | 0,25                              | 0,24                 | 0,13                 | 0,37                 |  |  |  |  |
| $\boldsymbol{9}$        | 0,24                              | 0,23                 | 0,13                 | 0,36                 |  |  |  |  |
| 9,5                     | 0,24                              | 0,23                 | 0,13                 | 0,35                 |  |  |  |  |
| 10                      | 0,23                              | 0,22                 | 0,12                 | 0,34                 |  |  |  |  |
| 10,5                    | 0,22                              | 0,21                 | 0,12                 | 0,33                 |  |  |  |  |
| 11                      | 0,22                              | 0,21                 | 0,12                 | 0,32                 |  |  |  |  |
| 11,5                    | 0,21                              | 0,20                 | 0,12                 | 0,31                 |  |  |  |  |
| 12                      | 0,21                              | 0,20                 | 0,11                 | 0,31                 |  |  |  |  |
| 12,5                    | 0,20                              | 0,19                 | 0,11                 | 0,30                 |  |  |  |  |
| 13                      | 0,20                              | 0,19                 | 0,11                 | 0,29                 |  |  |  |  |
| 13,5                    | 0,19                              | 0,18                 | 0,10                 | 0,28                 |  |  |  |  |
| 14                      | 0,19                              | 0,18                 | 0,10                 | 0,28                 |  |  |  |  |
| 14,5                    | 0,18                              | 0,18                 | 0,10                 | 0,27                 |  |  |  |  |
| 15                      | 0,18                              | 0,17                 | 0,10                 | 0,26                 |  |  |  |  |
| 15,5                    | 0,17                              | 0,17                 | 0,10                 | 0,26                 |  |  |  |  |
| 16                      | 0,17                              | 0,16                 | 0,09                 | 0,25                 |  |  |  |  |

<span id="page-62-0"></span>Tabla 22. *Capacidad de potencia (Cp) de los modelos evaluados.*

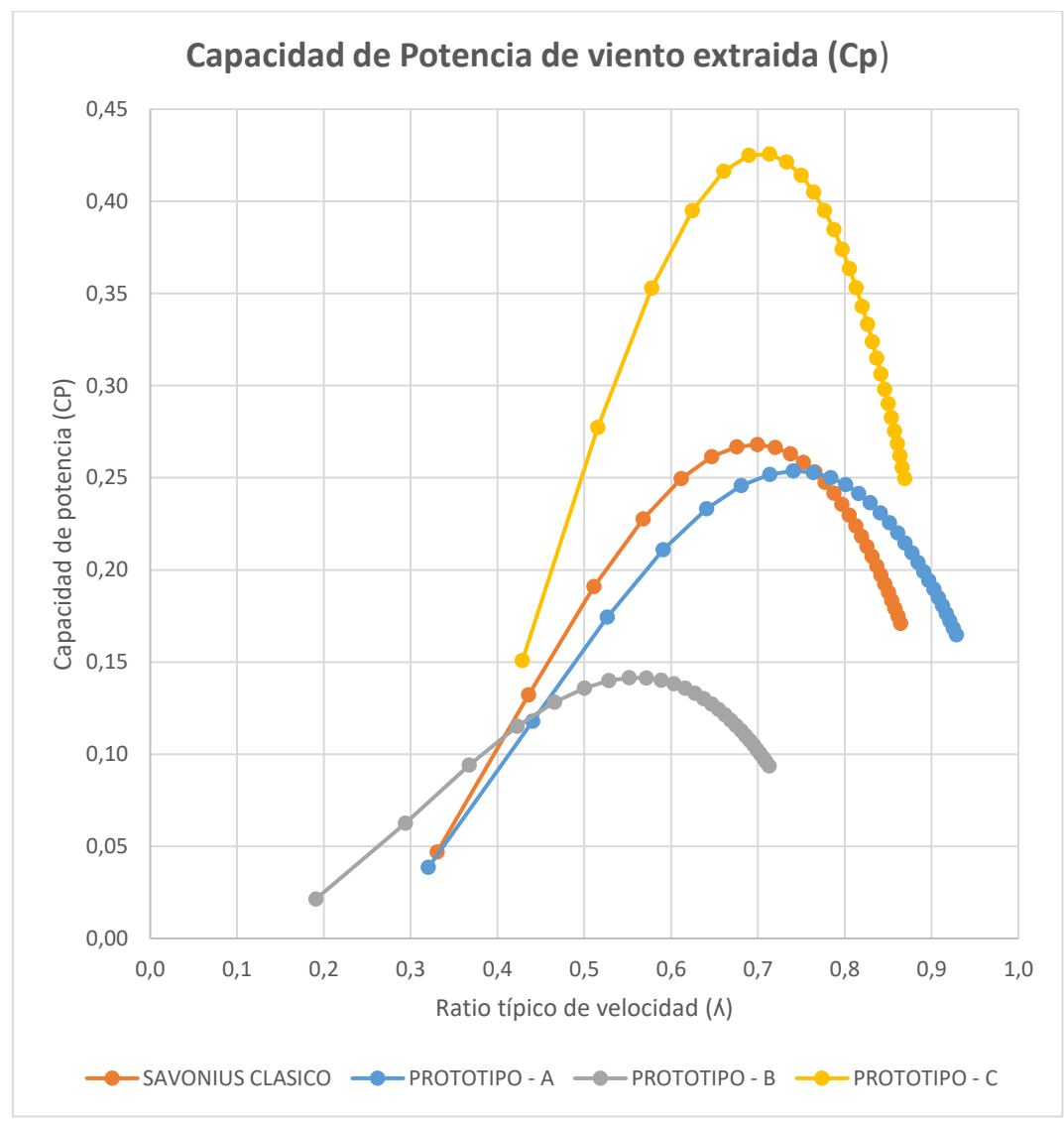

*Figura 22*. Gráfica de capacidad de potencia (Cp) de los modelos evaluados. Nota: Se graficó los datos positivos de Ratio típico de velocidad. Fuente: Elaboración propia.

La [Tabla 23](#page-63-0) sistematiza los resultados de la [Tabla 22,](#page-62-0) además de indicar el porcentaje de incremento de la eficiencia de la captación de la energía eólica.

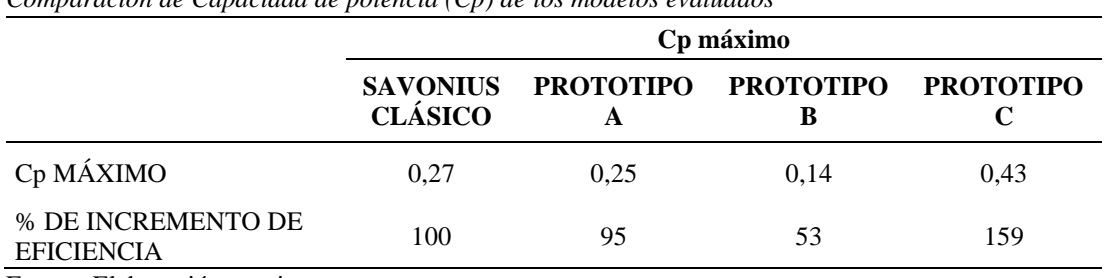

<span id="page-63-0"></span>Tabla 23.

*Comparación de Capacidad de potencia (Cp) de los modelos evaluados*

# **4.7. Cálculo de generación eléctrica proyectada.**

### **Determinación del lugar y número de horas por velocidad de viento**

Se elije el punto correspondiente a la coordenada 227085 E - 8751618 S Zona 18L (*[Figura 40](#page-88-0)[-Figura 464](#page-92-0))* a la que corresponden las velocidades de viento de las *[Figura](#page-93-0)  [47](#page-93-0)[Figura 50](#page-94-0)*.

## **Determinación de factor de escala y parámetros de cálculo**

Para realizar el cálculo de la generación eléctrica proyectada se toma de la [Tabla 23](#page-63-0) el Cp 0.43 que corresponde al Prototipo C.

El escalamiento del prototipo se realiza en base a los datos de diseño

#### Tabla 24.

*Escalamiento de dimensiones de rotor*

| <b>Especificaciones del Prototipo de</b> | Factor de escala |                |               |                |  |  |
|------------------------------------------|------------------|----------------|---------------|----------------|--|--|
| álabes fijas                             |                  | 10             | 15            | 20             |  |  |
| Diámetro del rotor $(\emptyset)$ m       | 0.240            | 2,400          | 3,600         | 4,800          |  |  |
| Número de etapas                         |                  | $\overline{c}$ | $\mathcal{L}$ | $\mathfrak{D}$ |  |  |
| Altura de álabe (m)                      | 0.185            | 1,850          | 2.775         | 3,700          |  |  |
| Altura de aerogenerador (A) m            | 0.185            | 3,700          | 5,550         | 7.400          |  |  |
| Área de barrido de rotor m2              | 0.044            | 8,880          | 19,980        | 35,520         |  |  |

Fuente: Elaboración propia.

Tabla 25.

*Dimensiones de rotor a escala x10 y parámetros de cálculo.*

| Parámetros de cálculo                     |      | Unidad |
|-------------------------------------------|------|--------|
| Densidad de aire $(\rho)$                 | 1,17 | Kg/m3  |
| Capacidad de potencia (Cp)                | 0.43 |        |
| Factor de escala (Fe)                     | 10   |        |
| Número de etapas                          | 2    | Cant.  |
| Diámetro del rotor $(\emptyset)$          | 2,40 | m      |
| Altura de álabe                           | 1,85 | m      |
| Altura de aerogenerador (A)               | 3,70 | m      |
| Área de barrido de rotor                  | 8.88 | m2     |
| Rendimiento de variador de velocidad (Rv) | 0.95 |        |
| Rendimiento de generador eléctrico (Rg)   | 0.85 |        |
| Rendimiento de rodamiento (Rr)            | 0.99 |        |
| Numero de aerogeneradores                 | 10   | Cant.  |
| Euguta: Elaboración propia                |      |        |

La densidad de aire es la que señala el aplicativo web del MINEM (MINEM, 2019) (*[Figura 44](#page-91-0)*). La capacidad de potencia y los rendimientos de variador (Rv), generador (Rg) y rodamiento son adimensionales (Rr). (Torres, Morimitsu D., 2015)

# **Cálculo de potencia de energía de viento disponible, energía de viento extraída, proyección de energía eléctrica que se generaría anualmente:**

Potencia de viento disponible = 
$$
\frac{1}{2} \times \rho \times \left(\frac{Kg}{m^3}\right) \times A(m^2) \times v^3
$$

Potencia extraida (W<sub>e</sub>) = Potencia disponible (W)  $\times$  (Cp)  $\times$  (Rv)  $\times$  (Rg)  $\times$  (Rr)

Generación eléctrica proyectada = Potencia extraida (W $_e$ )  $\times$  # horas de viento

Generación eléctrica parque eólico = (Generación proyectada)  $\times$  (# de aerogeneradores)

| <b>Velocidad</b><br>de viento<br>(m/s)                     | <b>Horas</b> de<br>velocidad<br>de viento | Porcentaje<br>de<br>velocidad<br>de viento | Potencia de<br>viento<br>disponible<br>(W) | Potencia de<br>viento<br>extraído (w) | Generación<br>eléctrica<br>proyectada<br>(KW/hora) |
|------------------------------------------------------------|-------------------------------------------|--------------------------------------------|--------------------------------------------|---------------------------------------|----------------------------------------------------|
| 3                                                          | 1314                                      | 15,0%                                      | 140,26                                     | 47,72                                 | 62,71                                              |
| 3,5                                                        | 438                                       | 5,0%                                       | 222,73                                     | 75,78                                 | 33,19                                              |
| $\overline{\mathcal{A}}$                                   | 438                                       | 5,0%                                       | 332,47                                     | 113,12                                | 49,55                                              |
| 4,5                                                        | 438                                       | 5,0%                                       | 473,38                                     | 161,07                                | 70,55                                              |
| 5                                                          | 438                                       | 5,0%                                       | 649,35                                     | 220,94                                | 96,77                                              |
| 5,5                                                        | 526                                       | 6,0%                                       | 864,28                                     | 294,08                                | 154,68                                             |
| 6                                                          | 526                                       | 6,0%                                       | 1122,08                                    | 381,79                                | 200,82                                             |
| 6,5                                                        | 438                                       | 5,0%                                       | 1426,62                                    | 485,42                                | 212,61                                             |
| $\tau$                                                     | 438                                       | 5,0%                                       | 1781,82                                    | 606,27                                | 265,55                                             |
| 7,5                                                        | 438                                       | 5,0%                                       | 2191,56                                    | 745,69                                | 326,61                                             |
| 8                                                          | 438                                       | 5,0%                                       | 2659,74                                    | 904,99                                | 396,39                                             |
| 8,5                                                        | 350                                       | 4,0%                                       | 3190,26                                    | 1085,50                               | 379,93                                             |
| 9                                                          | 350                                       | 4,0%                                       | 3787,01                                    | 1288,55                               | 450,99                                             |
| 9,5                                                        | 350                                       | 4,0%                                       | 4453,89                                    | 1515,46                               | 530,41                                             |
| 10                                                         | 263                                       | 3,0%                                       | 5194,80                                    | 1767,56                               | 464,87                                             |
| 10,5                                                       | 263                                       | 3,0%                                       | 6013,63                                    | 2046,17                               | 538,14                                             |
| 11                                                         | 263                                       | 3,0%                                       | 6914,28                                    | 2352,62                               | 618,74                                             |
| 11,5                                                       | 175                                       | 2,0%                                       | 7900,64                                    | 2688,23                               | 470,44                                             |
| 12                                                         | 175                                       | 2,0%                                       | 8976,61                                    | 3054,34                               | 534,51                                             |
| 12,5                                                       | 173                                       | 2,0%                                       | 10146,09                                   | 3452,26                               | 597,24                                             |
| 13                                                         | 88                                        | 1,0%                                       | 11412,98                                   | 3883,32                               | 341,73                                             |
| 13,5                                                       | 88                                        | 1,0%                                       | 12781,16                                   | 4348,85                               | 382,70                                             |
| 14                                                         | 88                                        | 1,0%                                       | 14254,53                                   | 4850,18                               | 426,82                                             |
| 14,5                                                       | 88                                        | 1,0%                                       | 15837,00                                   | 5388,62                               | 474,20                                             |
| 15                                                         | 88                                        | 1,0%                                       | 17532,45                                   | 5965,50                               | 524,96                                             |
| 15,5                                                       | 88                                        | 1,0%                                       | 19344,79                                   | 6582,16                               | 579,23                                             |
| Generación eléctrica por aerogenerador proyectada (KW-año) |                                           | 9 184,34                                   |                                            |                                       |                                                    |
| Generación eléctrica de parque eólico proyectada (MW-año)  |                                           |                                            |                                            |                                       | 91,84                                              |

<span id="page-66-0"></span>Tabla 26. *Proyección de generación de energía eléctrica del parque eólico.*

### **4.8. Cálculo del ahorro de CO<sup>2</sup>**

El cálculo de ahorro de CO<sup>2</sup> se realizó teniendo como referencia la Resolución Directoral N°157-2005-M/AAE con fecha 28 de abril 2005, en la cual se resuelve Aprobar el Estudio de Impacto Ambiental de la Central Termoeléctrica de Gas, ubicado en el distrito de Chilca, provincia de Cañete, departamento de Lima, presentado por la *Empresa Generación Eléctrica De Chilca* S.A. (EGECHILCA). En dicha resolución se anexa el informe N073-2005-MEN-AAE/MU – Evaluación del levantamiento de observación del EIA de la central termoeléctrica de gas, el cual detalla la cantidad de Gases de efecto invernadero (GEI) que se emite a la atmósfera. [\(Figura 51\)](#page-95-0)

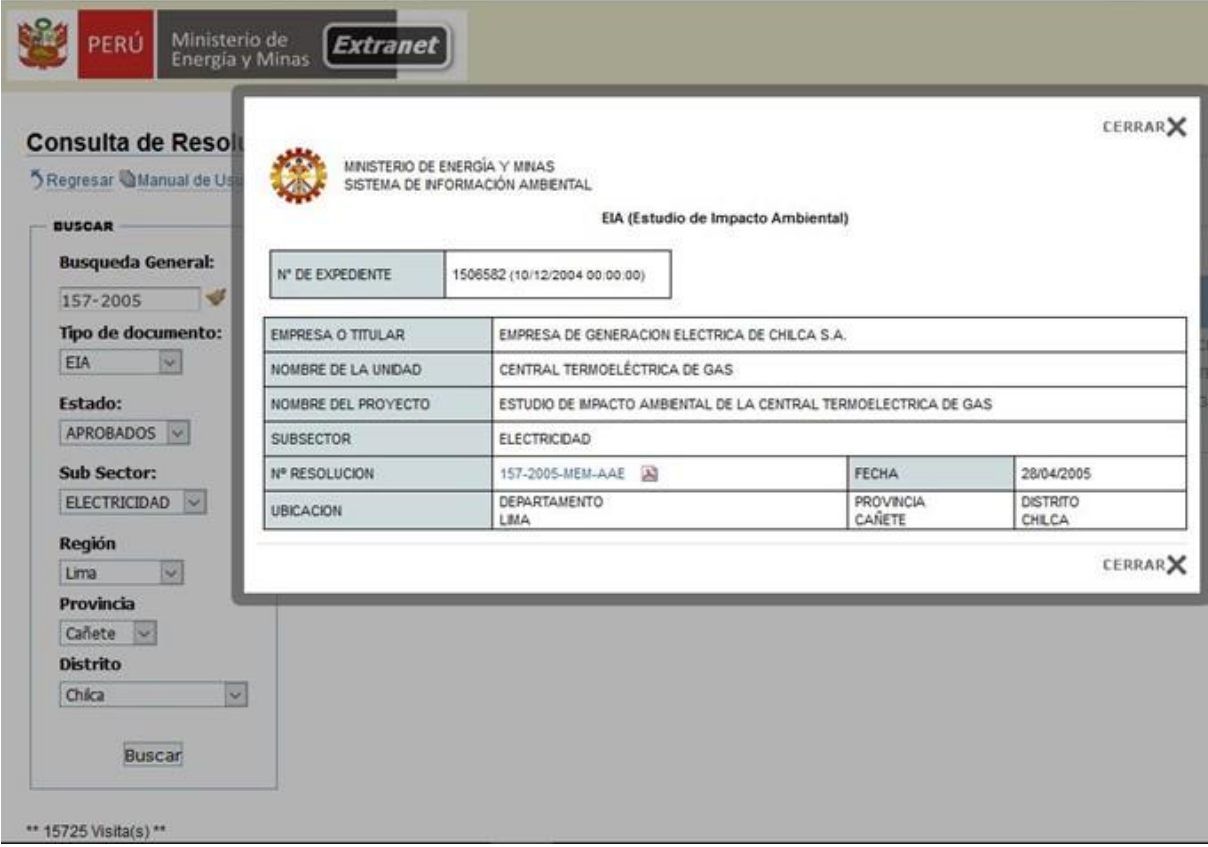

*Figura 23.* Búsqueda de resolución de aprobación de EIA. Fuente: Motor de búsqueda del MINEM

Con los datos consignados en la sección de Descripción del Proyecto del informe anteriormente mencionado se elaboró la [Tabla 27](#page-68-0) en la cual se realiza un balance de materia y energía. Teniendo en cuenta la generación anual proyectada por el parque eólico [\(Tabla](#page-66-0)  [26\)](#page-66-0).

## Tabla 27. *Generación eléctrica nominal, balance de materia y energía – termoeléctrica, parque eólico.*

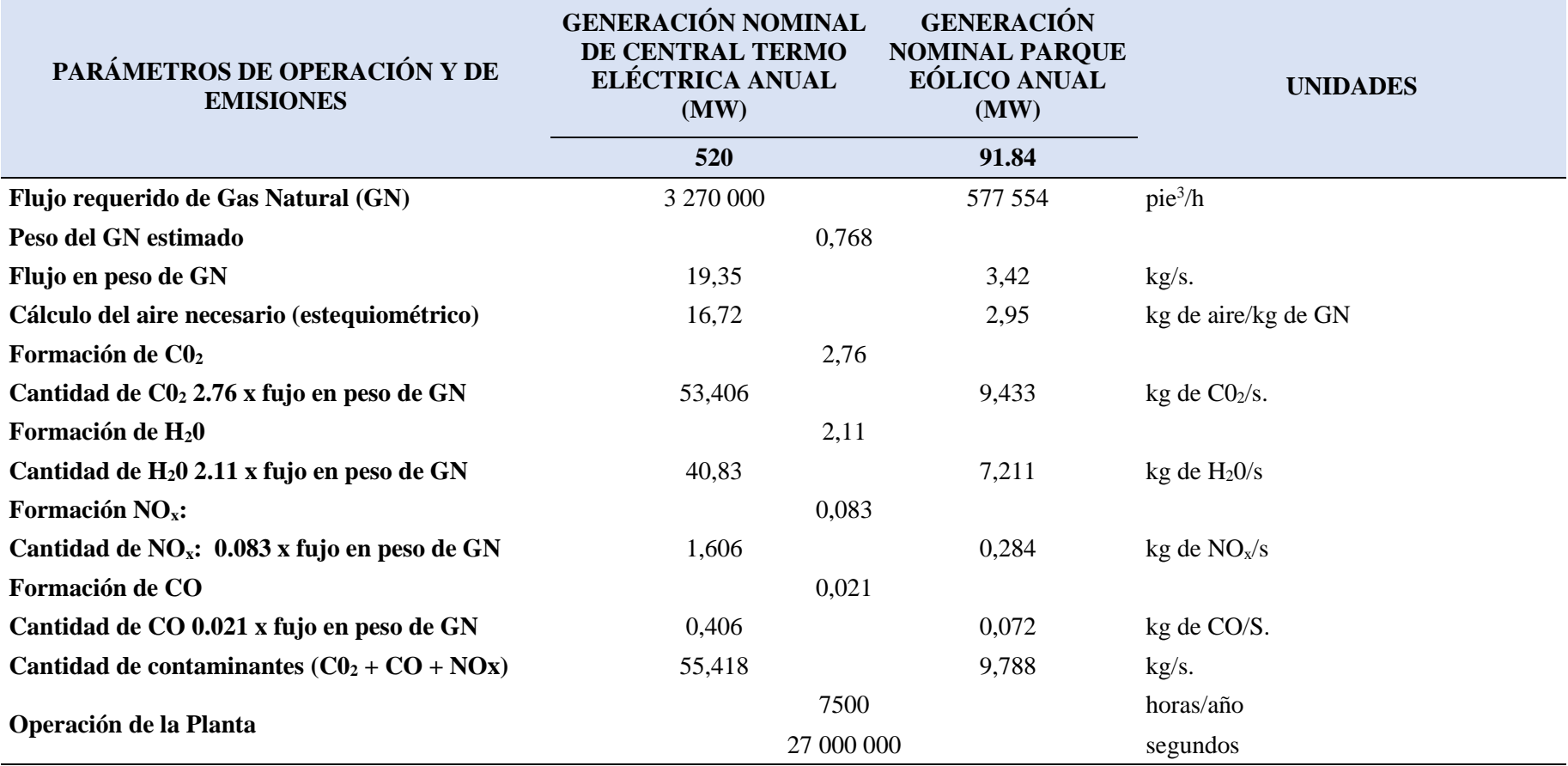

<span id="page-68-0"></span>Fuente: Elaboración propia.

*Nota: Los datos que corresponden a la central termoeléctrica son copia fiel del EIA, los datos de generación nominal anual del parque eólico se obtienen por regla de tres simple.*

Los valores de la [\(Tabla 27\)](#page-68-0) corresponden a la generación de GEI anual, teniendo en cuenta los segundos de operación de planta que indica en el EIA de la central termoeléctrica.

| <b>GEI</b>      | <b>UNIDADES</b>          | PRODUCCIÓN ANUAL<br>DE GEI DE LA<br><b>CENTRAL</b><br><b>TERMOELÉCTRICA</b> | <b>AHORRO ANUAL DE</b><br><b>GEI DEL PARQUE</b><br><b>EÓLICO</b><br><b>PROYECTADO</b> |
|-----------------|--------------------------|-----------------------------------------------------------------------------|---------------------------------------------------------------------------------------|
| C <sub>02</sub> | TM/año                   | 1 442 000                                                                   | 254 689                                                                               |
| H20             | TM/año,                  | 1 102 000                                                                   | 194 637                                                                               |
| <b>NOX</b>      | TM/año (sin tratamiento) | 43 360                                                                      | 7658                                                                                  |
| CO              | TM/año (sin tratamiento) | 10 962                                                                      | 1936                                                                                  |

<span id="page-69-0"></span>Tabla 28.

*Producción anual de GEI según EIA y ahorro de parque eólico.*

Fuente: Elaboración propia.

*Nota: Los datos se obtienen multiplicando el fujo masico de cada compuesto por la cantidad de segundos de operación de la planta.*

# **CAPÍTULO V. DISCUSIÓN**

#### **Discusión de resultados**

En la investigación se lograron realizar todas las simulaciones planteadas en la metodología, pero hubo condiciones no previstas que provocaron dificultades para realizarlas, las mismas que menciono a continuación:

La velocidad de viento no fue homogénea dentro del túnel de viento a causa del ventilador que se utilizó en la etapa de evaluación y el desfase a la izquierda en relación a la línea de eje de giro del modelo, esta configuración no afecta en la evaluación de los modelos, pero no es una condición optima de evaluación. (*[Figura 7](#page-38-0)*)

El ventilador nos proporcionó vientos constantes de 2,9, 3,9.6 y 4,8 m/s muy útiles para la determinación de la capacidad de potencia de los modelos evaluados a condiciones de velocidades de viento bajas, pero nos restringe el determinar el rendimiento a velocidades de viento mayores.

Las dimensiones del modelo de álabes SAVONIUS clásico evaluado que se utiliza como referencia para hallar el incremento de la eficiencia es un modelo a escala 1:5 de la turbina que evalúa Fiestas, (2015). Las dimensiones guardan relación, pero la capacidad de potencia (Cp) del modelo original es 0,49 y el modelo a escala es 0,27, tomar en cuenta que las simulaciones en condiciones distintas, el modelo original se evaluó en condiciones de campo con velocidades viento fluctuantes, el modelo a escala se evaluó controlando la velocidad de viento (flujo constante), además se realizó una evaluación más exhaustiva con una mayor generación de datos.

Otro factor a tener encuentra es la distribución de las masas que repercute en el momento de inercia de la turbina.

# **CAPÍTULO VI. CONCLUSIONES Y RECOMENDACIONES**

## **6.1. Conclusiones**

Después del análisis de los datos obtenidos durante la evaluación se concluye que la eficiencia de captación de energía cinética del viento se incrementa un 159% con el Prototipo C en comparación los álabes de un aerogenerador SAVONIUS clásico. [\(Tabla 23\)](#page-63-0)

Para poder llegar a esta conclusión, se abordaron los siguientes objetivos específicos

# **Objetivo específico 1: Identificar el rango de velocidad de viento de operación del prototipo de aerogenerador SAVONIUS.**

Se determinó que el rango de velocidad de viento en el que opera el Prototipo es de los 2,5 m/s a más. [\(Tabla 22\)](#page-62-0), dato importante para hallar un lugar donde realizar la simulación matemática.

# **Objetivo específico 2: Calcular el coeficiente de potencia (Cp) del prototipo de aerogenerador SAVONIUS.**

El coeficiente de potencia del Prototipo – C es de 0,23. Importante dato para poder realizar la simulación matemática de generación de eléctrica de un parque eólico

# **Objetivo específico 3: Proyectar el ahorro de CO2 con el prototipo de aerogenerador SAVONIUS.**

Realizando la simulación matemática del Prototipo – C con 2 etapas a una escala x10 en las coordenadas 227085 E, 8751618 S, ZONA 18 S que presentan características de viento descritas en la tabla 24 y teniendo como referencia la producción de energía eléctrica y generación de CO<sup>2</sup> de la Central Termoeléctrica [\(Tabla 27\)](#page-68-0) se concluye que es posible ahorrar (dejar de generar) 254 689 TM/año de  $CO<sub>2</sub>$  ([Tabla 28](#page-69-0)) con lo que podemos
# **6.2. Recomendaciones**

Evaluar el prototipo de los álabes con velocidades de viento mayores y con una distribución del viento más homogénea en el túnel de viento.

Evaluar el prototipo de turbina con unos direccionadores de viento tomando en cuenta la disposición del ventilador y la dirección del viento en relación a la línea de eje de giro del modelo.

Evaluar la distribución de las masas, su efecto en la inercia de la turbina y determinar la distribución ideal para un óptimo desempeño.

Diseñar un dispositivo que logre modificar el momento de inercia de una turbina durante el trabajo.

# **REFERENCIAS**

Carrasco, S. (2015). *Metodología de la investigación.* Lima, Perú: San Marcos.

- Espitia, C., & Puerto, L. (2014). *Diseño y construcción de un mini aerogenerador de eje vertical* (tesis de pregrado). Recuperado de https://repository.unimilitar.edu.co/bitstream/handle/10654/13797/Libro.pdf?seque nce=2&isAllowed=y
- Fiestas, C. J., Lizárraga, B. B., Nunja, J. V., Quispe, C., y Rojas, J. (2016). Diseño y Construcción de un Aerogenerador Tipo Savonius Multietapa. *Bing Bang Faustiniano*, *5*(4), 37-43. Doi: https://doi.org/10.51431/bbf.v5i4.35
- Figueroa, E. V. (18 de 01 de 2021). *Perú: Centro de simulación en seguridad y defensa nacional*. Recuperado de https://investsocperu.medium.com/per%C3%BA-centrode-simulaci%C3%B3n-en-seguridad-y-defensa-nacional-7a8123f21cf5
- Gerónimo, E. (2010). *Fundamentos de la generación eleéctrica mediante energia eólica.* Veracruz: Universidad Veracruzana.
- Hidrolate. (08 de 10 de 2020). Recuperado de https://hidrolate.wordpress.com/tema/
- Luque, A. M. (2017). *Diseño, construcción y control de un aerogenerador de equipo de prácticas de bajo coste* (tesis de pregrado). Recuperado de http://bibing.us.es/proyectos/abreproy/91288/fichero/tfg+maria+paz+luque.pdf
- Ministerio de Energía y Minas MINEM. (2014). *Plan Energético Nacional - Resumen ejecutivo 2014 – 2025.* Recuperado de http://www.minem.gob.pe/\_detalle.php?idSector=10&idTitular=6397
- Ministerio de Energía y Minas MINEM. (2016). *Atlas eólico del Perú.* Recuperado de http://www.minem.gob.pe/minem/archivos/file/Electricidad/publicaciones/Atlas\_E olico\_Final.pdf
- Ministerio de Energía y Minas MINEM. (12 de 02 de 2019). *Mapas eólicos*. Recuperado de http://mapas.minem.gob.pe/map\_eolico/
- Ministerio de Energía y Minas MINEM (Setiembre 2019). *Principales indicadores del Sector Eléctrico a nivel Nacional.* Recuperado de http://www.minem.gob.pe/\_detalle.php?idSector=6&idTitular=9926
- Ministerio de Energia y Minas. (18 de 01 de 2021). Recuperado de https://cdn.www.gob.pe/uploads/document/file/376317/0157-2005-MEM-AAE.pdf
- SKF. (14 de 10 de 20). *Catálogo de rodamiento SKF.* Recuperado de https://www.skf.com/binaries/pub201/Images/0901d19680416953-Rollingbearings---17000\_1-ES\_tcm\_201-121486.pdf#cid-121486
- Torres, D. (2015). *Diseño de un aerogenerador eólico de eje vertical de baja potencia* (tesis de pregrado). Recuperado de http://repositorio.utp.edu.co/dspace/bitstream/handle/11059/5145/621312136T693. pdf?sequence=1

Villarubina, L. M. (2013). *Ingenieria de la energía eólica.* Mexico D.F.: Alfaomega.

# **ANEXOS**

# **ANEXO 1. MATRIZ DE CONSISTENCIA**

# Tabla 29.

*Matriz de consistencia*

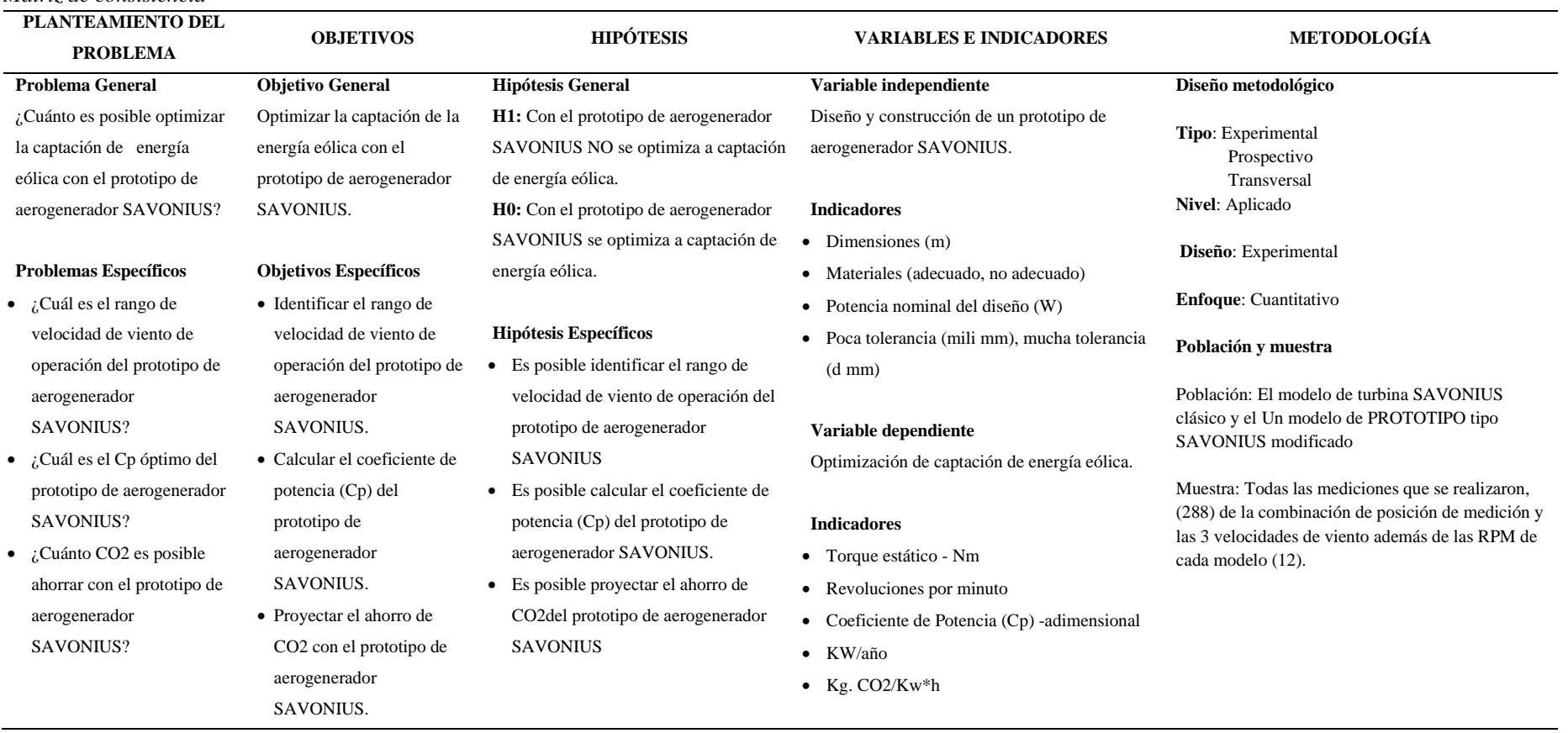

Fuente: Elaboración propia., 2019.

# **ANEXO 2. INSTRUMENTOS DE INVESTIGACIÓN**

Tabla 30.

*Formato registro de fuerza medida y cálculo de fuerza real*

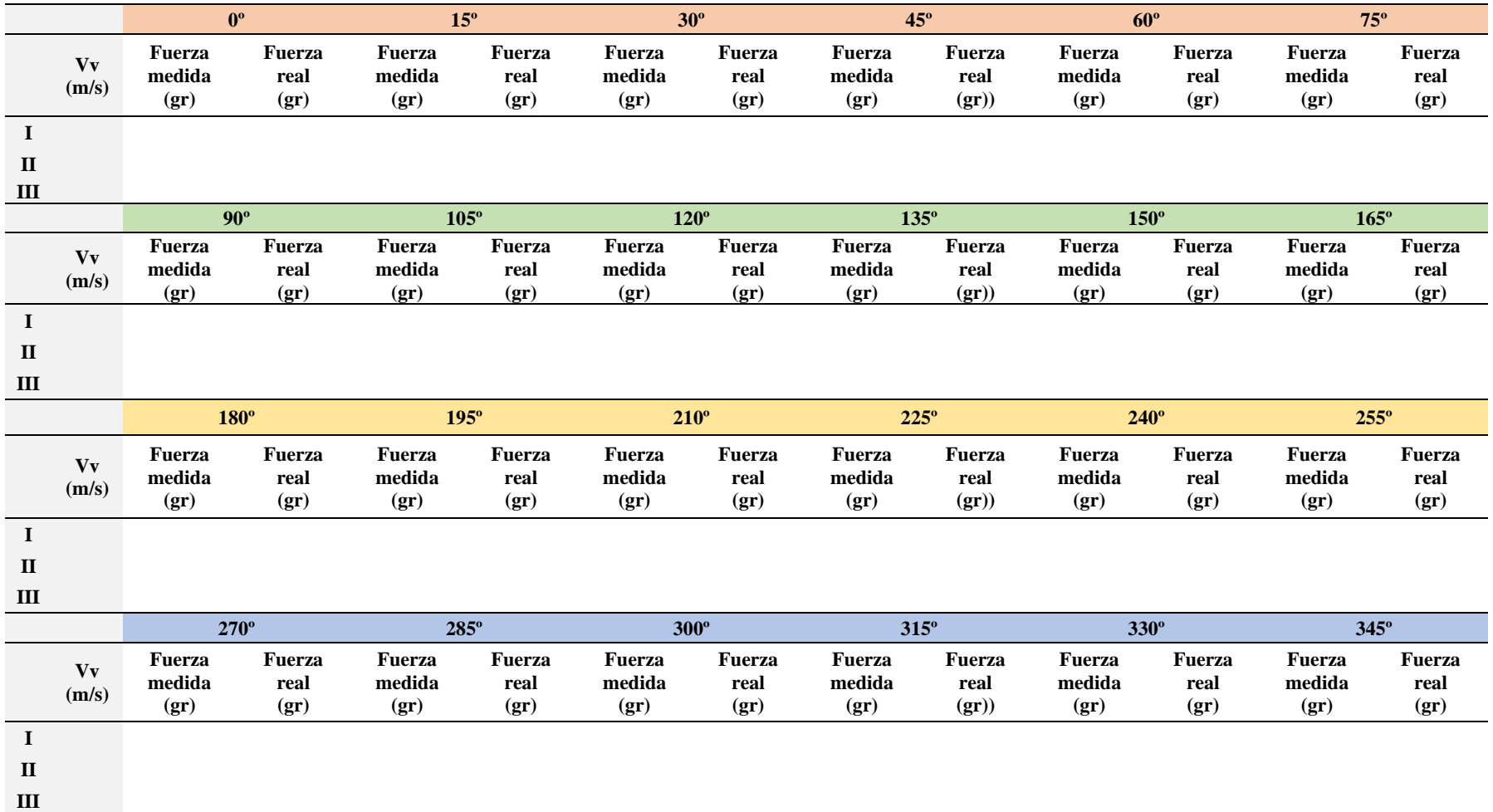

Fuente: Elaboración propia.

# **ANEXO 3. MATERIAL FOTOGRÁFICO**

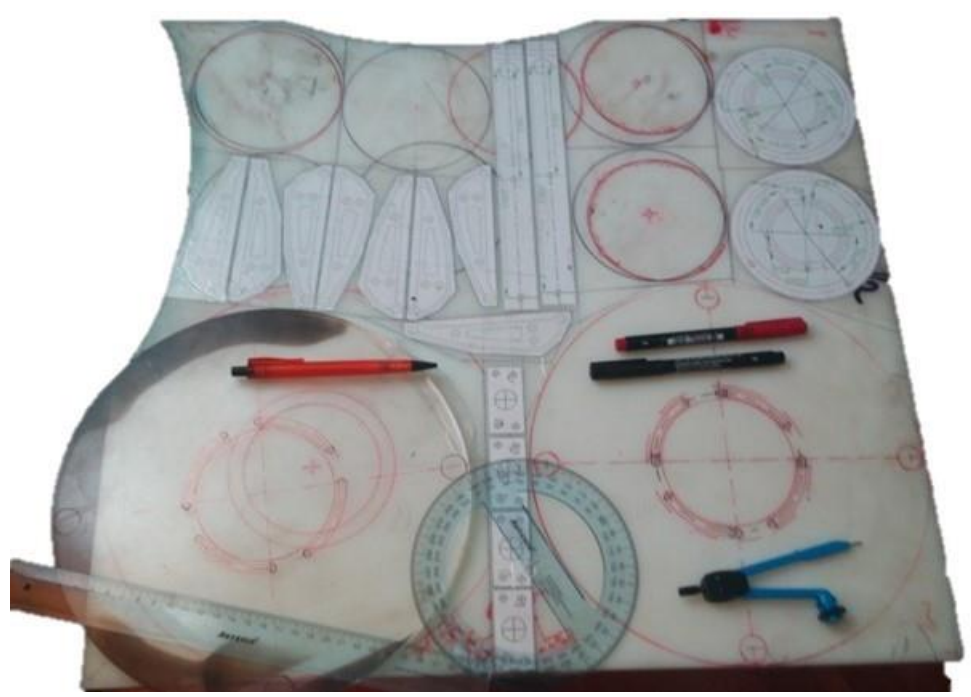

*Figura 24.* Trazado en nylon.

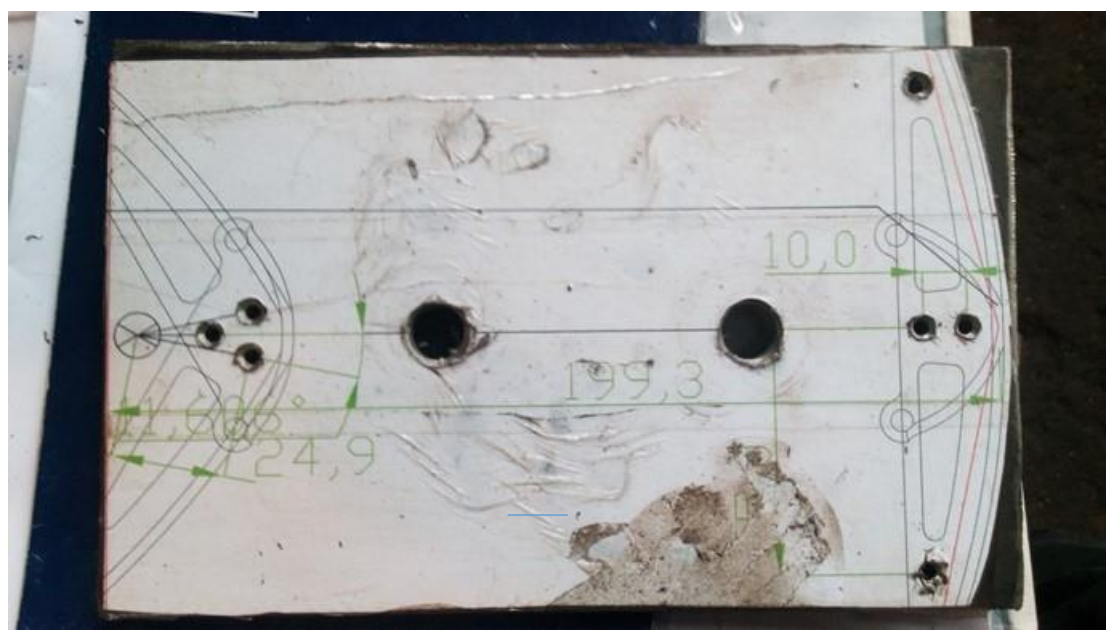

*Figura 25*. Machina para fresado de piezas en serie.

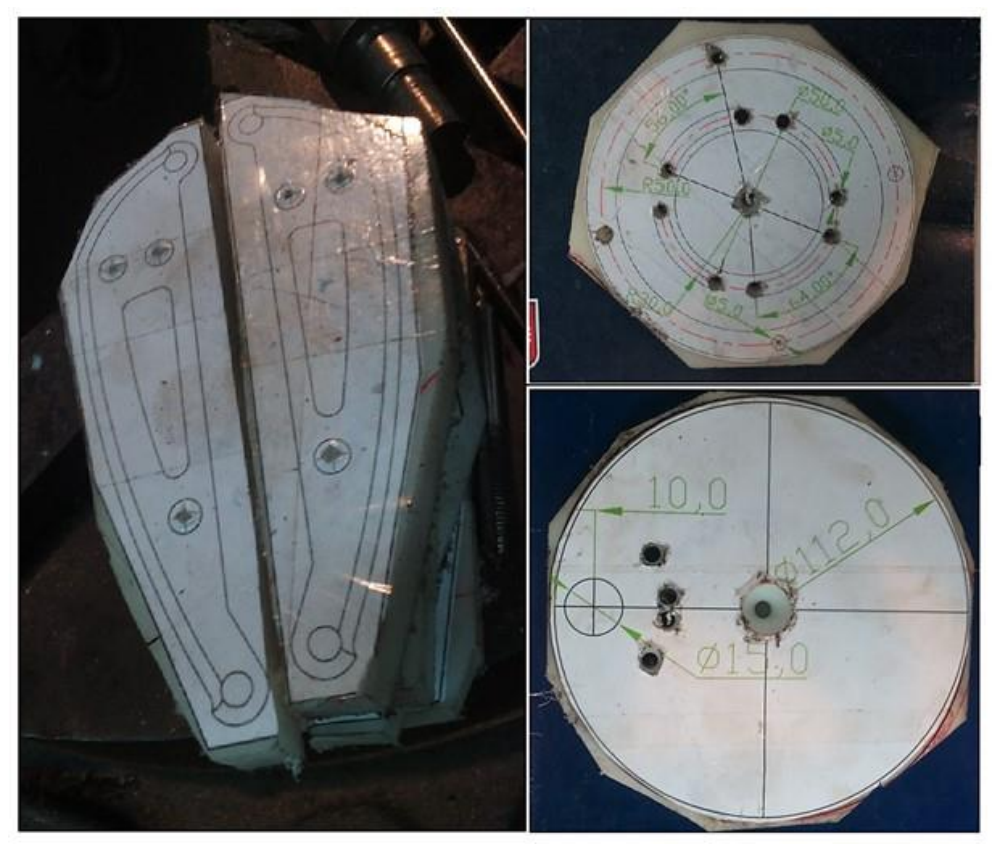

*Figura 26.* Piezas cortadas.

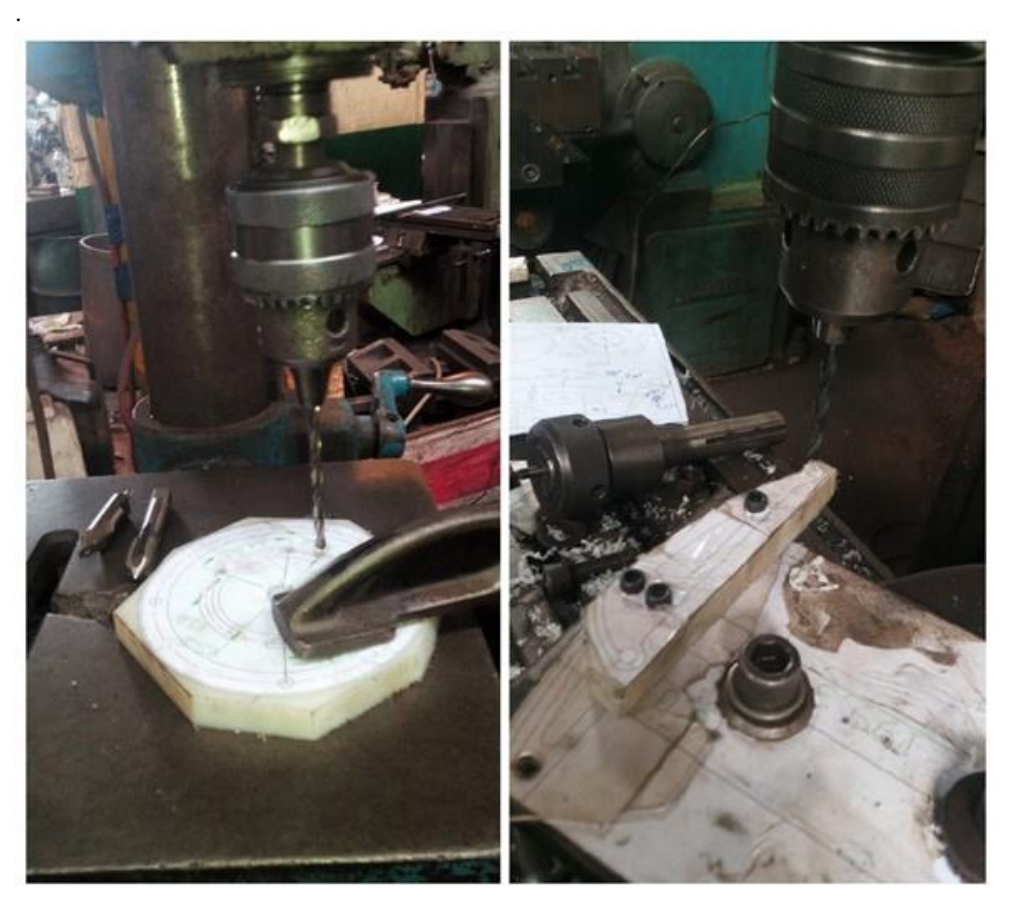

*Figura 27*. Proceso de taladrado.

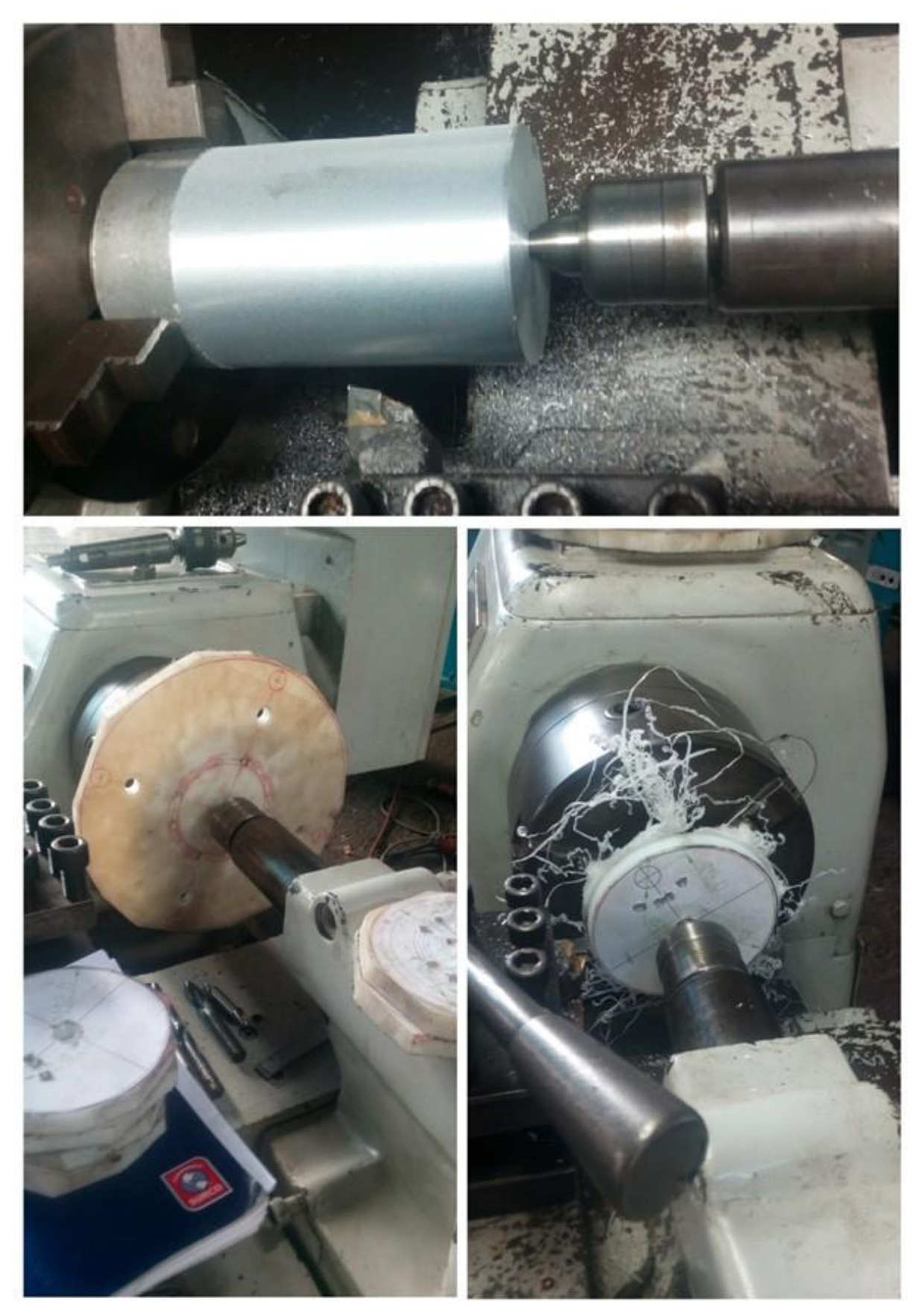

*Figura 28.* Proceso de torneado de piezas.

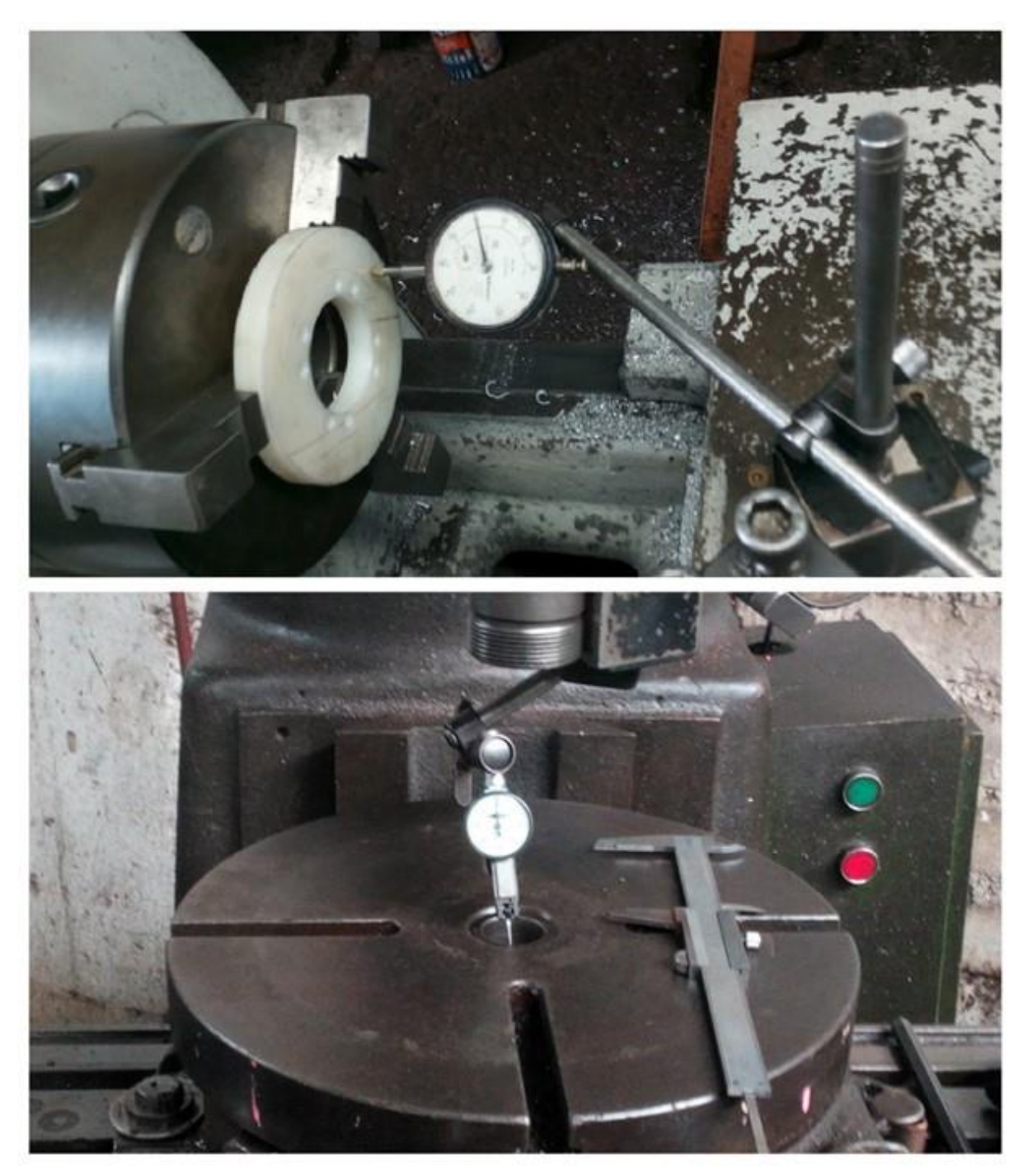

*Figura 29.* Proceso de control de fabricación en torno y fresadora.

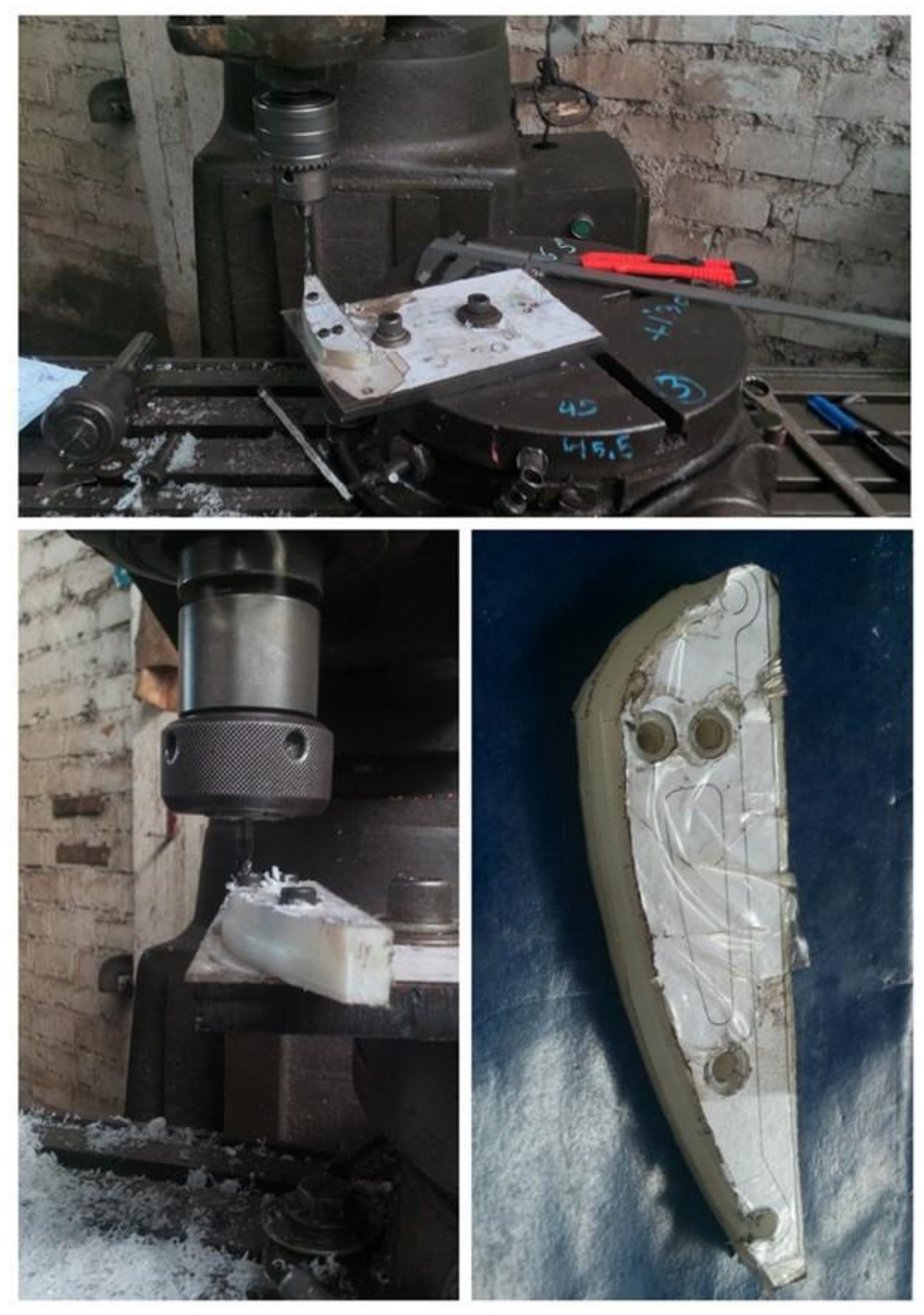

*Figura 30.* Proceso de fabricación de soportes de álabes.

### 7.1 Rodamientos de una hilera de rodillos cónicos métricos d  $15 - 32$  mm

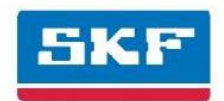

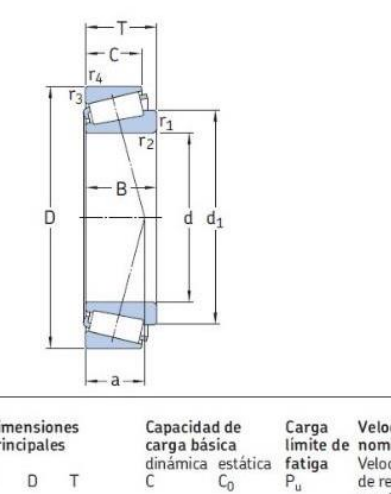

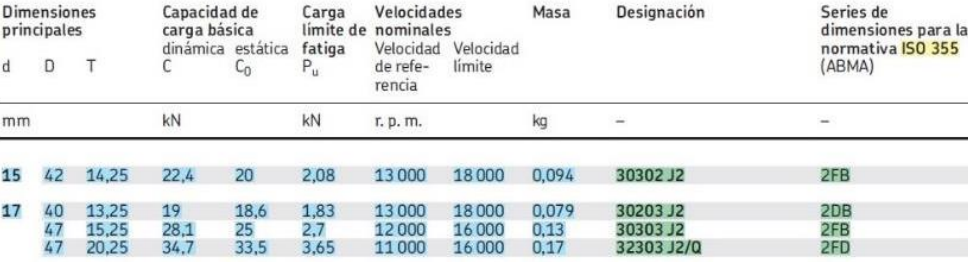

Figura 31. Especificaciones de rodamiento cónico 30302. Fuente (SKF, 20)

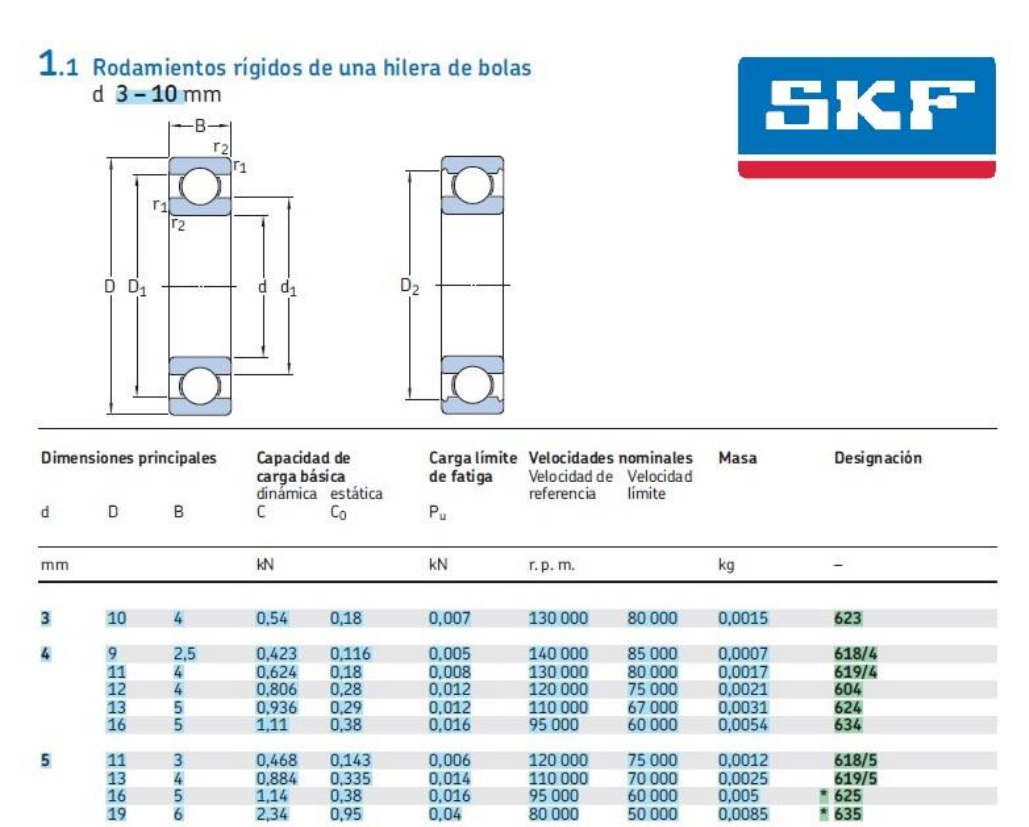

*Figura 32.* Especificaciones de rodamiento de bolas 625 Fuente (SKF, 20)

 $\overline{6}$ 

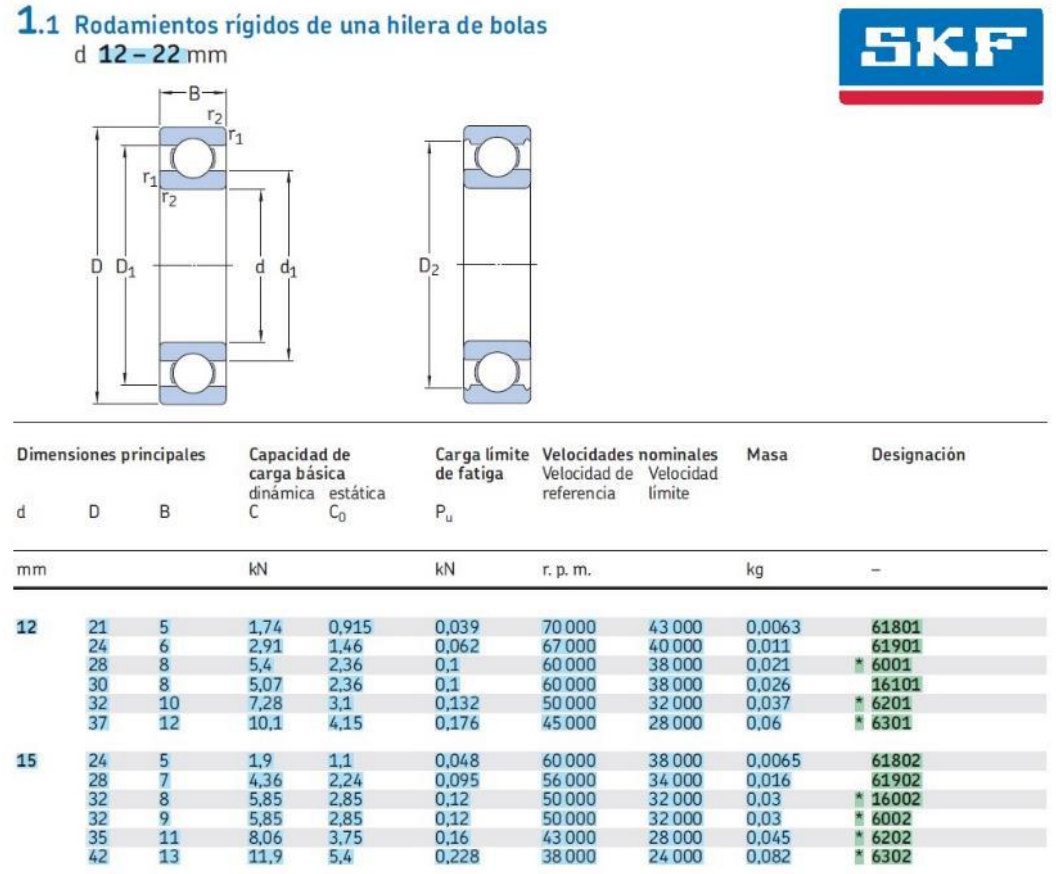

*Figura 33.* Especificaciones de rodamiento de bolas 6202 Fuente (SKF, 20)

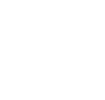

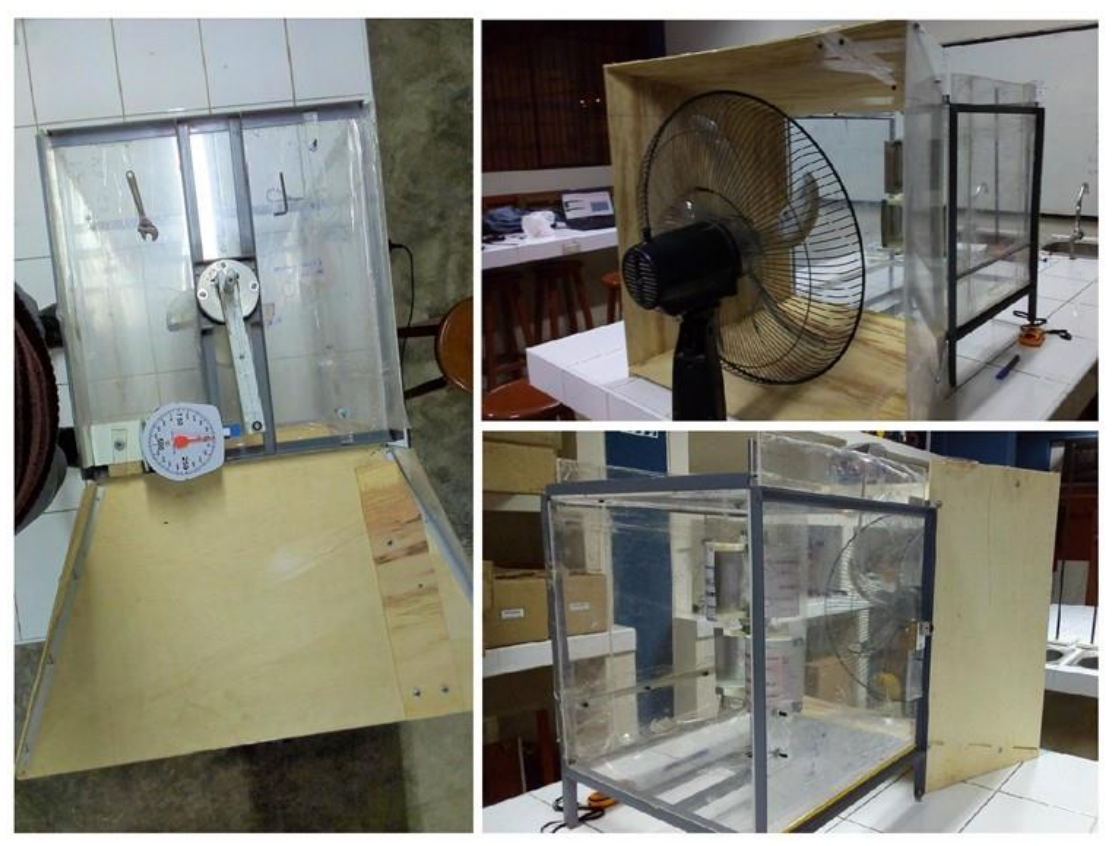

*Figura 34.* Vista superior, frontal y posterior del montaje del proyecto.

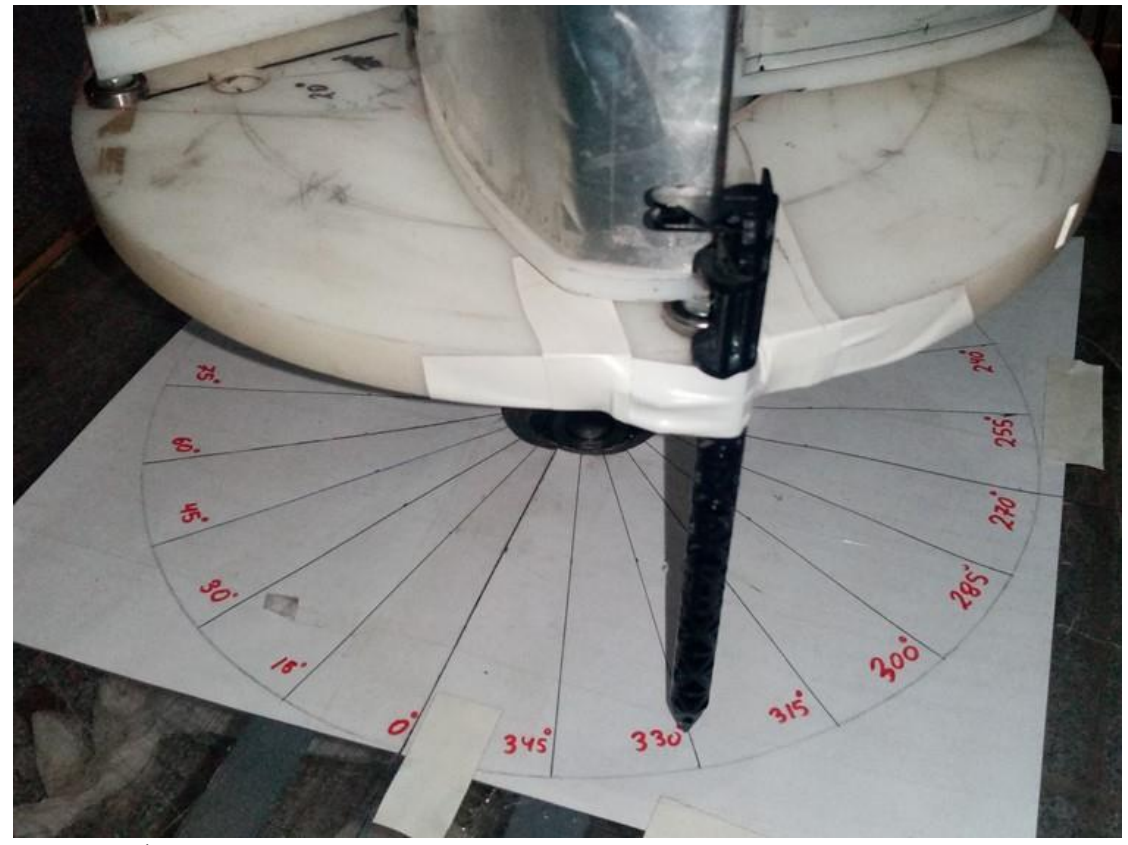

*Figura 35.* Ángulos de giro para evaluacion.

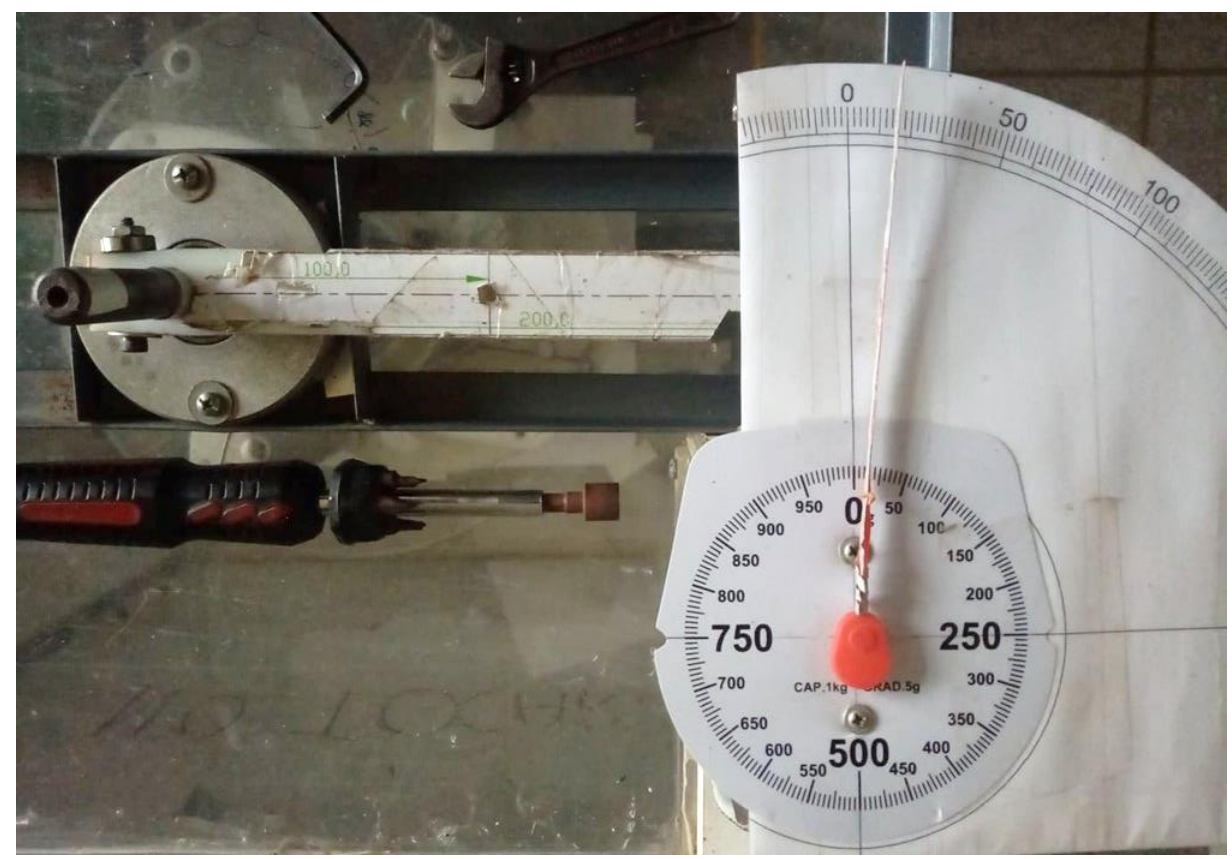

*Figura 36.* Sistema para medir gr-fuerza.

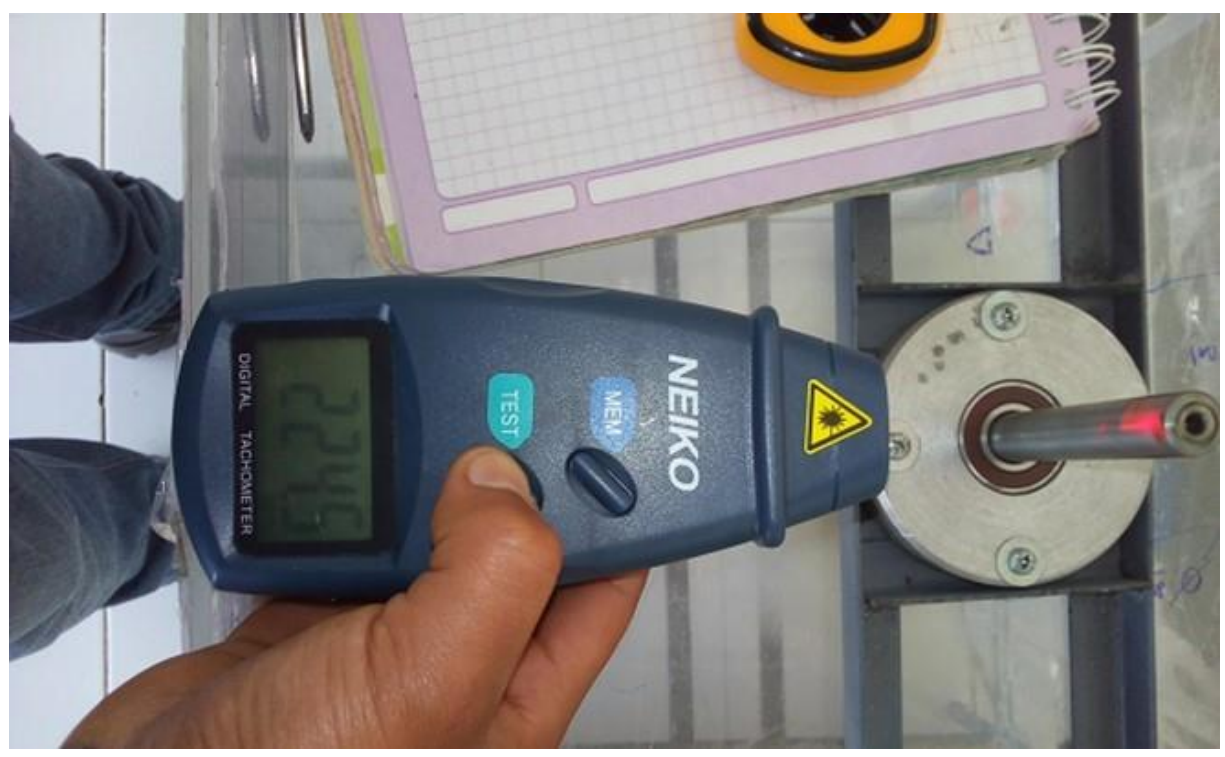

*Figura 37.* Medición de RPM con tacómetro digital.

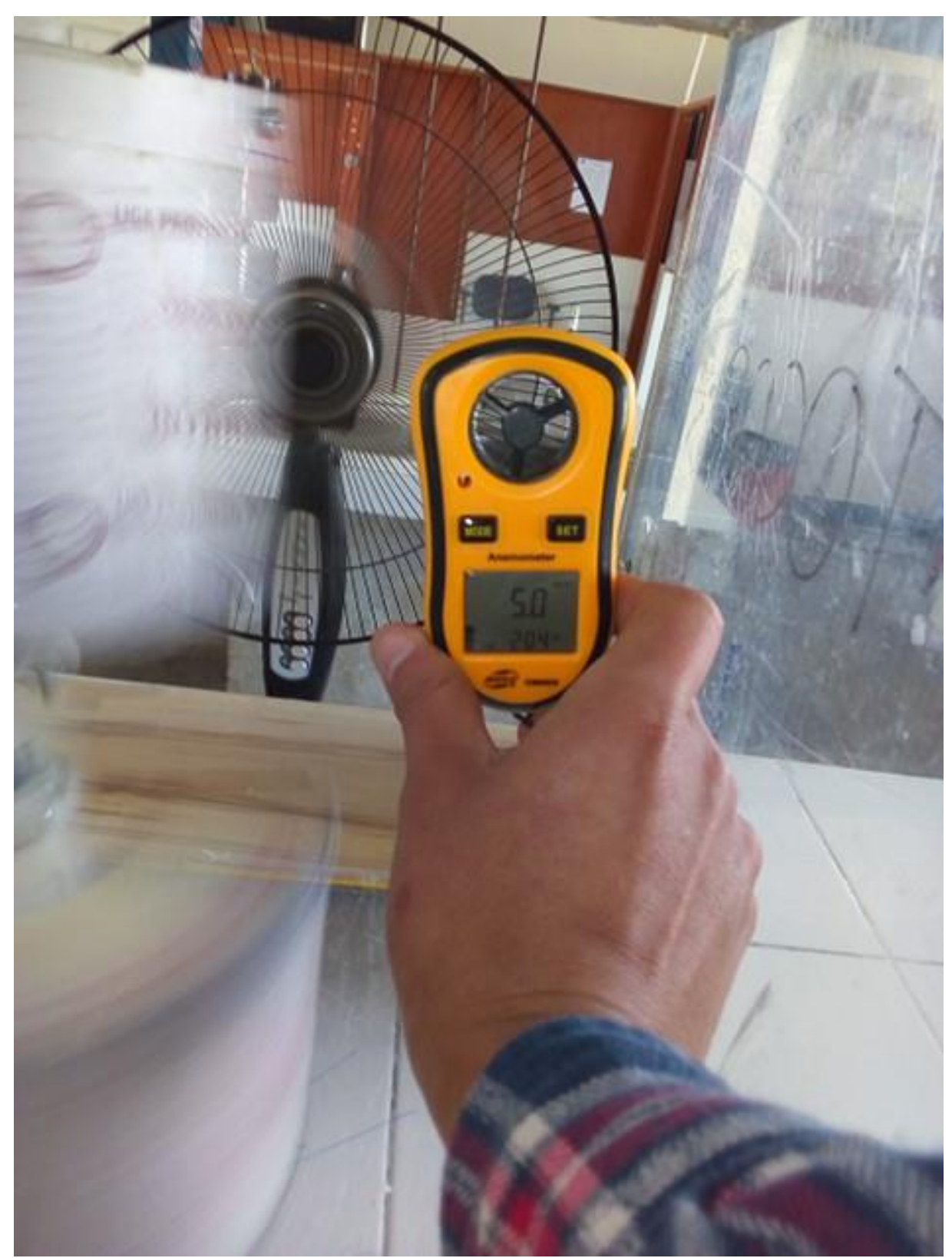

*Figura 38.* Medición de velocidad de viento con anemómetro digital.

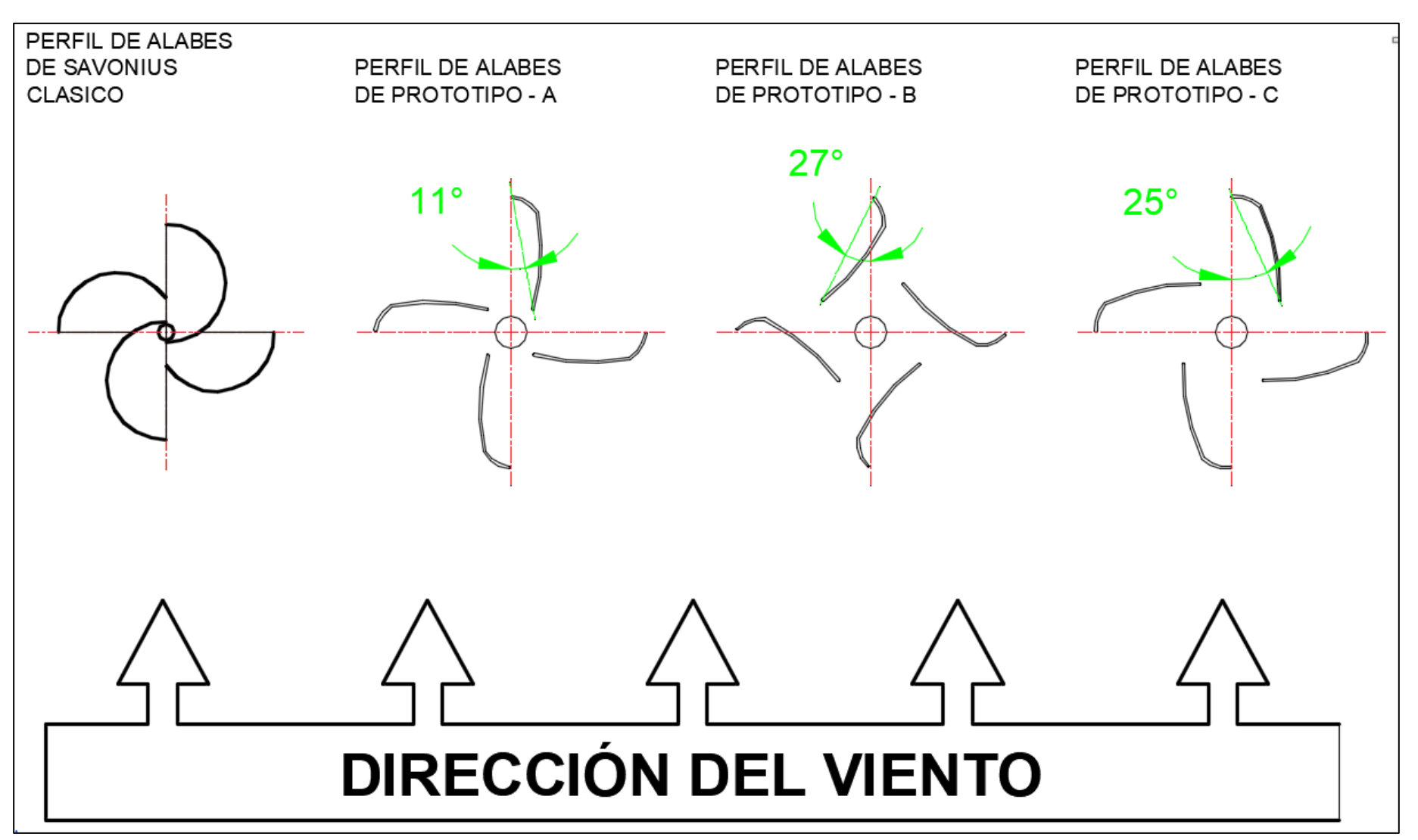

*Figura 39.* Perfil de álabes y configuración en la turbina respecto a la dirección del viento Fuente: Elaboración propia.

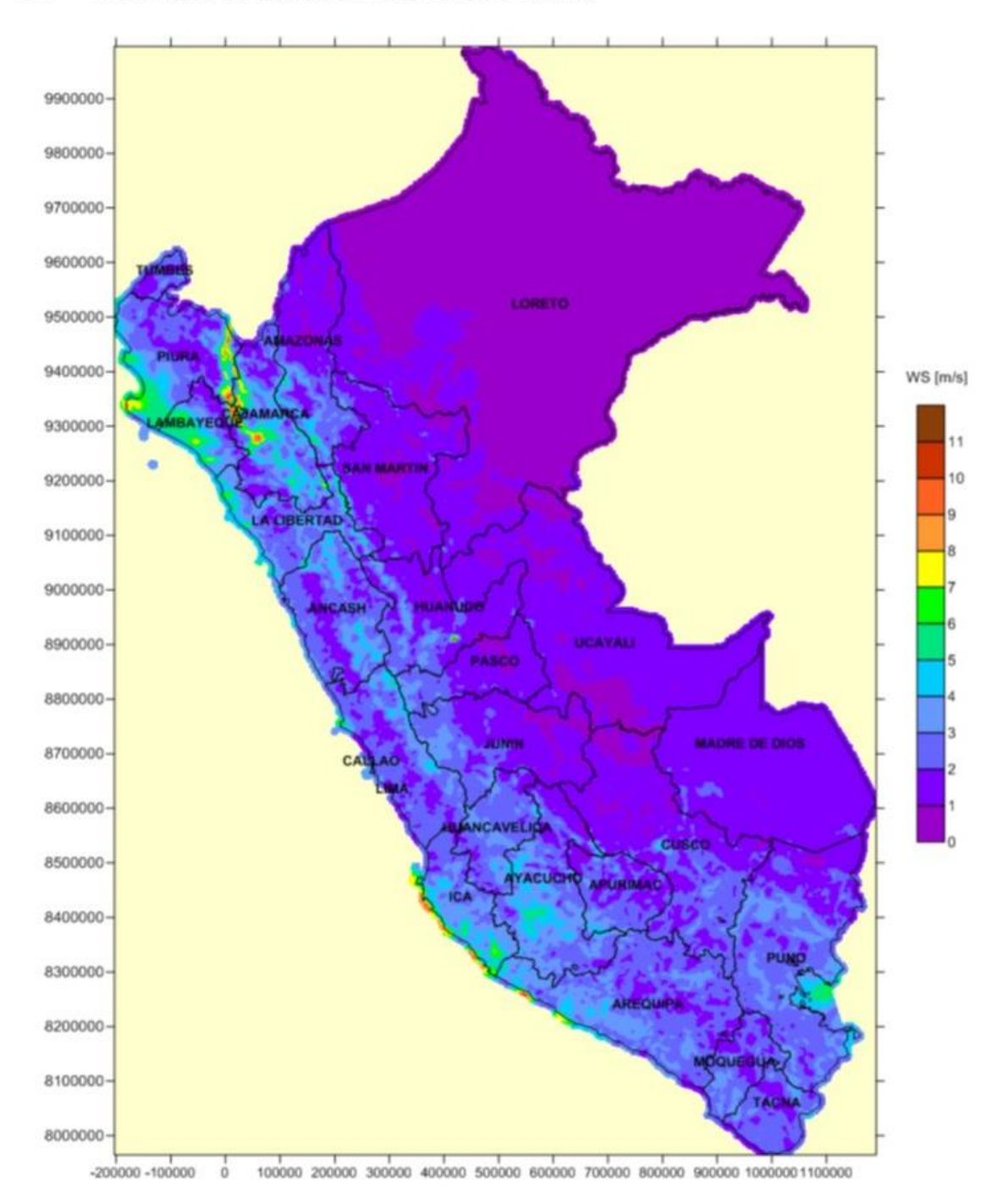

#### $E.1$ . VELOCIDAD MEDIA ANUAL DEL VIENTO A 10 m

*Figura 40.* Viento medio anual a 10 m Fuente (MINEM, 2016)

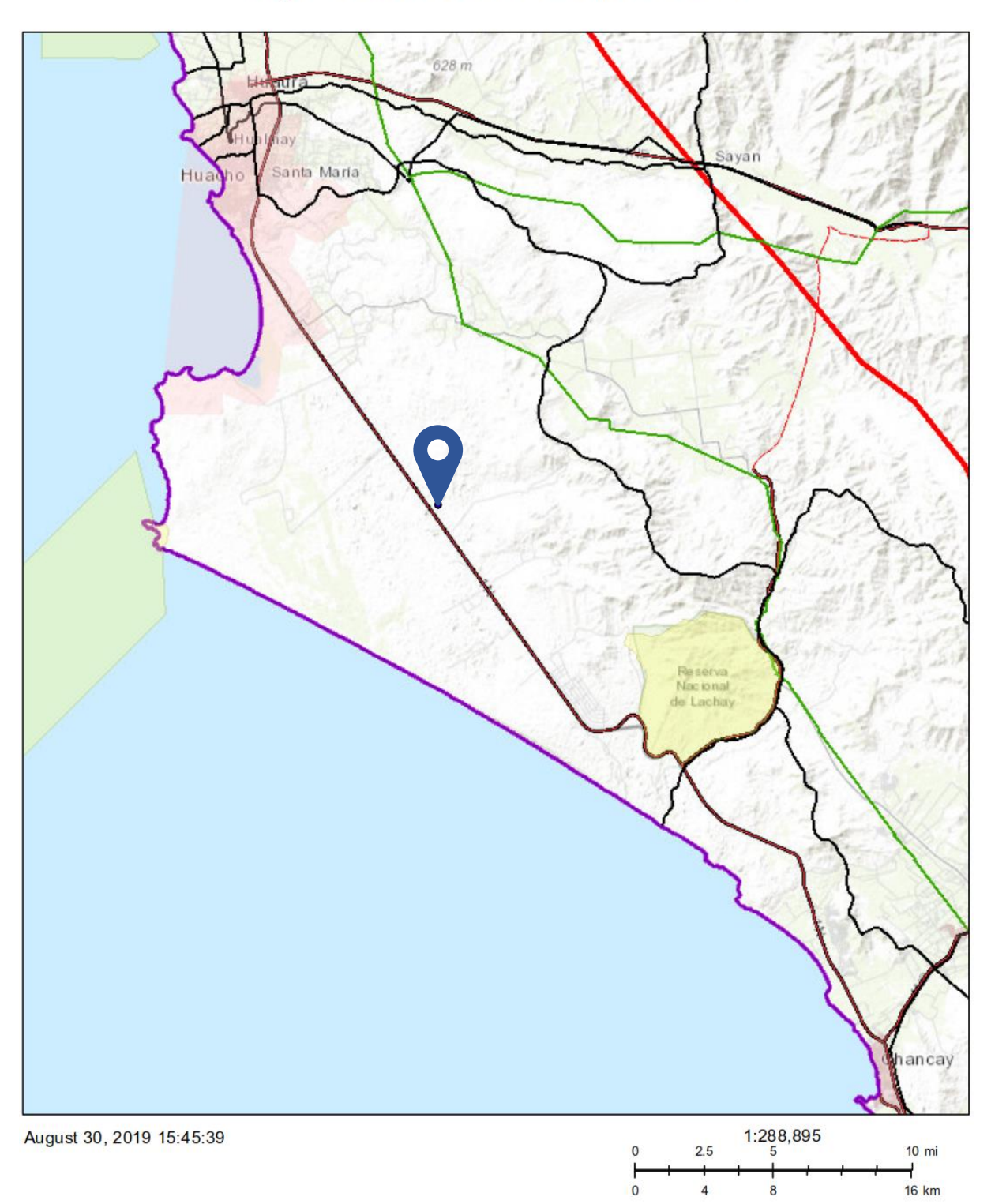

# ATLAS EÓLICO - MINISTERIO DE ENERGÍA Y MINAS<br>Mapa Contenido Estudio Eólico del Perú

Sources: Esri, HERE, Gamin, Intermap, increment P Corp., GEBCO, USGS,<br>FAO, NPS, NRCAN, GeoBase, IGN, Kadaster NL, Ordnance Survey, Esri<br>Japan, METI, Esri China (Hong Kong), (c) OpenStreetMap contributors, and<br>the GIS User

*Figura 41. Mapa de ubicación del Parque eólico Proyectado.* Recuperado [http://mapas.minem.gob.pe/map\\_eolico/](http://mapas.minem.gob.pe/map_eolico/) (MINEM, 2019).

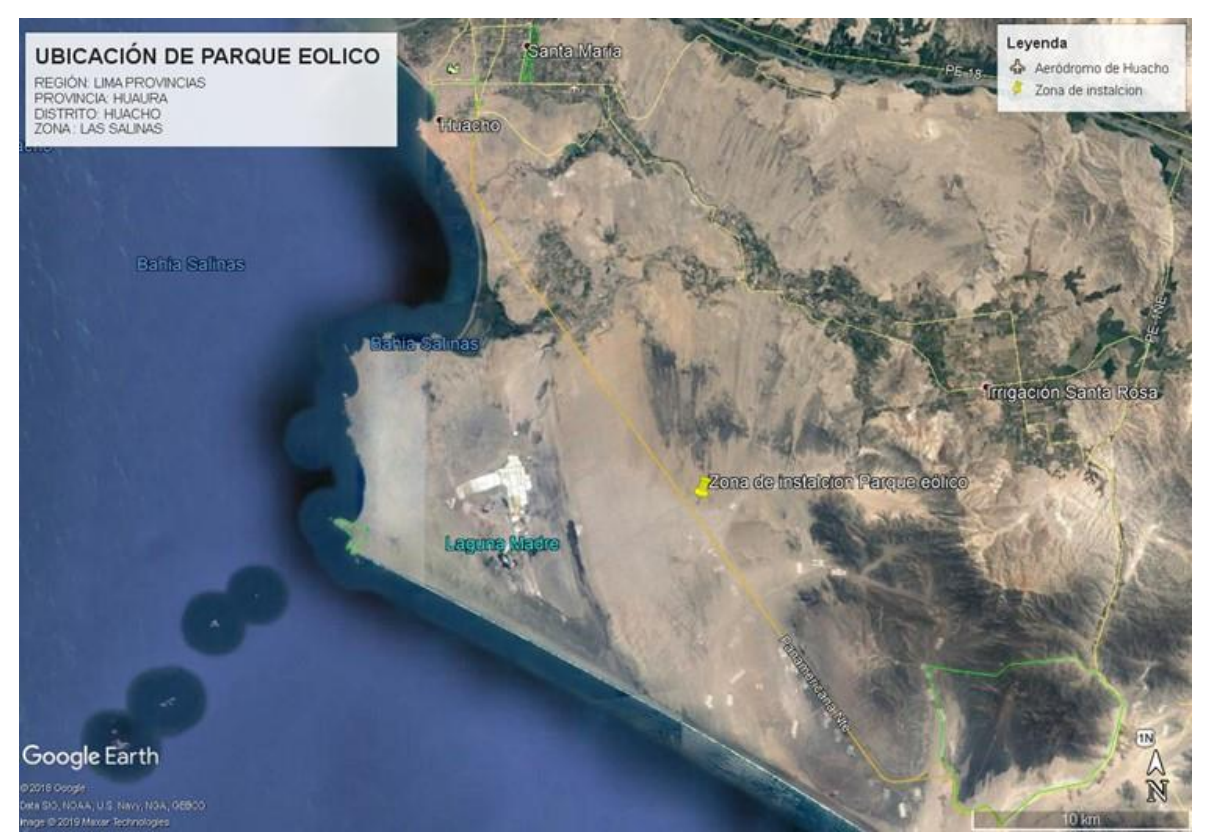

*Figura 42.* Mapa de ubicación del Parque eólico Proyectado. Fuente: Google Earth.

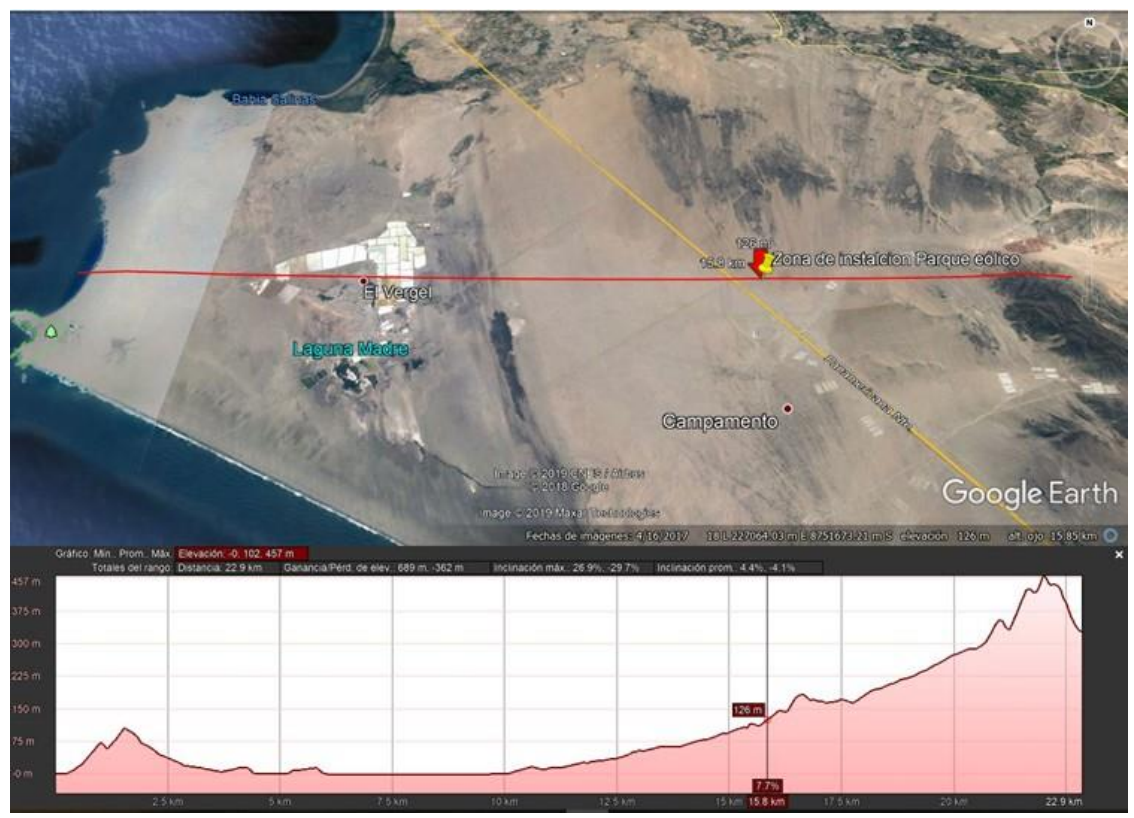

Figura 43. *Mapa de ubicación y elevación del Parque eólico Proyectado-corte este-oeste.* Fuente: Google Earth.

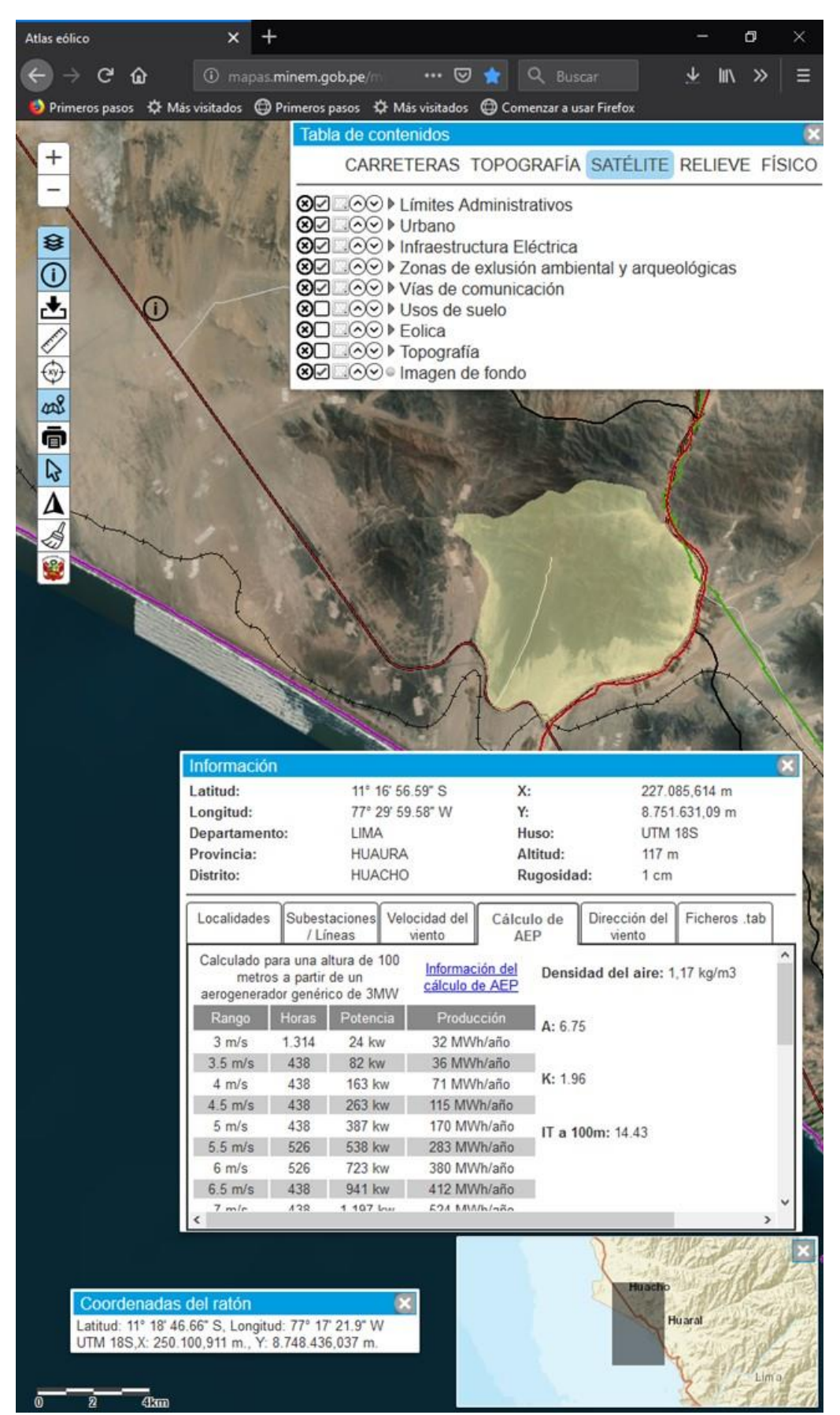

*Figura 44.* Aplicativo web del Ministerio de Energía y Minas (MINEM) Fuente: Recuperado de [http://mapas.minem.gob.pe/map\\_eolico/](http://mapas.minem.gob.pe/map_eolico/) (MINEM, 2019)

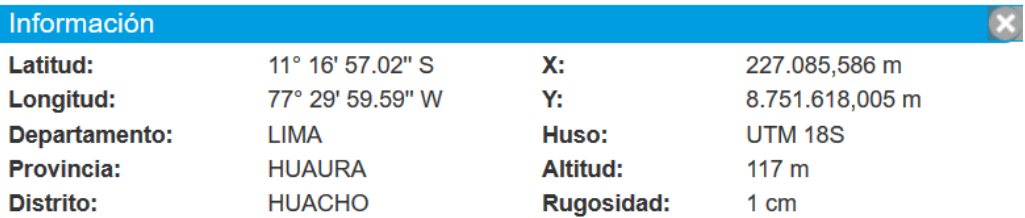

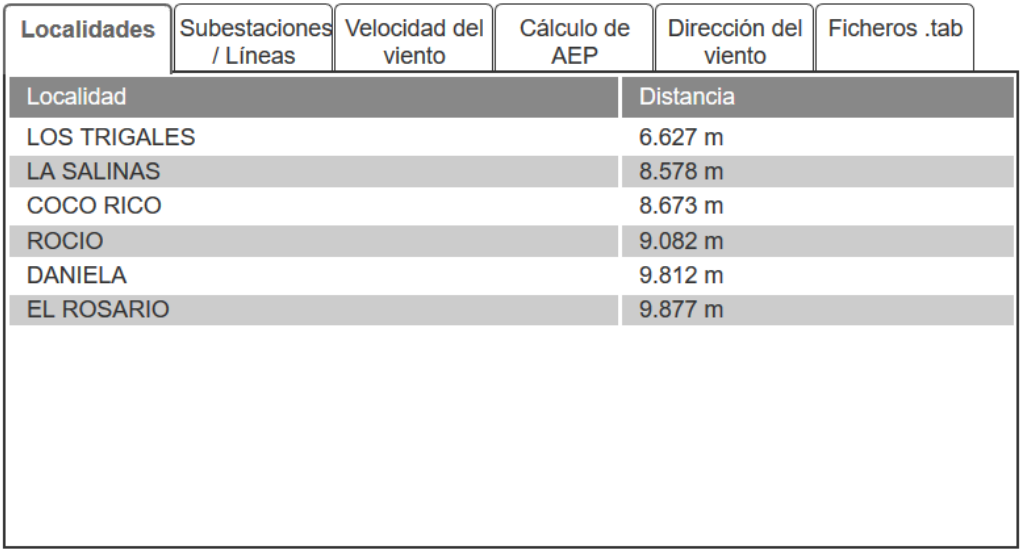

*Figura 45.* Localidades cercanas al Parque eólico proyectado. Fuente (MINEM, 2019)

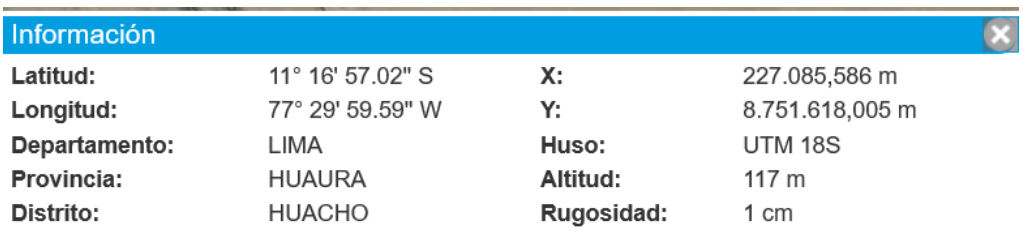

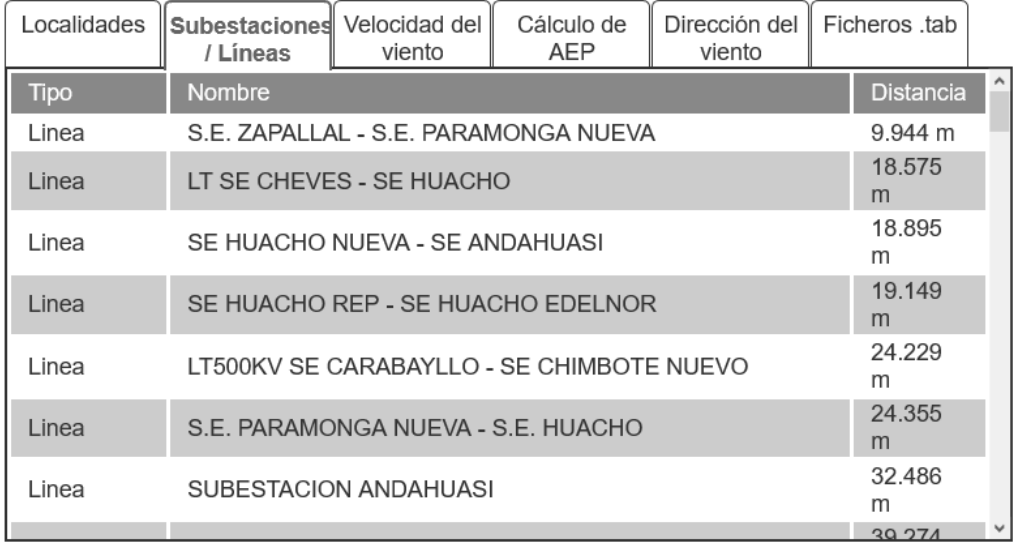

*Figura 46.* Subestaciones/ líneas cercanas al Parque eólico proyectado. Fuente (MINEM, 2019)

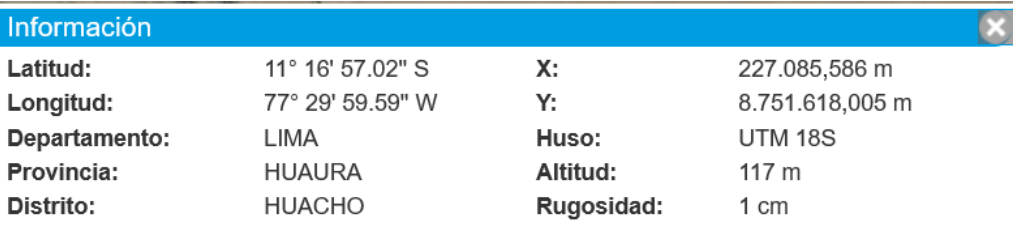

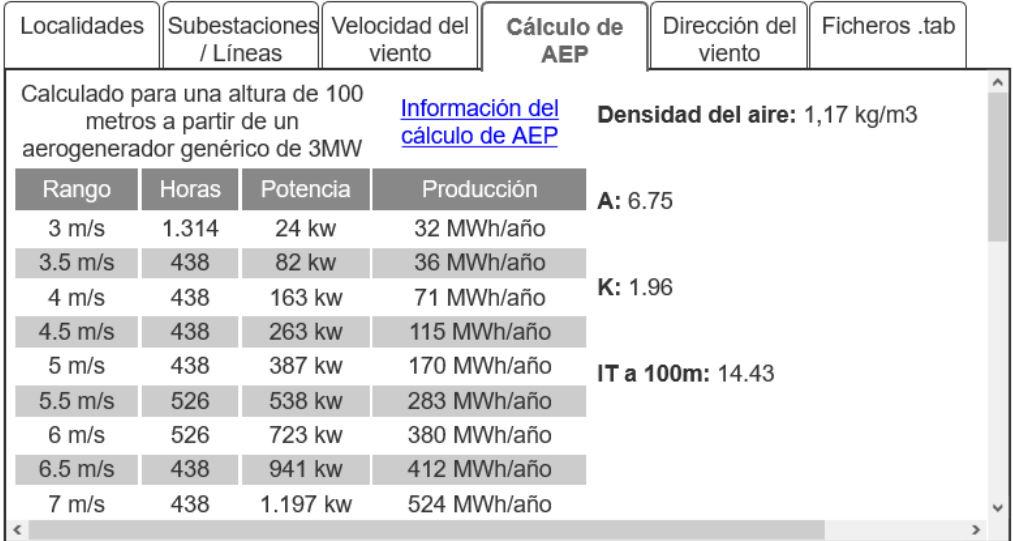

*Figura 47.* Número de horas por velocidad de viento en el Parque eólico proyectado. Fuente (MINEM, 2019)

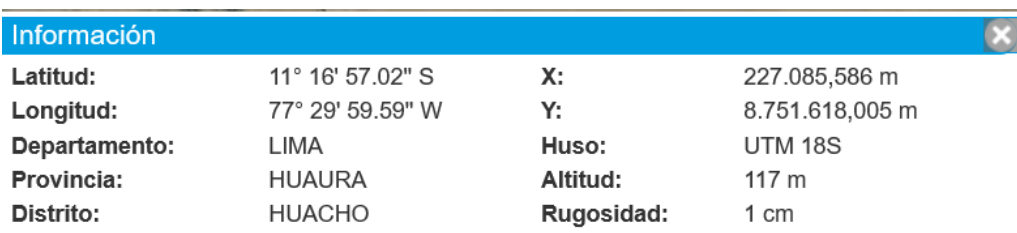

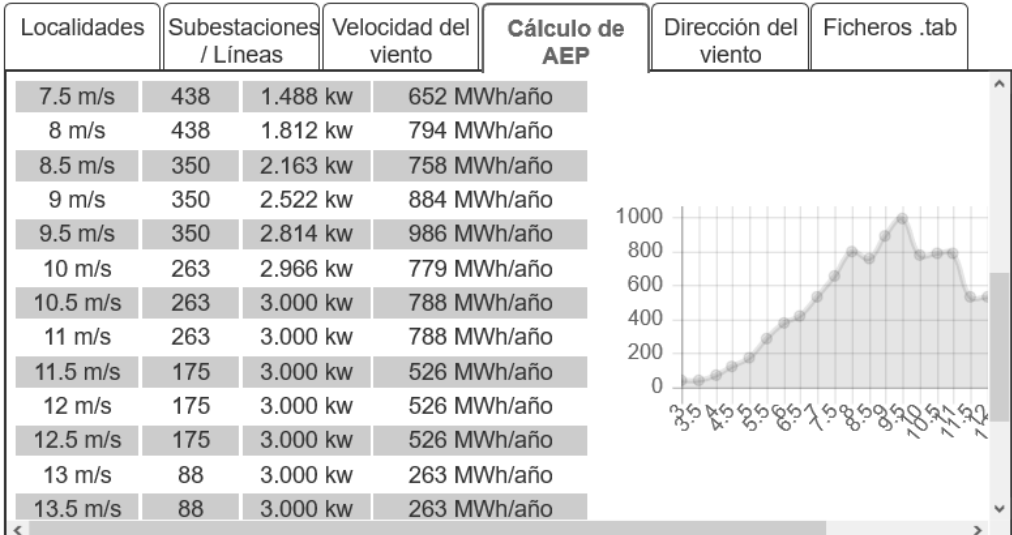

*Figura 48.* Número de horas por velocidad de viento en el Parque eólico proyectado. Fuente (MINEM, 2019)

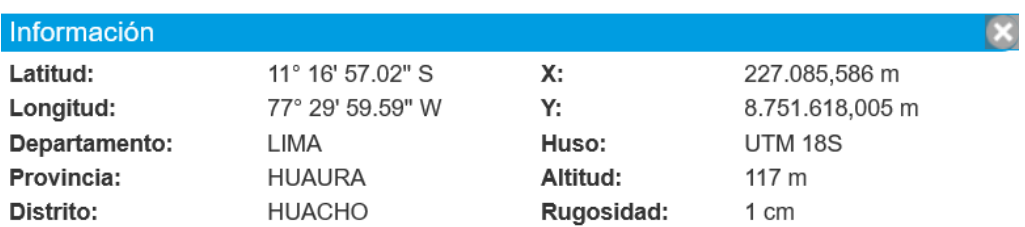

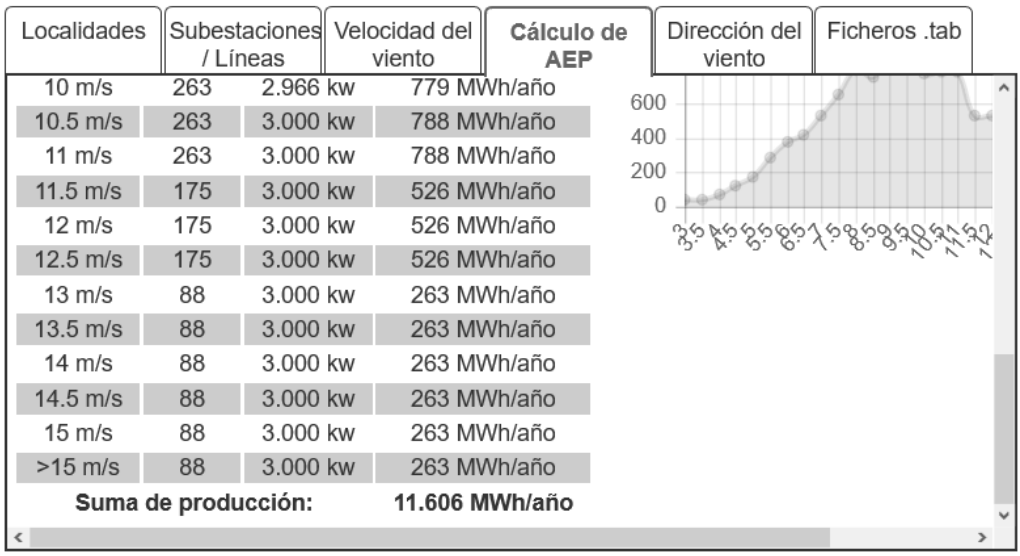

*Figura 49.* Número de horas por velocidad de viento en el Parque eólico proyectado. Fuente (MINEM, 2019)

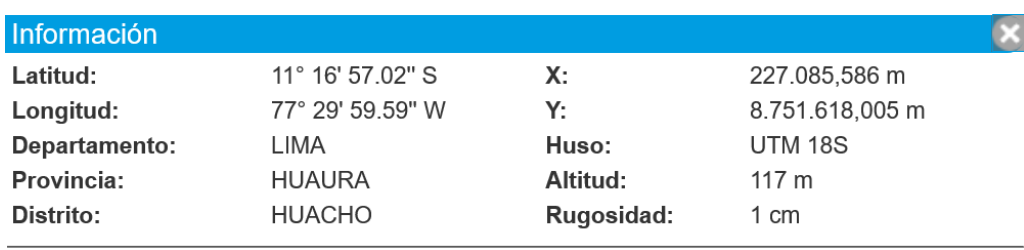

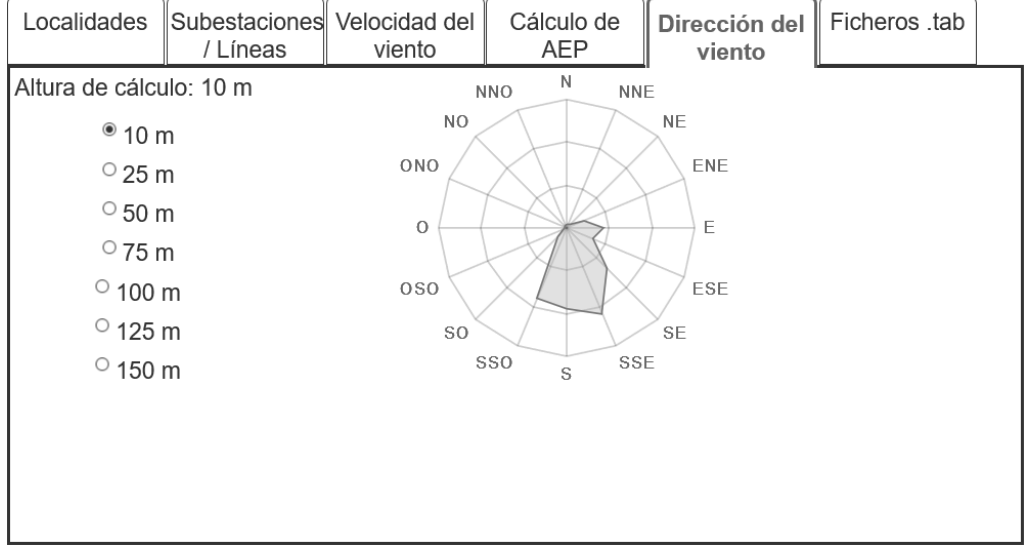

*Figura 50.* Dirección del viento en el Parque eólico proyectado. Fuente (MINEM, 2019)

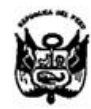

#### **MINISTERIO DE ENERGIA Y MINAS IRECCIÓN GENERAL DE ASUNTOS AMBIENTALES ENFRGÉTICOS**

El sistema de combustible para las turbinas de gas estará compuesto por un gaseoducto de 4 km de longitud y 0.25 m de diámetro, una unidad de control, medición y separación de condensados.

La central termoeléctrica ha previsto la construcción de una Subestación de 690 MVA que incluye 03 transformadores trifásicos de 230 MVA c/u, pórticos metálicos, sistemas de protección como interruptores, seccionadores, pararravos, transformadores de tensión y corriente y celdas de salida en 220 kV

Se ha previsto un ingreso de las líneas L-207 y L-208 de 220 kV al sistema de barras provectado en el patio de llaves de la central y luego tener cinco (05) salidas adicionales para empalmar con las actuales líneas, completando las ternas faltantes de las líneas existentes y así mismo se ha previsto una salida de simple terna a una futura subestación de Luz del Sur ubicada en las cercanías de la planta térmica.

Construcción de vías de acceso, campamentos y oficinas.

Para una producción de 520 MW se cuenta con la siguiente información

- Fluio requerido de Gas Natural (GN) 3 270 000 pie<sup>3</sup>/h  $\bullet$
- Peso del GN estimado en 0.768 kg/m<sup>3</sup>
- · Flujo en peso de GN 1935 kg/s.
- · Cálculo del aire necesario (estequiométrico) 16 72 kg de aire/kg de GN
- · Formación de CO2. 276 kg de CO2/kg de GN
- Cantidad de CO2. 2.76 x 19 35 = 53 406 kg de CO2/s.
- · Formación de H2O: 2 11 kg de H2O/kg de GN
- Cantidad de H2O 2.11 x 19 35 = 40 83 kg de H2O/s
- · Formación NOx: 0 083 kg de NOx/kg de GN (sin tratamiento)
- Cantidad de NOx:  $0.083x1935 = 1.606$  kg de NOx/s
- · Formación de CO 0 021 kg de CO/kg de GN (sin tratamiento)
- Cantidad de CO $\cdot$  0 021 x 19.35 = 0 406 kg de CO/s.
- Cantidad de contaminantes  $(CO2 + CO + NOx) = 55418$  kg/s.
- Operación de la Planta 7500 horas/año (27 000 000 segundos)  $\bullet$
- Producción anual CO2 = 1 442 000 TM/año, H2O = 1 102 000 TM/año, NOx = 43 360 TM/año (sin tratamiento) y CO = 10 962 TM/año (sin tratamiento)

# EVALUACIÓN AL LEVANTAMIENTO DE OBSERVACIONES DEL INFORME Nº 065-2005-MEM-AAE/MU.

# Observación Nº 2 ABSUELTA

Los planos presentados en el EIA Central Termoeléctrica de Gas están debidamente firmados por el profesional que los elaboró, indicando su respectiva profesión y colegiatura.

Página 3 de 9

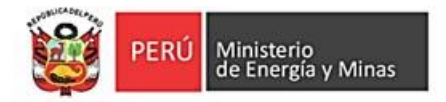

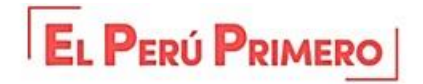

## 1. RESUMEN NACIONAL DEL SECTOR ELÉCTRICO AL MES DE AGOSTO 2019

### 1.1. Producción de Energía Eléctrica

En el mes de agosto del presente año, se registró una producción total de energía eléctrica a nivel nacional, incluyendo a los Sistemas Aislados y SEIN, ascendió a 4 710 GW.h (ver cuadro N°1), 4,3% superior a similar mes del año 2018. Las unidades interconectadas al Sistema Eléctrico Interconectado Nacional - SEIN generaron 4 527 GW.h, 4,2% superior a la producción de agosto del año anterior. El 96,0 % del total nacional, es decir 4 527 GW.h, fue generado para el mercado eléctrico, y el 4% fue utilizado como generación de uso propio.

En cuanto al origen de la generación, las centrales hidroeléctricas a nivel nacional registraron una producción de 1 990 GWh, 4% menor respecto al mes de agosto del año anterior. Por su parte, la generación con recursos renovables eólico y solar, presentaron variaciones de -8% y 2% respectivamente, comparado con el valor registrado en igual mes de 2018. En relación a las centrales térmicas, su producción creció en 12,5%, de 2 248 GWh a 2 529 GW.h, valores del mes de agosto del año 2018 y 2019 respectivamente.

Cuadro Nº 1: Producción de energía eléctrica nacional Según destino y fuente (GW.h).

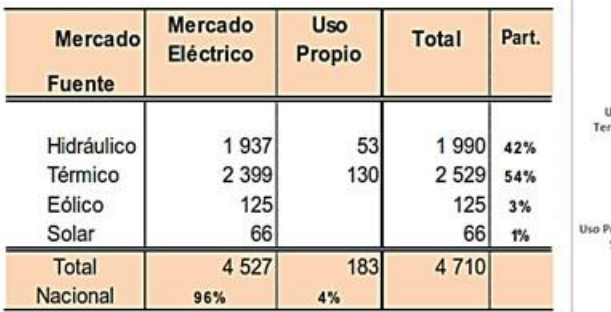

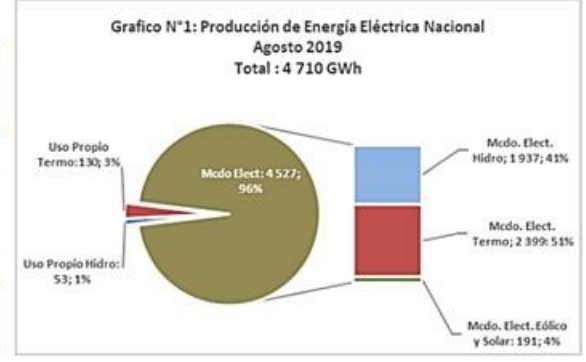

Cuadro Nº 2: Producción de energía eléctrica nacional según mercado (GW.h)

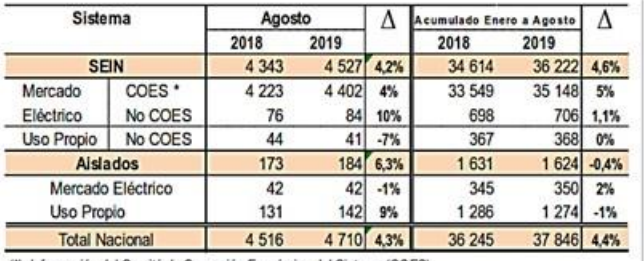

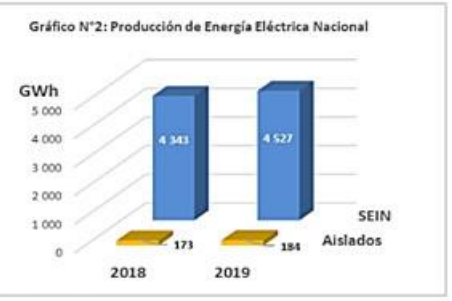

(\*): Información del Comité de Operación Económico del Sistema (COES)

Cuadro N° 3: Producción de energía eléctrica nacional según mercado y fuente (GW.h)

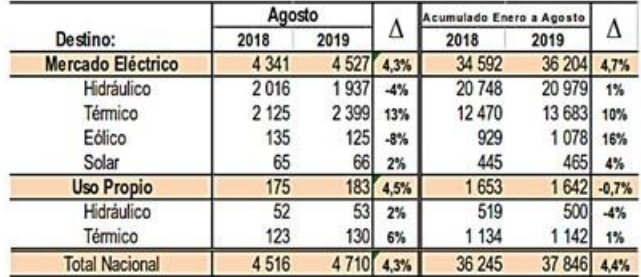

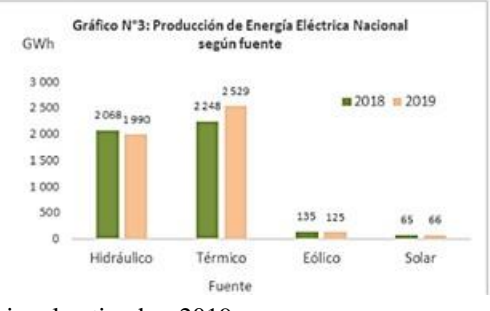

Figura 52. Principales indicadores del sector eléctrico a nivel nacional-setiembre 2019

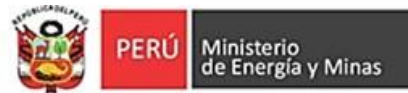

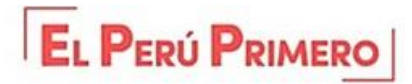

# 2. GENERACIÓN DE ENERGÍA ELÉCTRICA SEGÚN RECURSO ENERGÉTICO

# 2.1. Producción de energía eléctrica por tipo de recurso al mes de agosto 2019

Según el recurso energético utilizado por las centrales, el registro de la producción nacional en el mes de agosto tuvo la siguiente distribución: las unidades hidroeléctricas, 1 990 GW.h que significó 4% inferior a similar mes del año 2018; las unidades a gas natural produjeron 2 264 GW.h, aumentó 8 % respecto al valor registrado en agosto del año anterior.

Por el lado de la generación con Recursos Energéticos Renovables No Convencionales (energía solar, eólica, bagazo y biogás)\*\*, se generó 237 GW.h (incluye generación de sistemas aislados), valor que representó el 5 % de la producción nacional de agosto del presente año, y a su vez significó un incremento de 3 % respecto a agosto 2018 (ver Cuadro  $N^{\circ}4$ ).

Gráfico Nº 4: Producción de energía eléctrica nacional según recurso energético utilizado agosto 2019

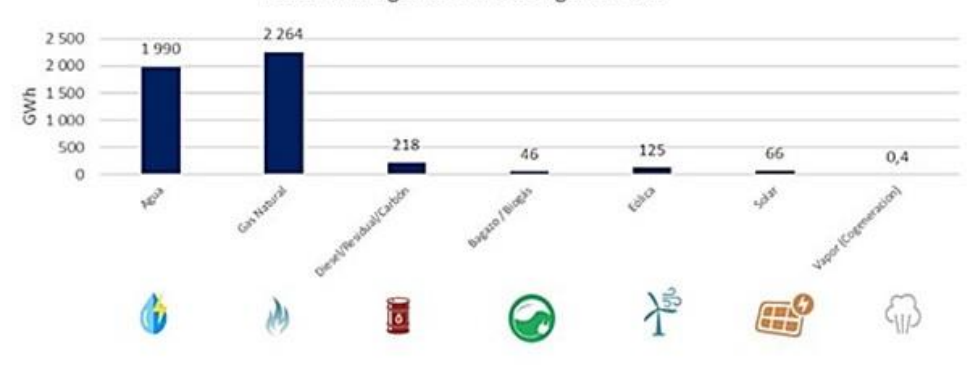

Cuadro Nº 4: Producción de energía eléctrica nacional Según recurso energético utilizado (GW.h)

| Recurso energético      | Agosto  |         | Δ     | Acumulado Enero a Agosto |         |      |
|-------------------------|---------|---------|-------|--------------------------|---------|------|
|                         | 2018    | 2019    |       | 2018                     | 2019    |      |
| Agua                    | 2 0 68  | 1990    | $-4%$ | 21 267                   | 21 479  | 1%   |
| <b>Gas Natural</b>      | 2 0 8 8 | 2 2 6 4 | 8%    | 12 29 6                  | 13 3 15 | 8%   |
| Diesel/Carbón/ Residual | 128     | 218     | 71%   | 1061                     | 1 158   | 9%   |
| Bagazo / Biogás         | 31      | 46      | 51%   | 245                      | 349     | 43%  |
| Eólica                  | 135     | 125     | $-8%$ | 929                      | 1078    | 16%  |
| Solar                   | 65      | 66      | 2%    | 445                      | 465     | 4%   |
| Vapor (Cogeneracion)    | 0.41    | 0.38    | $-7%$ | 2.53                     | 3,03    | 20%  |
| <b>Total Nacional</b>   | 4516    | 4710    | 4.3%  | 36 245                   | 37 846  | 4.4% |

Gráfico Nº 5: Participación de la producción de energía según recurso utilizado en el mes de agosto

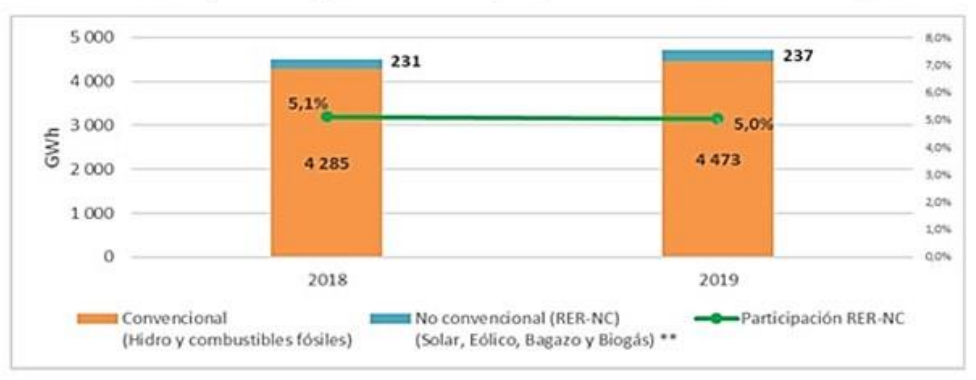

(\*\*): Incluye información de Recursos Renovables No Convencionales de Aislados

*Figura 53. Principales* indicadores del sector eléctrico a nivel nacional-setiembre 2019

# **SOBJETIVE S SOSTENIBLE**

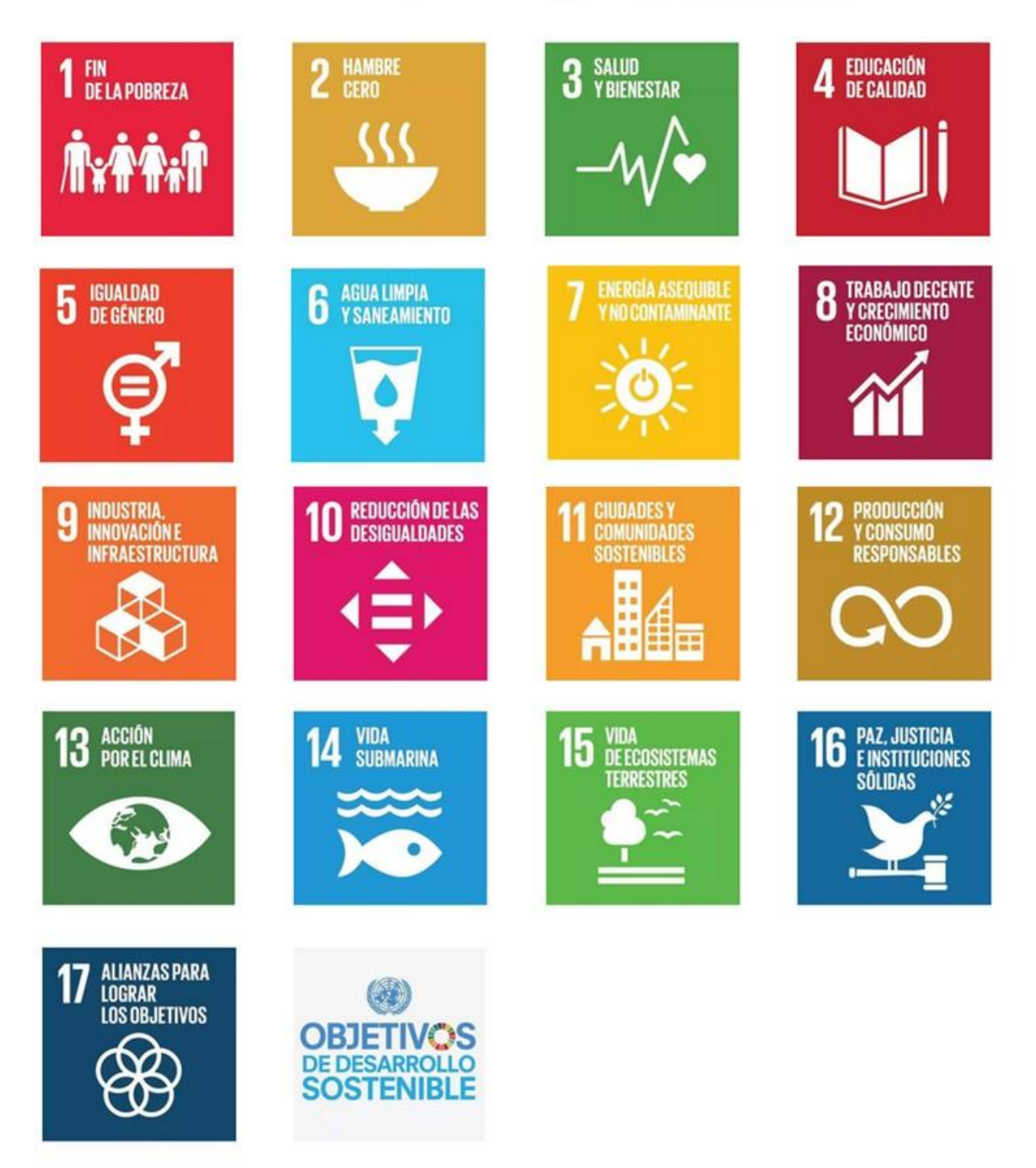

*Figura 54.* Objetivos de Desarrollo sostenible (ONU) Fuente: Recuperado d[e https://www.un.org/sustainabledevelopment/es/objetivos-de-desarrollo-sostenible/](https://www.un.org/sustainabledevelopment/es/objetivos-de-desarrollo-sostenible/)

# **ANEXO 3. PLANOS**

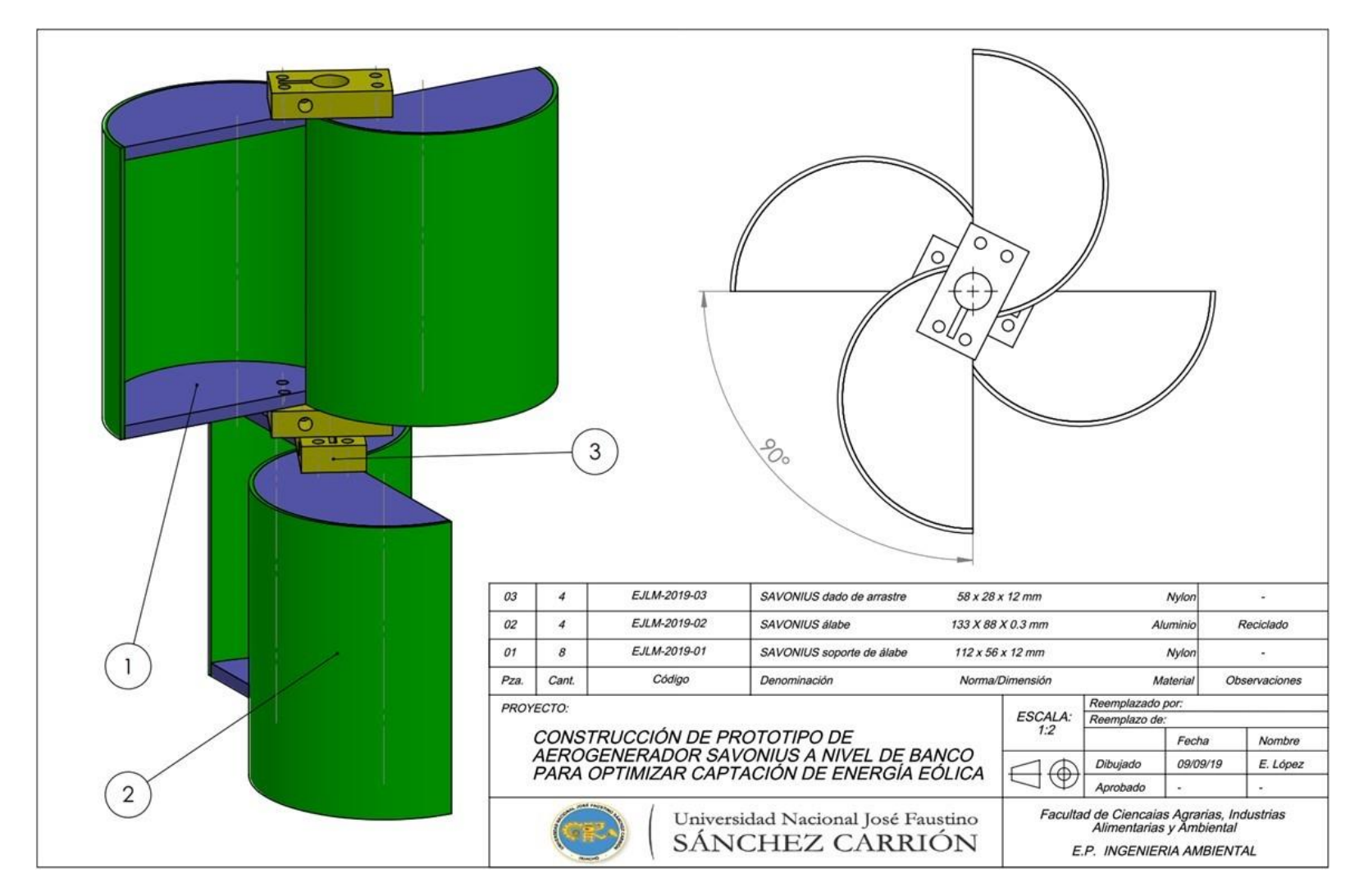

*Figura 55*. Plano de ensamblaje de turbina SAVONIUS clásico (modelo cero)

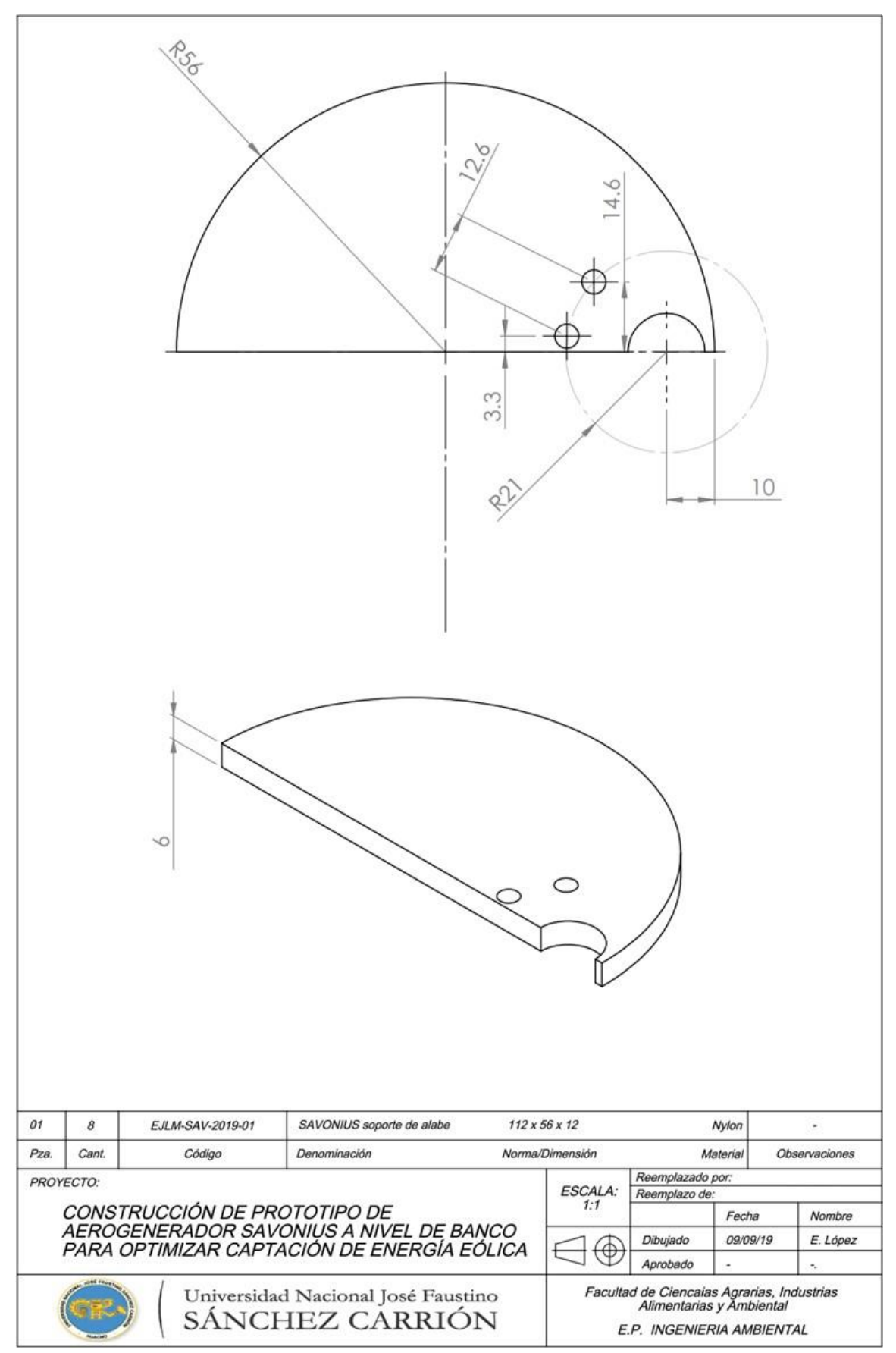

Figura 56. SAVONIUS soporte de álabe

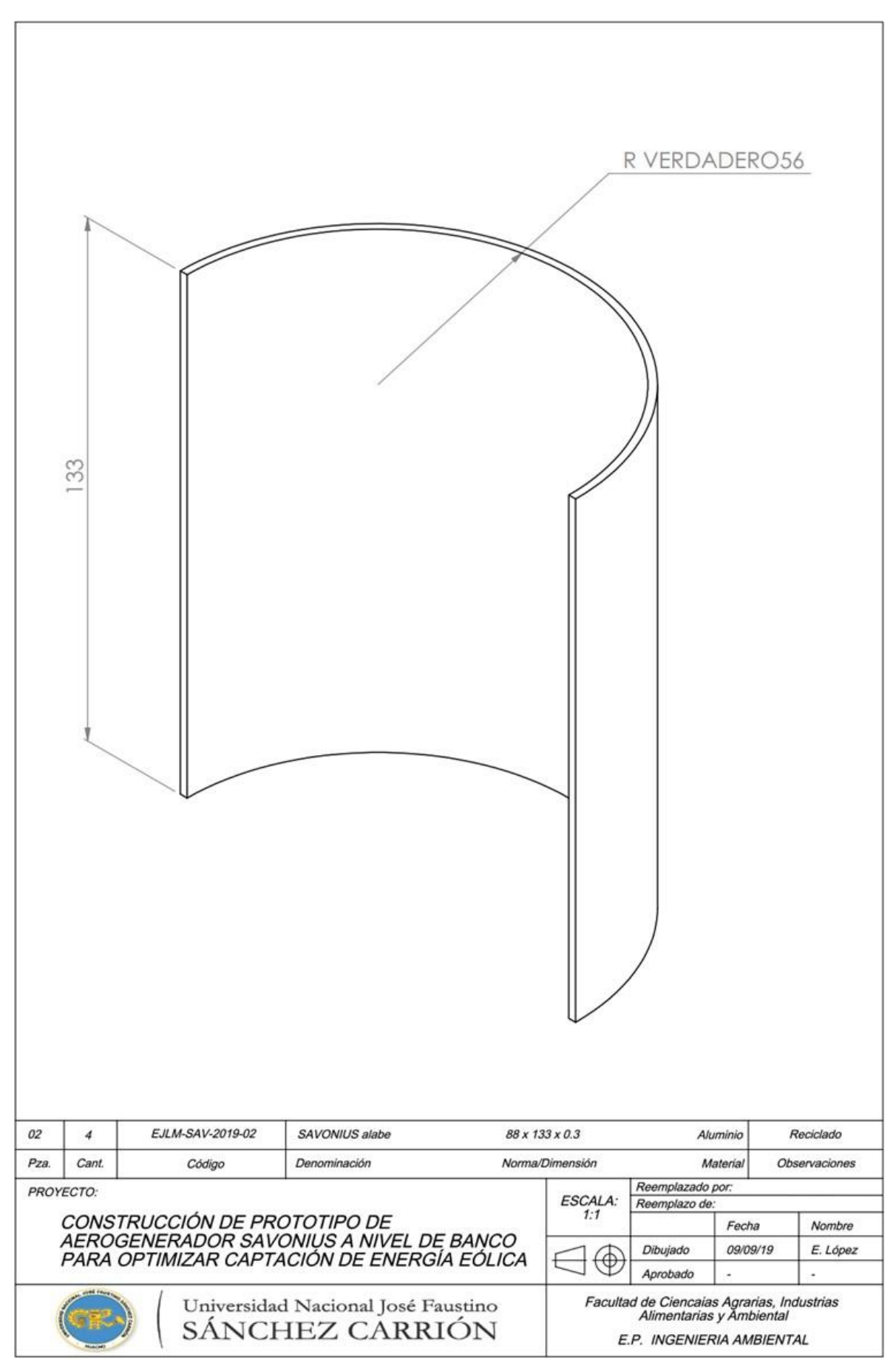

Figura 57. SAVONIUS álabe

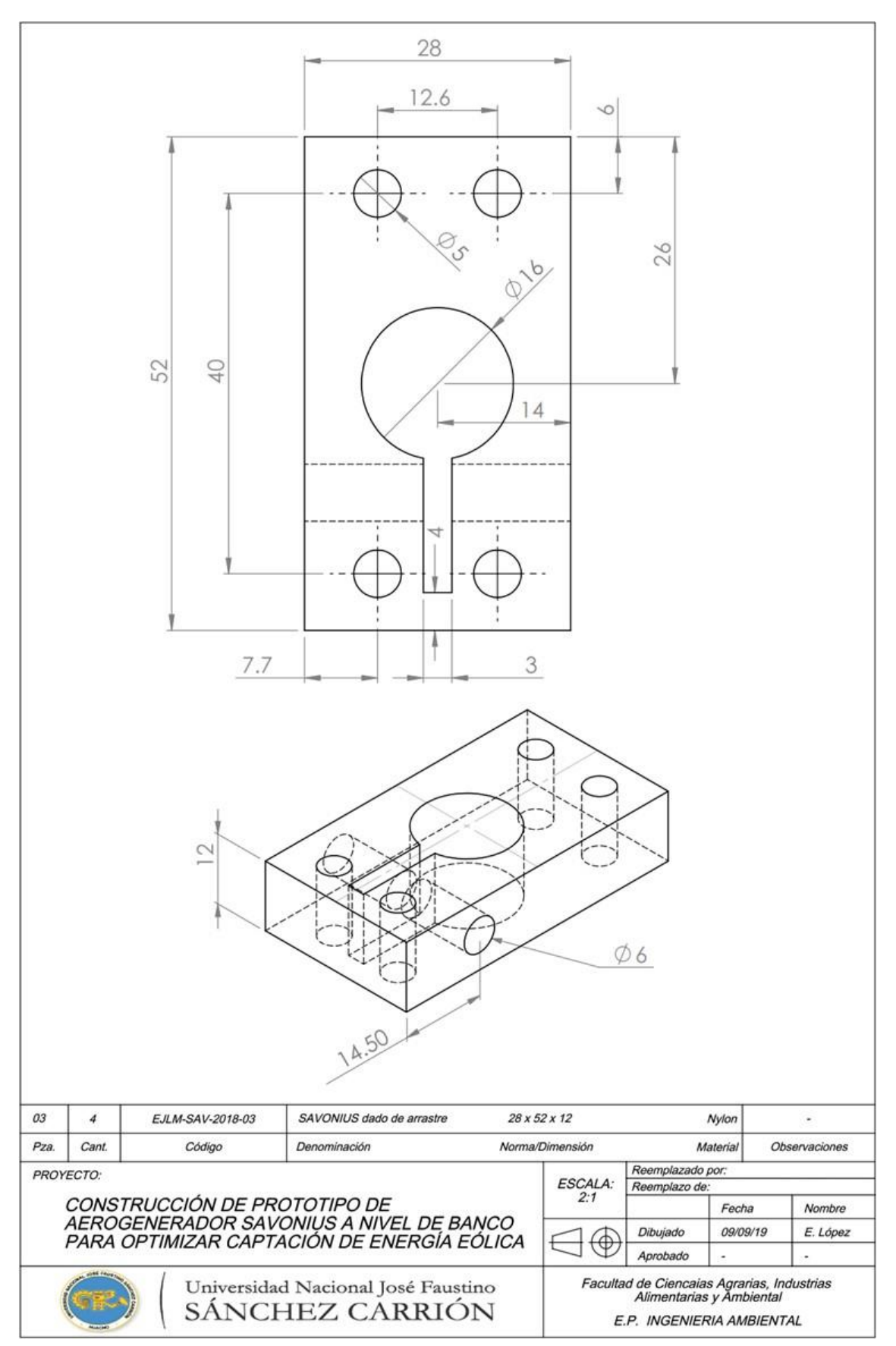

*Figura 58.* SAVONIUS dado de arrastre

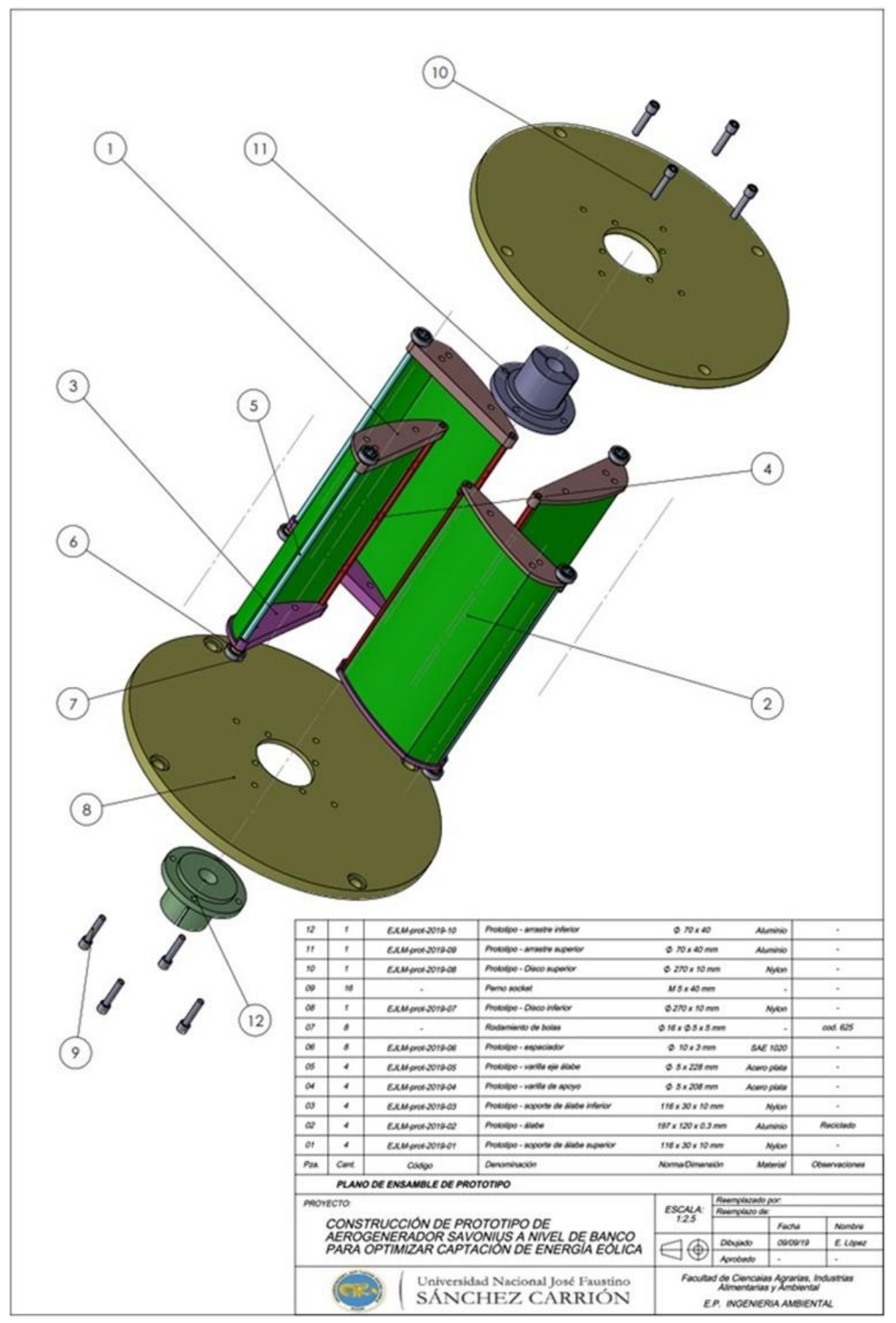

*Figura 59.* Plano de ensamblaje de PROTOTIPO

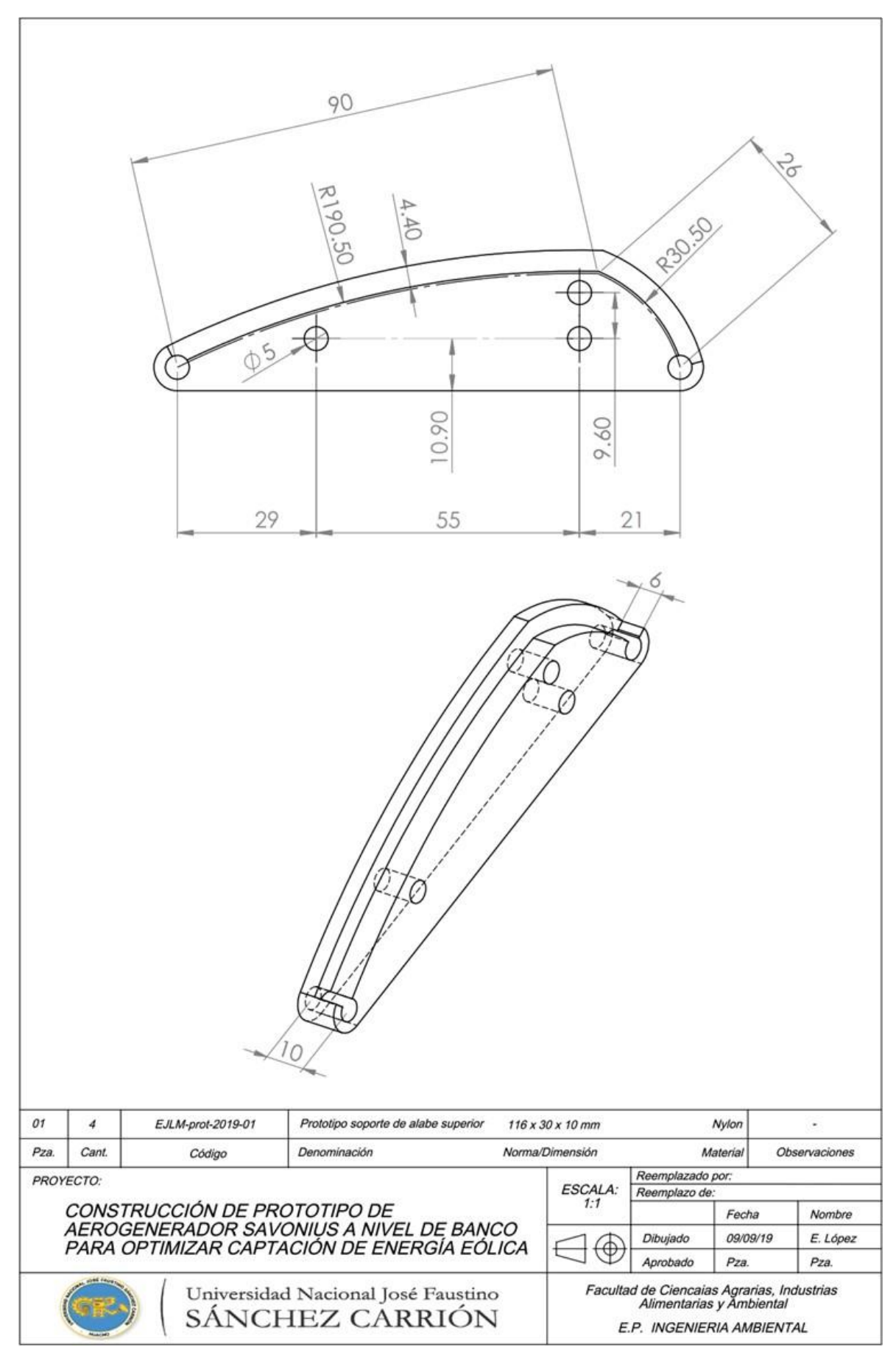

*Figura 60.* PROTOTIPO soporte de álabe superior

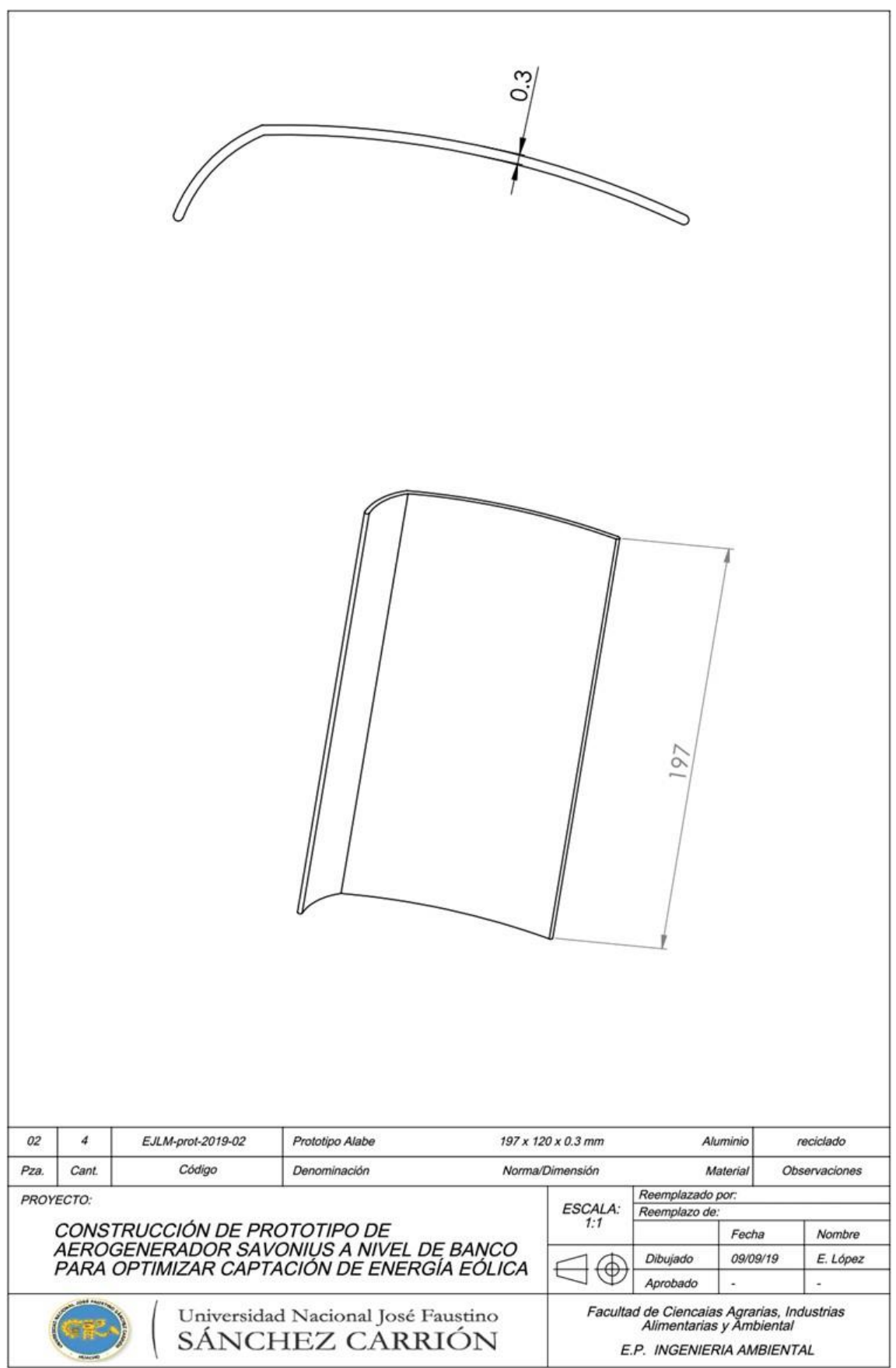

Figura 61. PROTOTIPO álabe

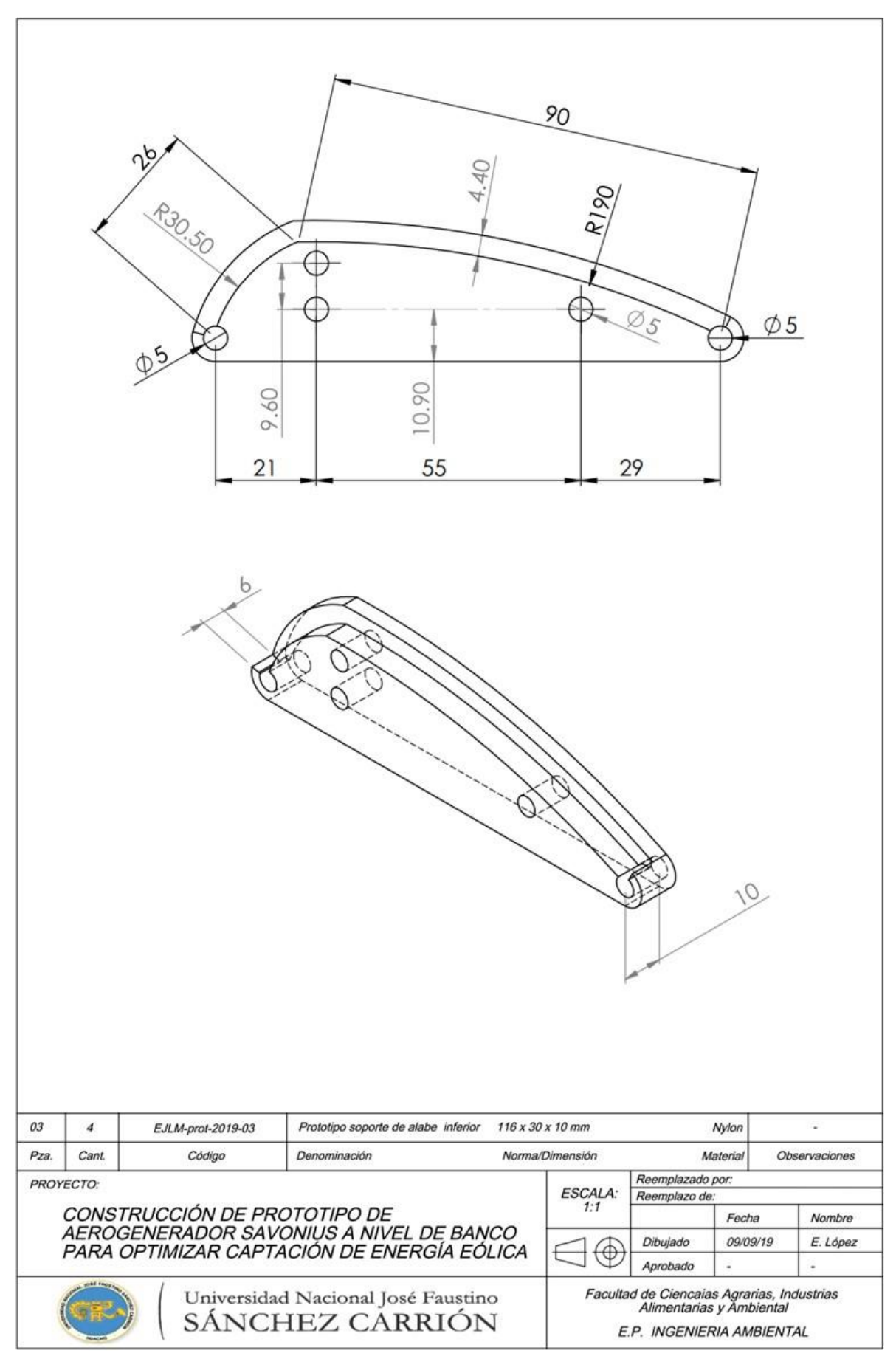

*Figura 62*. PROTOTIPO soporte de álabe inferior

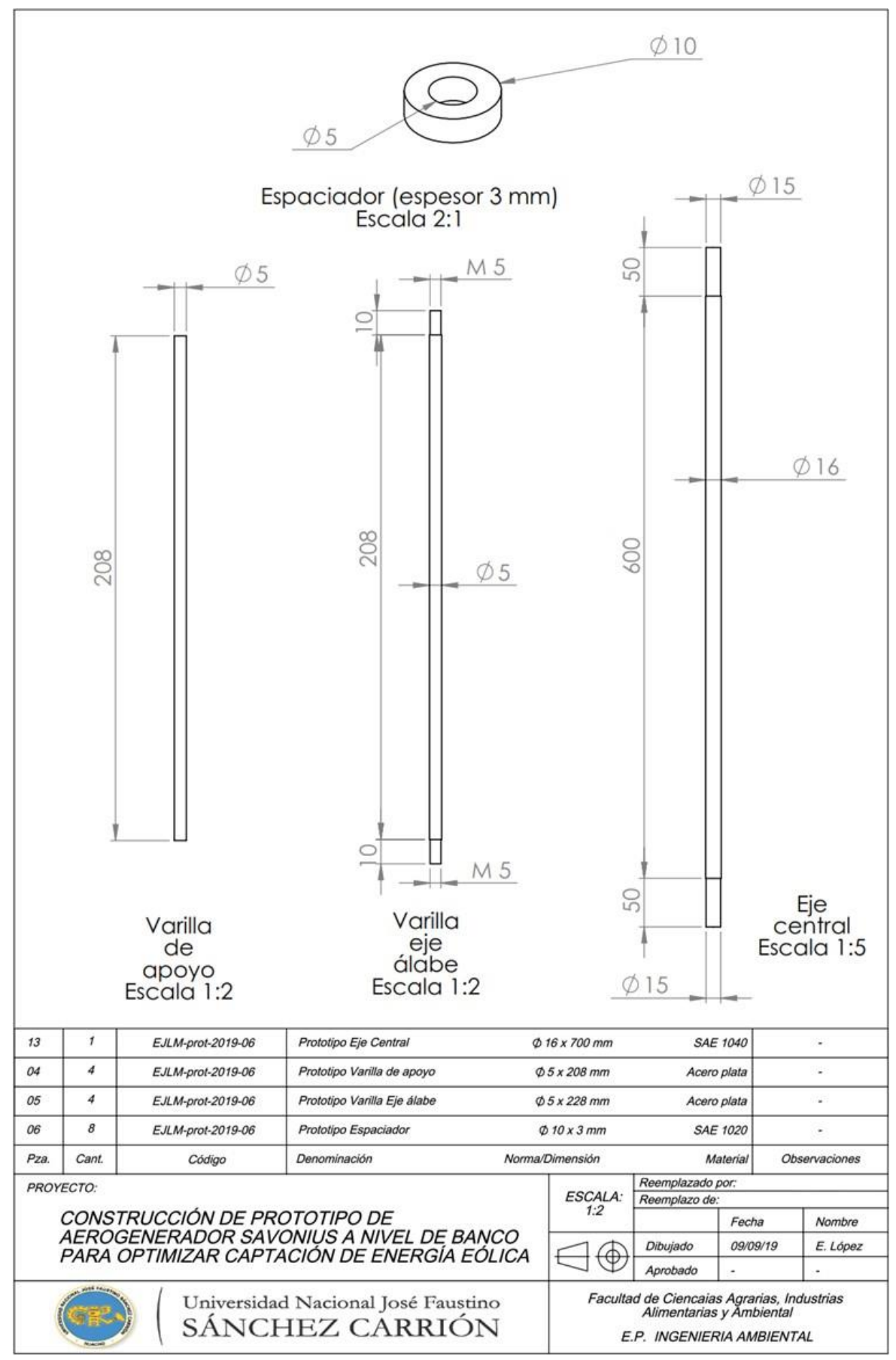

*Figura 63.* PROTOTIPO, varillas de soporte y eje central
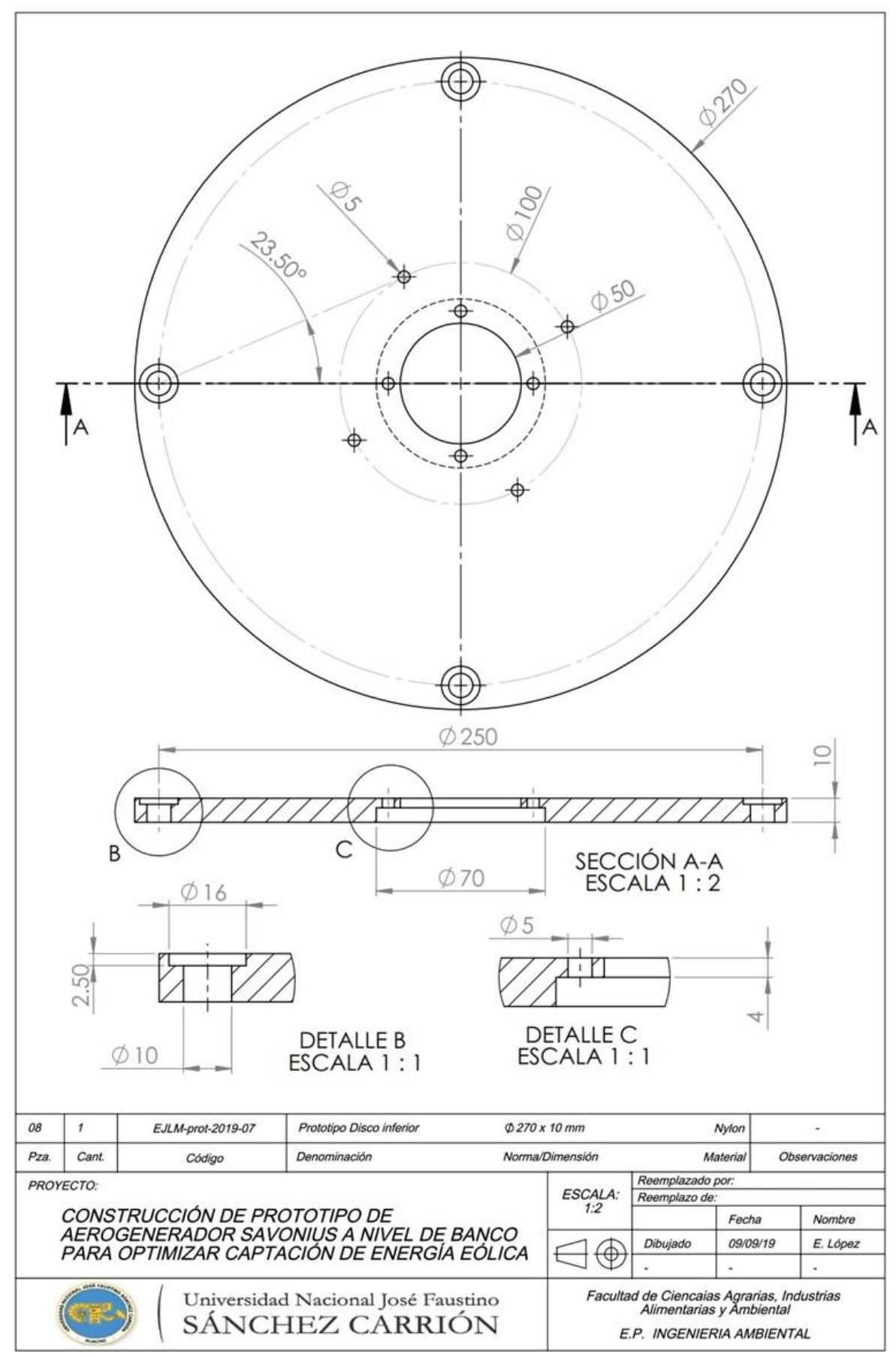

*Figura 64 .* PROTOTIPO disco inferior

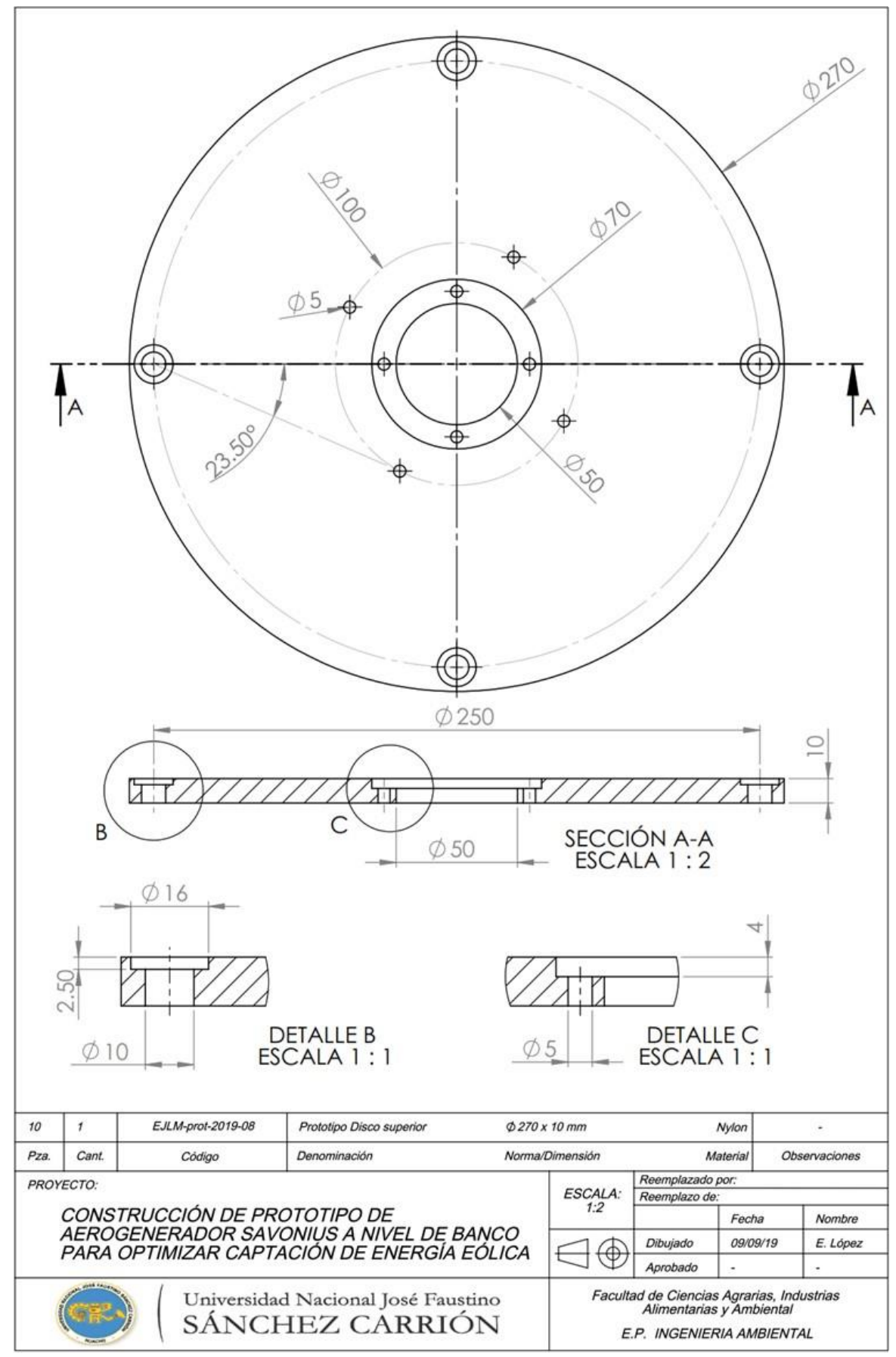

*Figura 65 .* PROTOTIPO disco superior

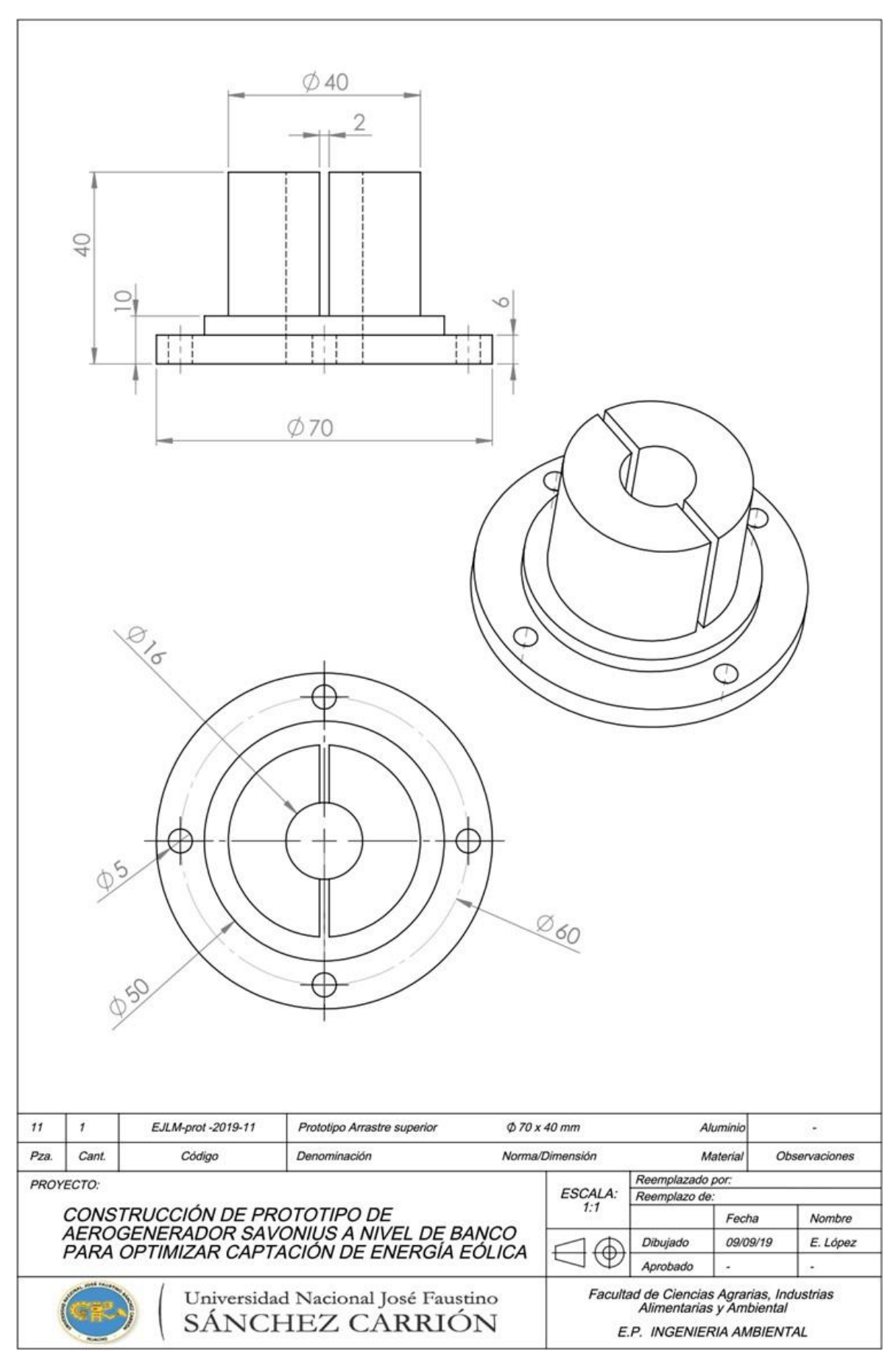

*Figura 66 .* PROTOTIPO arrastre superior

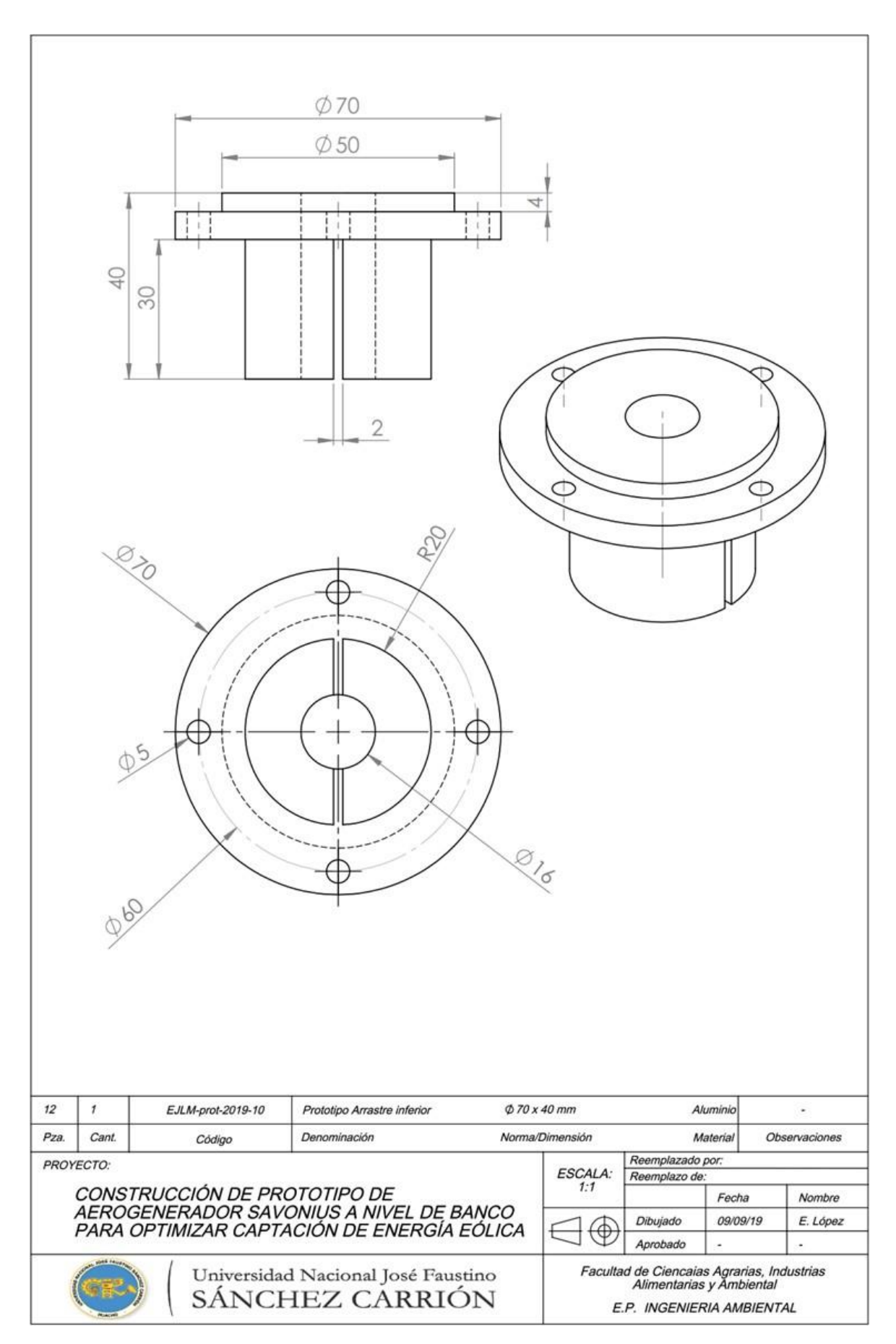

*Figura 67.* PROTOTIPO arrastre inferior